#### **ANNEX 1 UF2 – NF2 – A6 – Sessió 3 Presentació amb preguntes interactives**

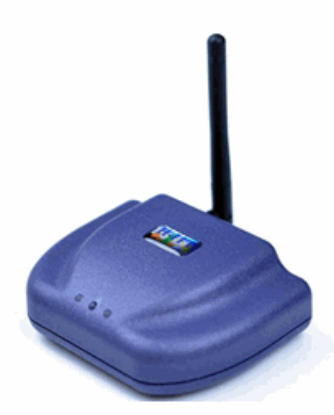

#### Configuració de VLAN ō Sessió amb comandaments interactius de resposta immediata

Noé Muñiz Latorre Abril 2014

*CFGM Sistemes microinformàtics i xarxes Mòdul 5 Xarxes Locals UF2. Configuració de commutadors i encaminadors en xarxes locals cablejades i sense fils NF2 – Configuració de dispositius de xarxa. Xarxes sense fils*

**EDUCLICK®** 

## Avaluació inicial (AD)

- 4 preguntes tipus test
- 1 minut de temps per pregunta
- Si ens equivoquem tornem a prémer la tecla correcta

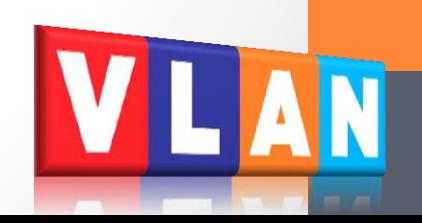

# Què és una VLAN?

- a. Una xarxa d'àrea extensa
- b. Una xarxa privada virtual
- c. Una xarxa lògica dins d'una xarxa física
- d. Una xarxa física formada per màquines virtuals

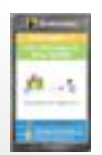

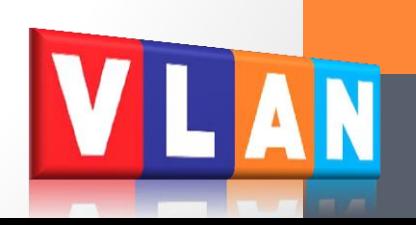

## Què és una VLAN?

- a. Una xarxa d'àrea extensa
- b. Una xarxa privada virtual
- **c. Una xarxa lògica dins d'una xarxa física**
- d. Una xarxa física formada per màquines virtuals

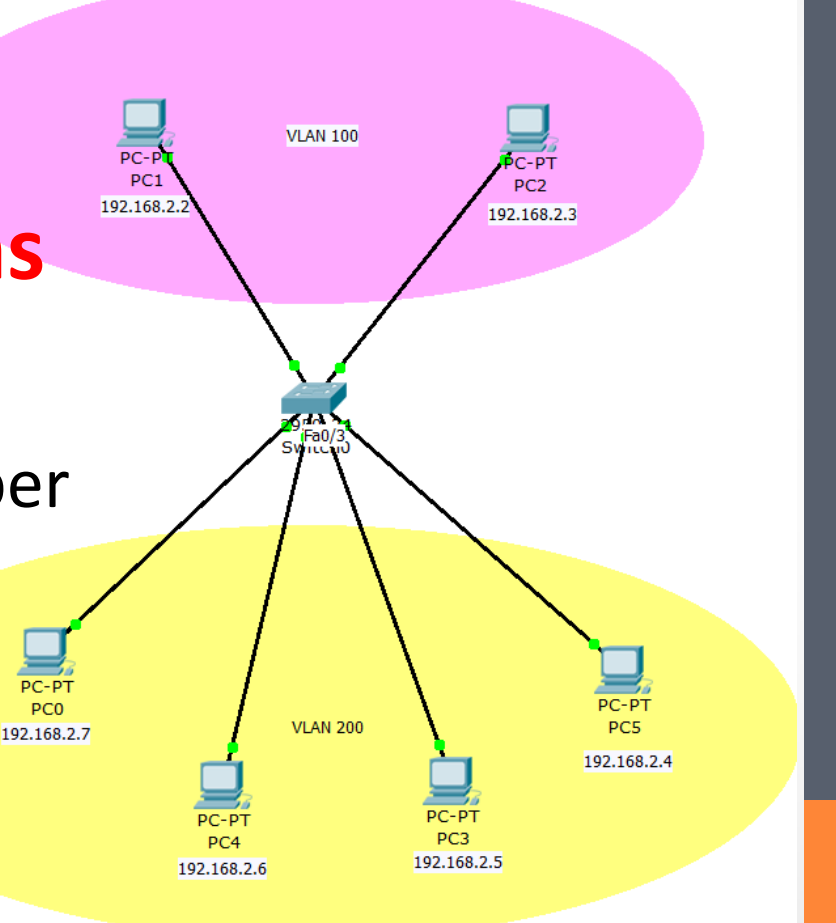

Indica si aquesta afirmació es vertadera (tecla **A/1**) o falsa (tecla **B/2**):

"**Amb la configuració de la figura l'equip PC2 pot comunicar-se amb l'equip PC8**"

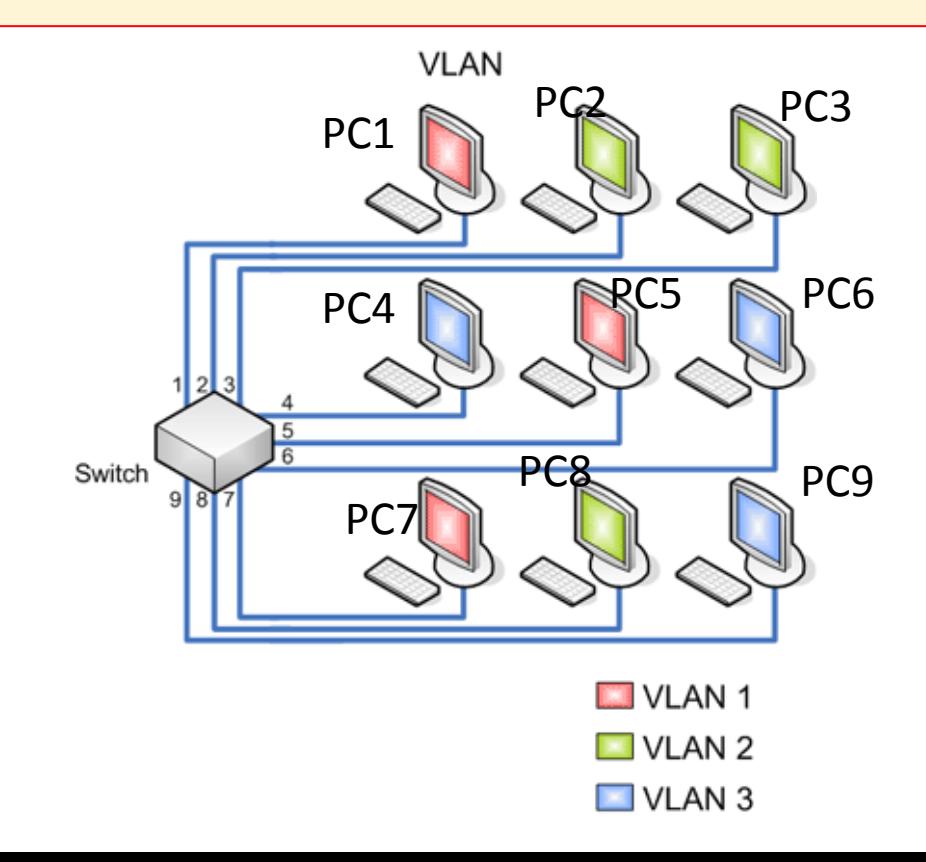

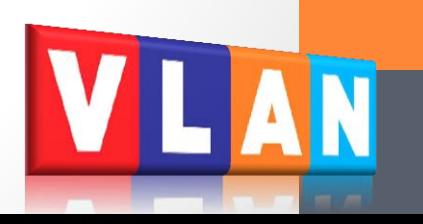

Indica si aquesta afirmació es vertadera (tecla **A/1**) o falsa (tecla **B/2**):

"**Amb la configuració de la figura l'equip PC2 pot comunicar-se amb l'equip PC8**"

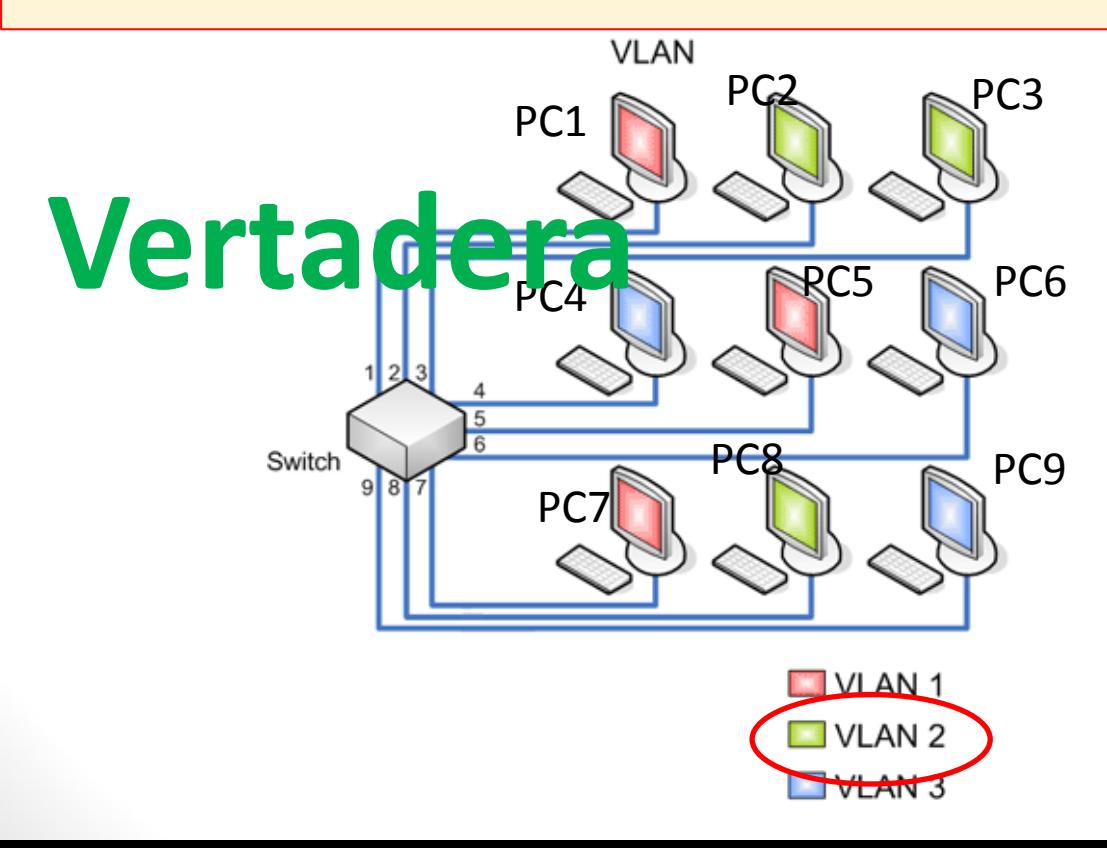

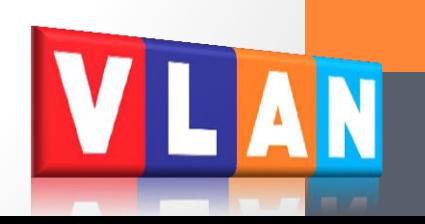

Per configurar una VLAN és indispensable...

- a. Un *switch* dinàmic
- b. Un *switch* gestionable i un *router* gestionable
- c. Dos *routers*
- d. Un *switch* gestionable

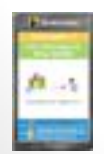

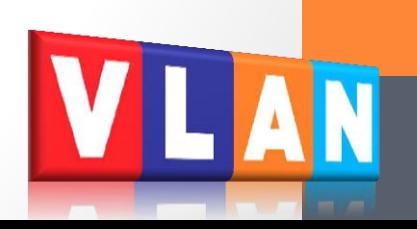

Per configurar VLAN és indispensable...

- a. Un *switch* dinàmic
- b. Un *switch* gestionable i un *router* gestionable
- c. Dos *routers*
- **d.Un** *switch* **gestionable**

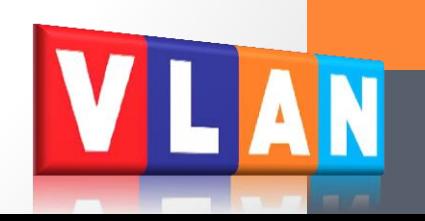

### Quina de les següents afirmacions és **falsa**?

- 1. A una **VLAN estàtica** cada port del *switch* s'assigna a una VLAN
- 2. Si dos equips estan connectats a *switches* **diferents NO** poden pertànyer a la mateixa VLAN
- 3. El trànsit de **difusió** o *broadcast* que genera un equip de la VLAN 2 només es transmet dintre de la VLAN 2
- 4. Un **enllaç troncal** deixa passar el trànsit de diferents VLAN

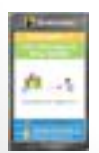

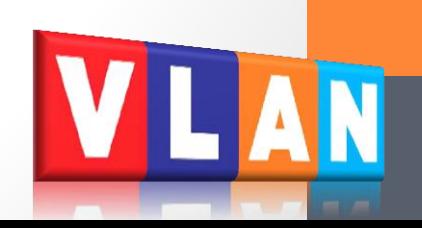

### Quina de les següents afirmacions és **falsa**?

- 1. A una **VLAN estàtica** cada port del *switch* s'assigna a una VLAN
- **2. Si dos equips estan connectats a**  *switches* **diferents NO poden pertànyer a la mateixa VLAN**
- 3. El trànsit de **difusió** o *broadcast* que genera un equip de la VLAN 2 només es transmet dintre de la VLAN 2
- 4. Un **enllaç troncal** deixa passar el trànsit de diferents VLAN

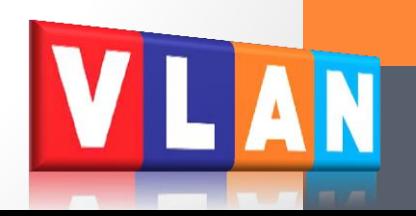

### Activitat

- A una oficina tenim 10 equips distribuïts en 3 plantes
- Volem configurar tres VLAN
- A cada planta disposem d'un *switch* gestionable
- Crea la xarxa amb Packet Tracer. Recorda que has de connectar els *switches* entre ells
- Configura amb Packet Tracer els equips i els *switches*
- Comprova la comunicació entre equips

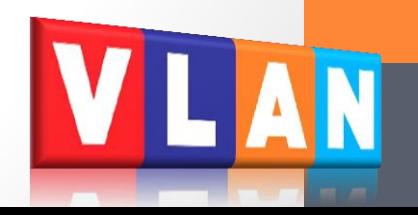

## Activitat

- **VLAN 20** "Direccio"
	- DIR1
	- DIR2
	- DIR3
- **VLAN30** "Secretaria"
	- SEC1
	- SEC2
- **VLAN 40**

"Operaris"

- OPER1, OPER 2
- OPER4 a OPER6

PC-PT

OPER<sub>5</sub>

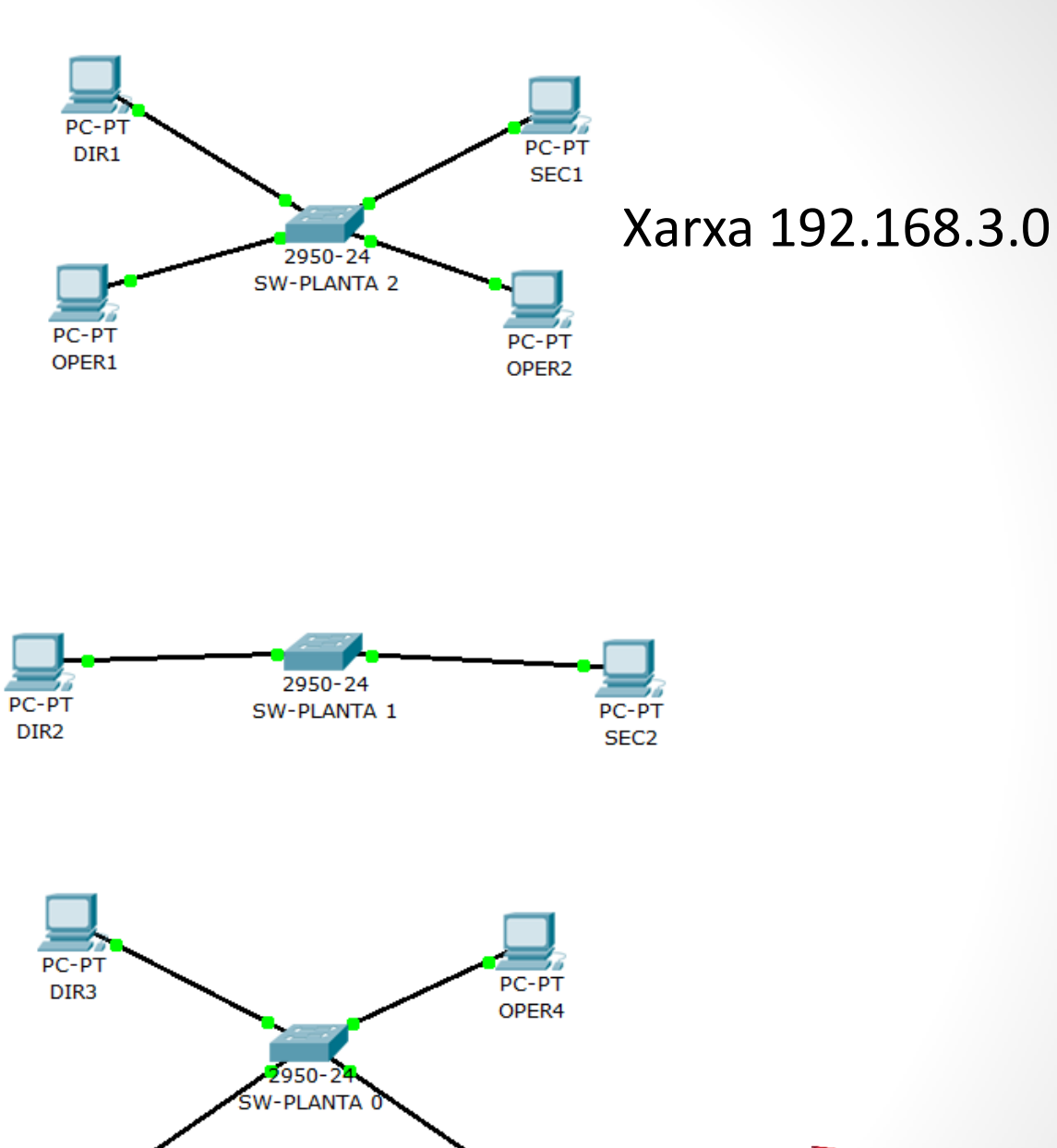

PC-PT

OPER<sub>6</sub>

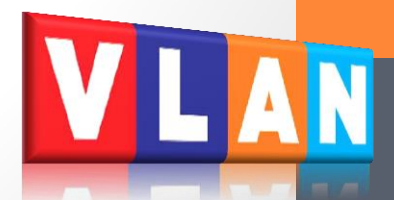

### Qüestions ràpides sorpresa (QS)

- Preguntes senzilles sobre l'activitat
- Es llancen en qualsevol moment
- 30 segons de temps per pregunta
- Puntuació:
	- 0,25 punts per resposta correcta
	- No hi ha penalització per resposta incorrecta
- Si ens equivoquem tornem a prémer la tecla correcta

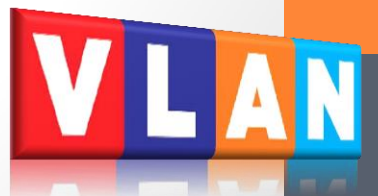

### És correcta i està completa aquesta configuració del *switch* de la planta 1?

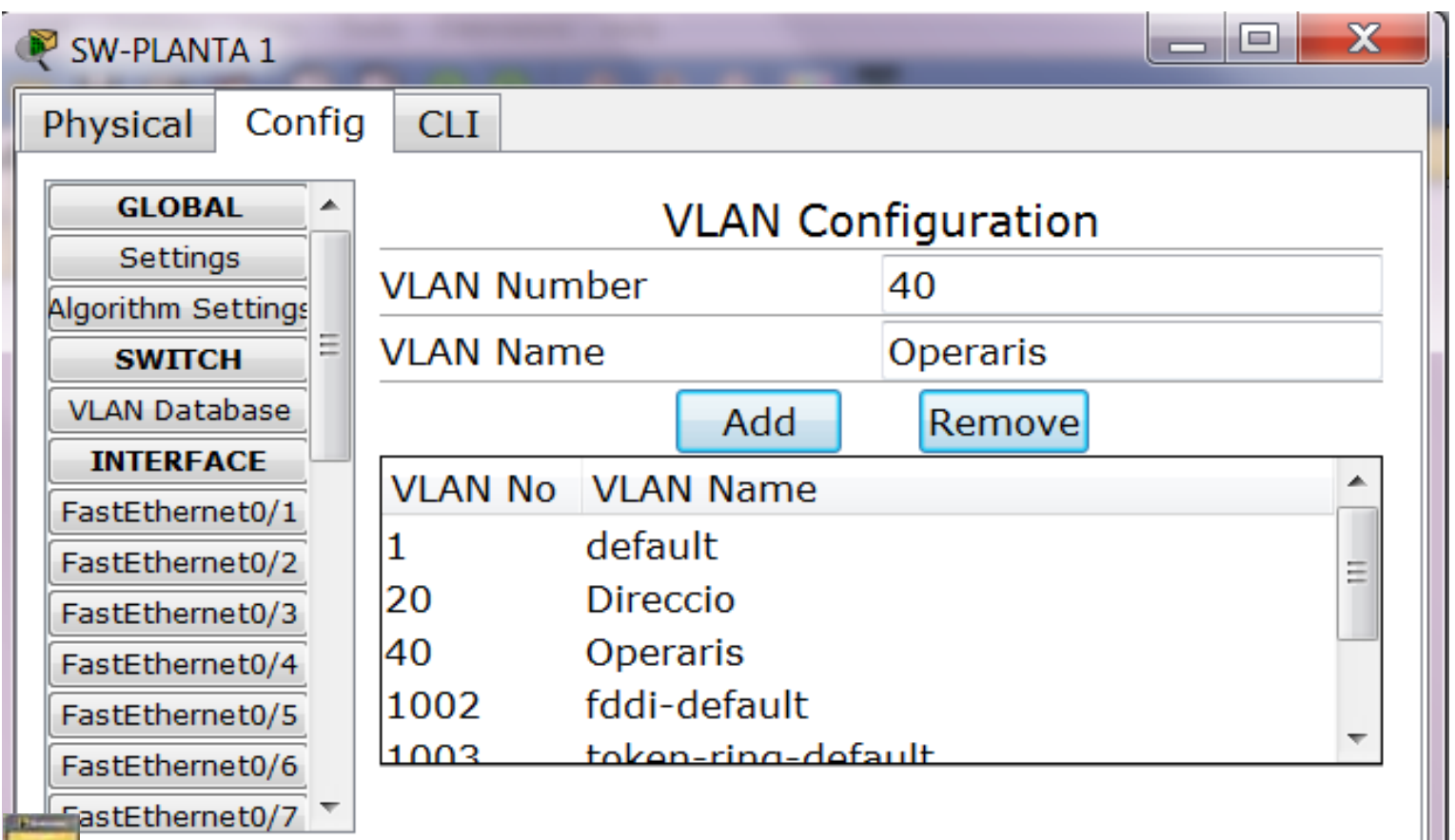

Es correcta i està completa aquesta configuració del *switch* de la planta 1?

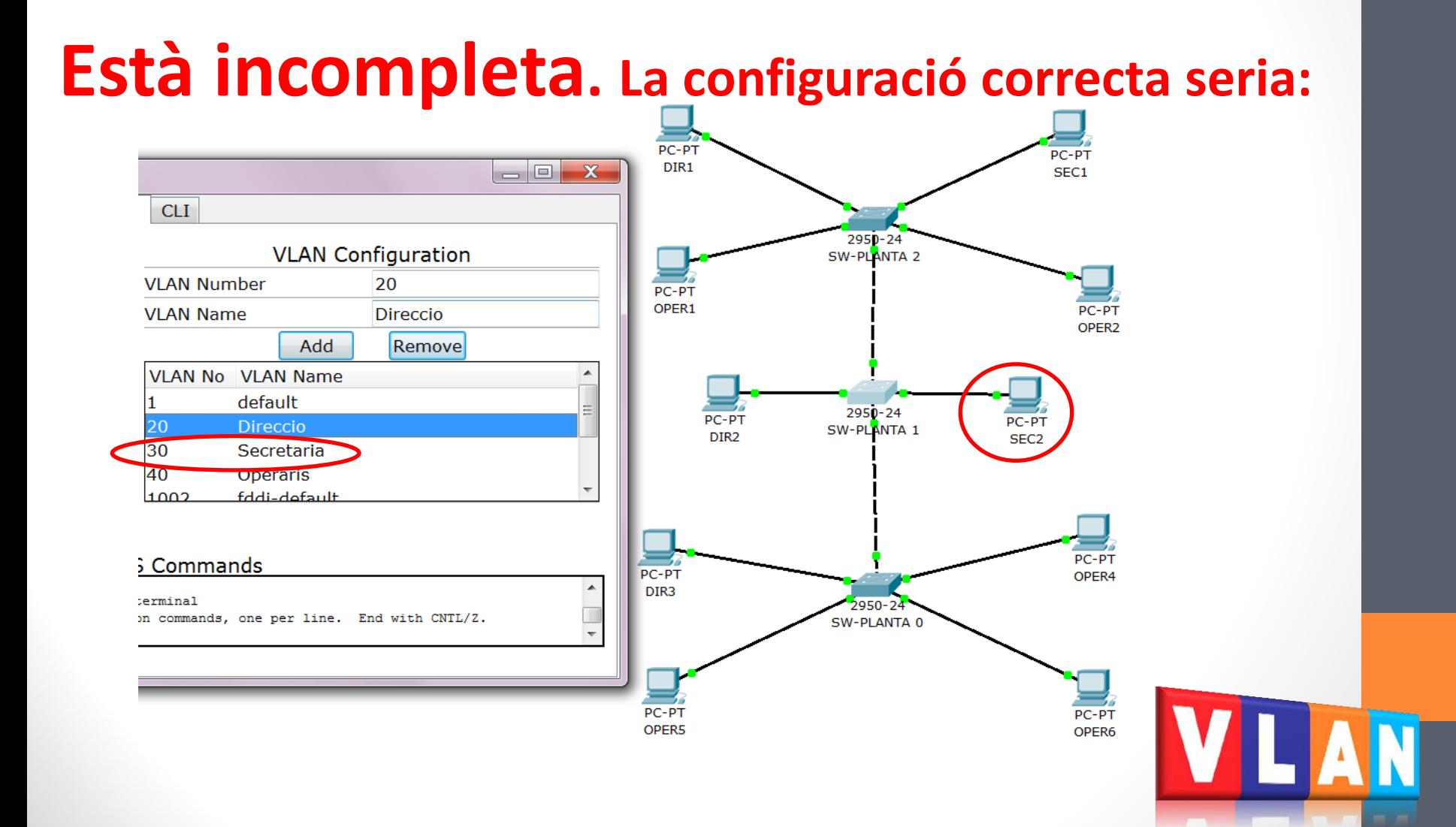

### Al *switch* de la planta 0, està ben configurat el port Fa0/3?

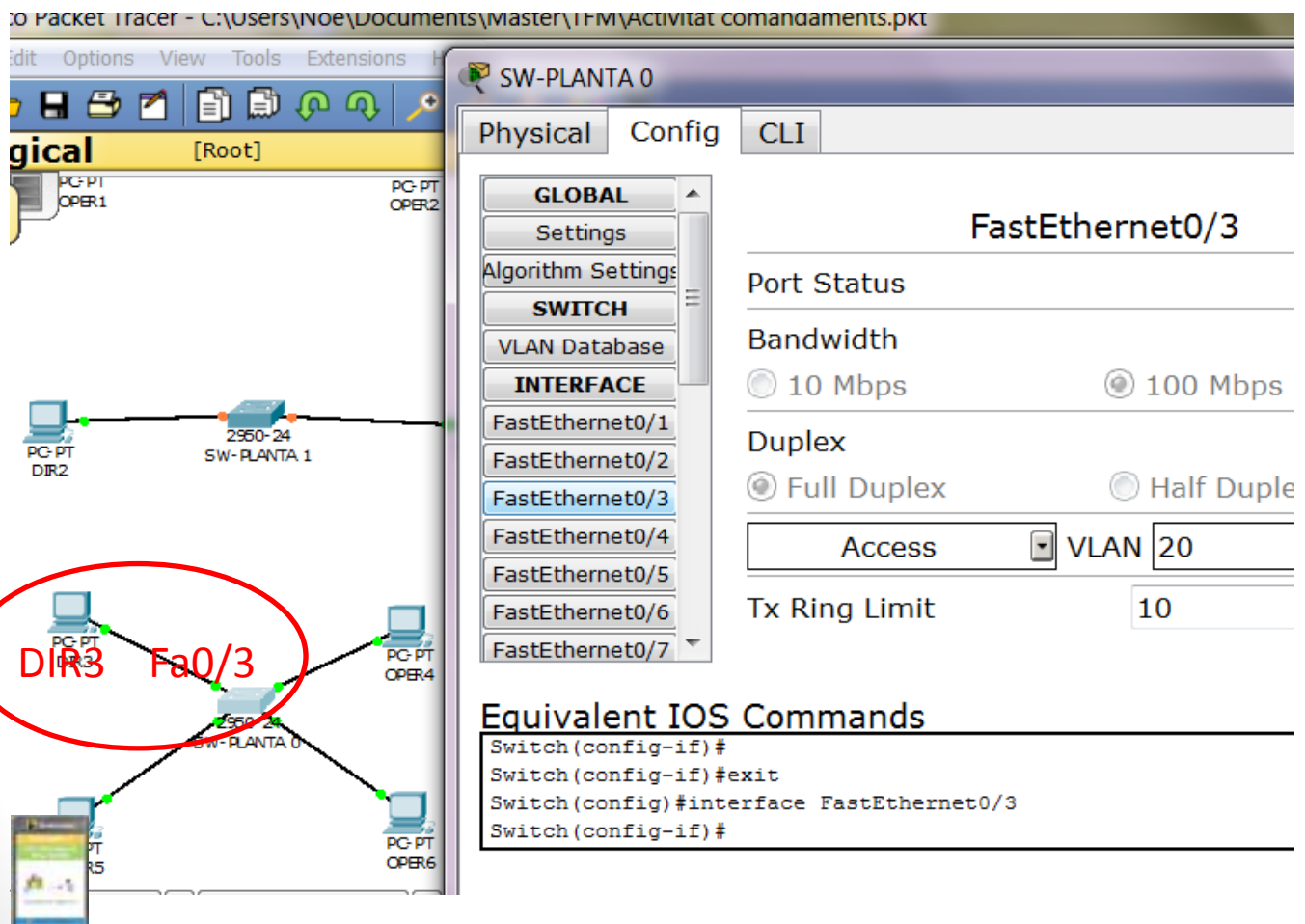

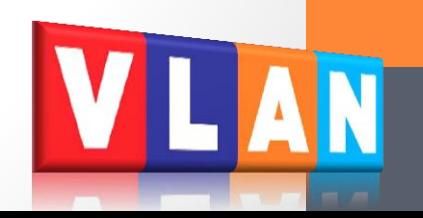

#### Al *switch* de la planta 0, està ben configurat el port Fa0/3?

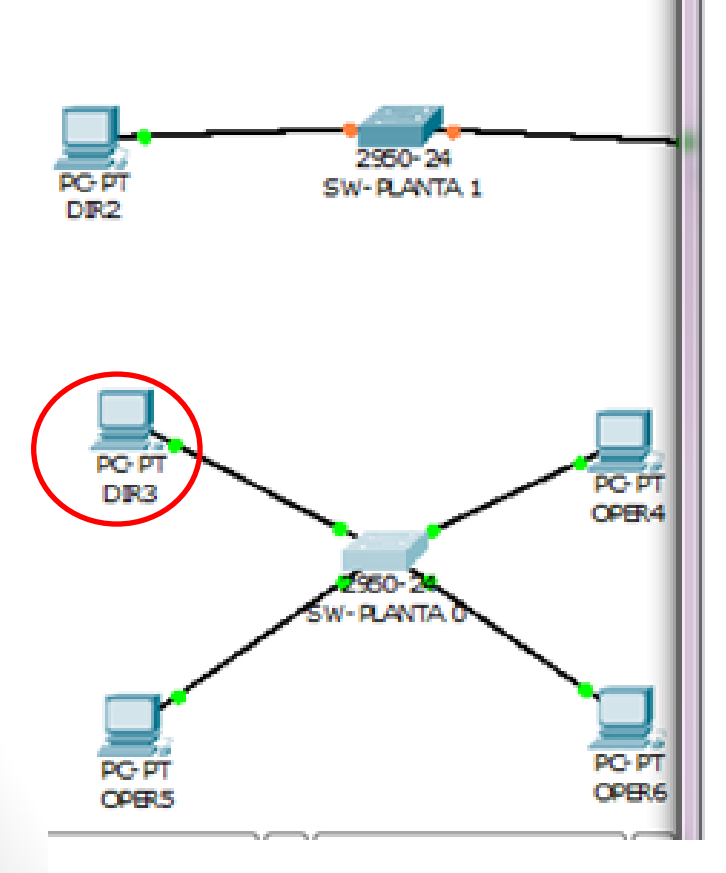

**Sí, està ben configurat. L'equip DIR3 pertany a la VLAN 20**

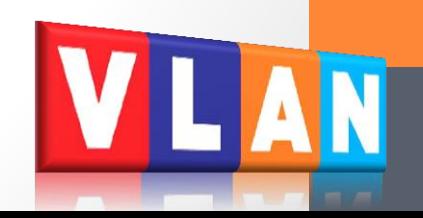

L'enllaç entre el *switch* de la planta 1 i el de la planta 2...

- a. No ha de deixar passar el trànsit de cap VLAN
- b. És un enllaç troncal
- c. No és necessari
- d. No permet transmetre el trànsit de la VLAN 30

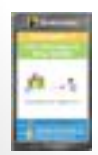

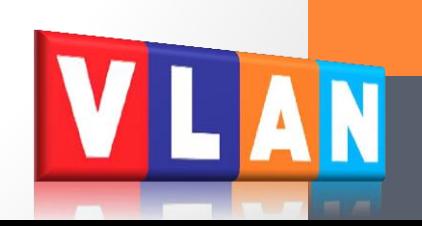

L'enllaç entre el *switch* de la planta 1 i el de la planta 2...

a. No ha de deixar passar el trànsit de cap VLAN

# **b. És un enllaç troncal**

- No és necessari
- d. No permet transmetre el trànsit de la VLAN 30

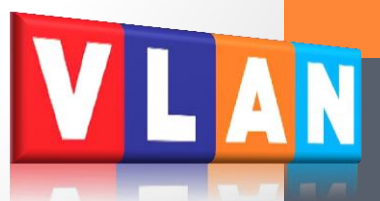

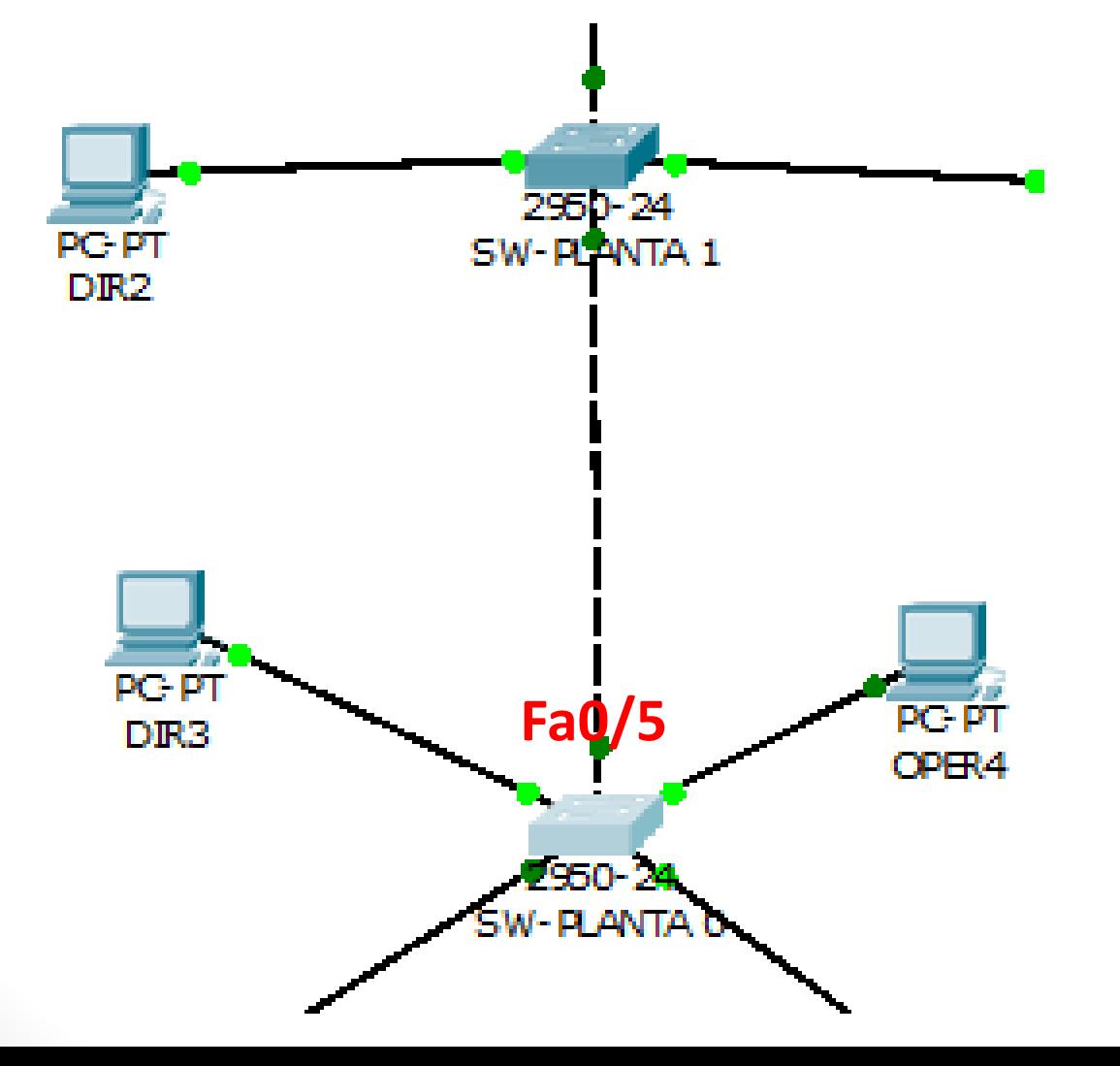

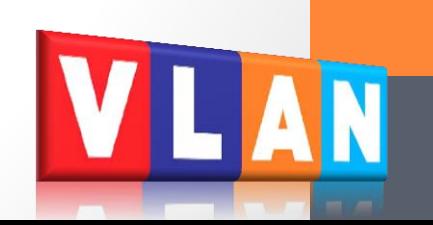

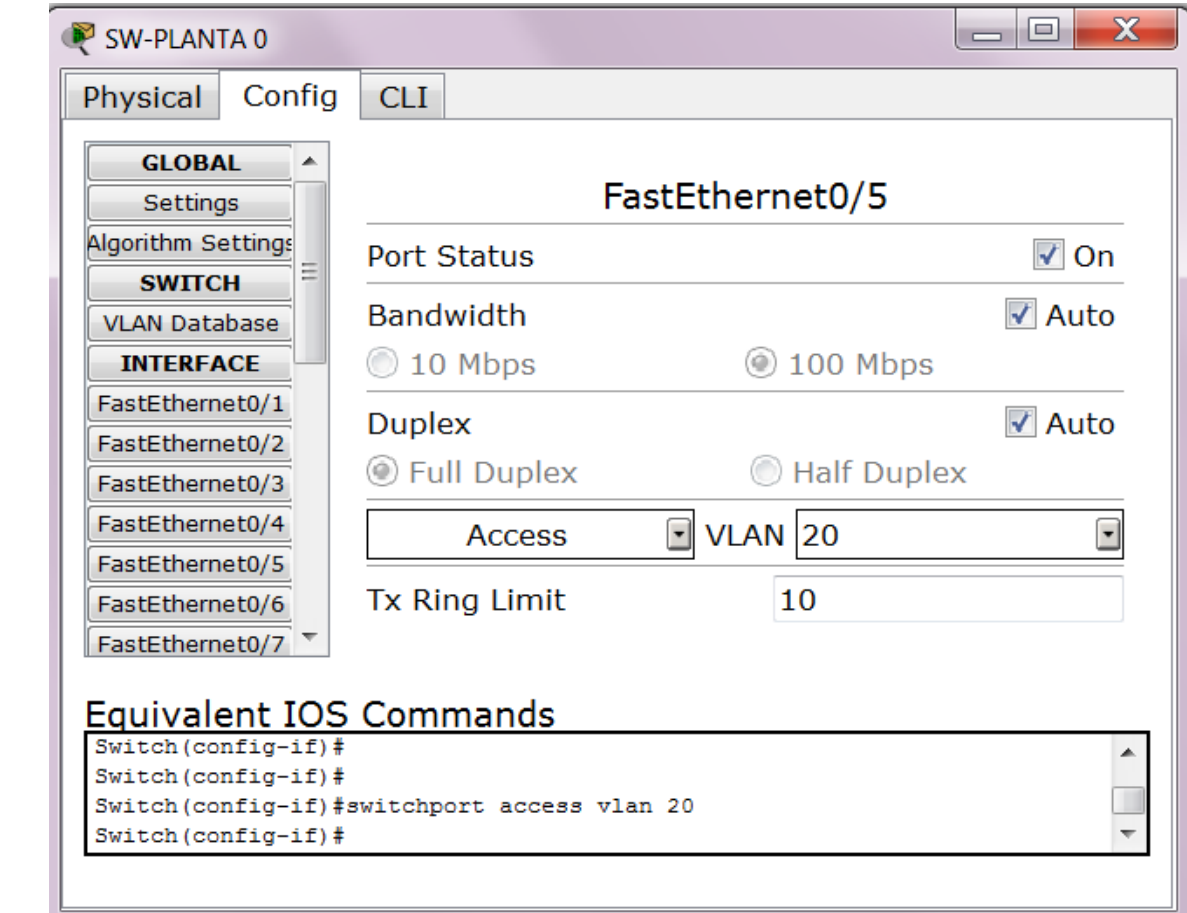

 $a<sub>n</sub>$ 

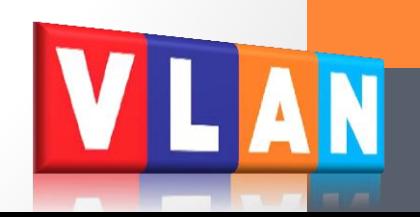

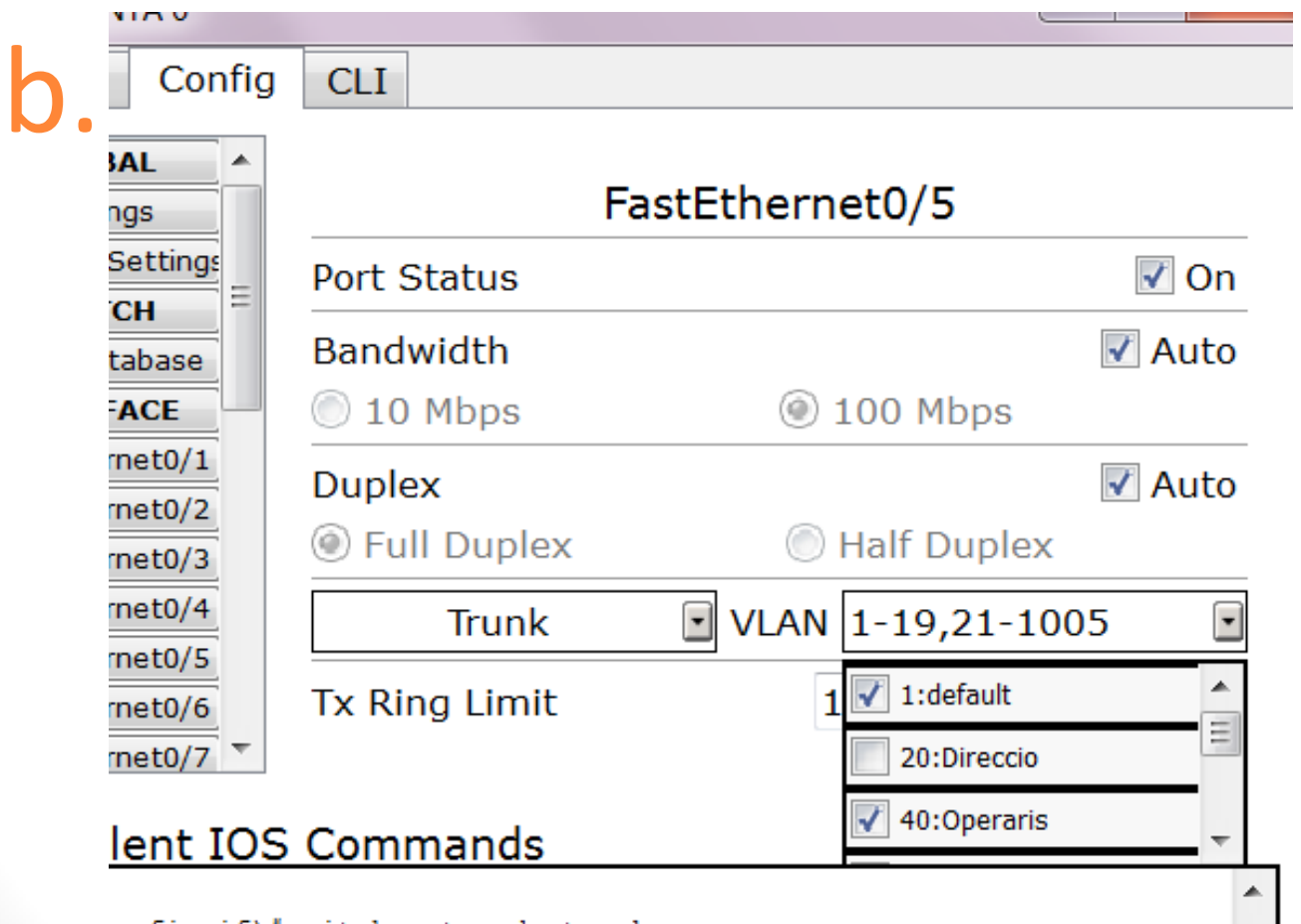

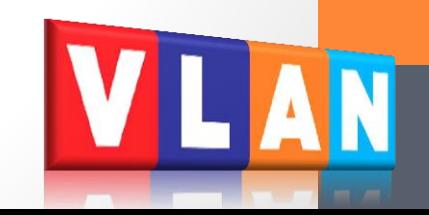

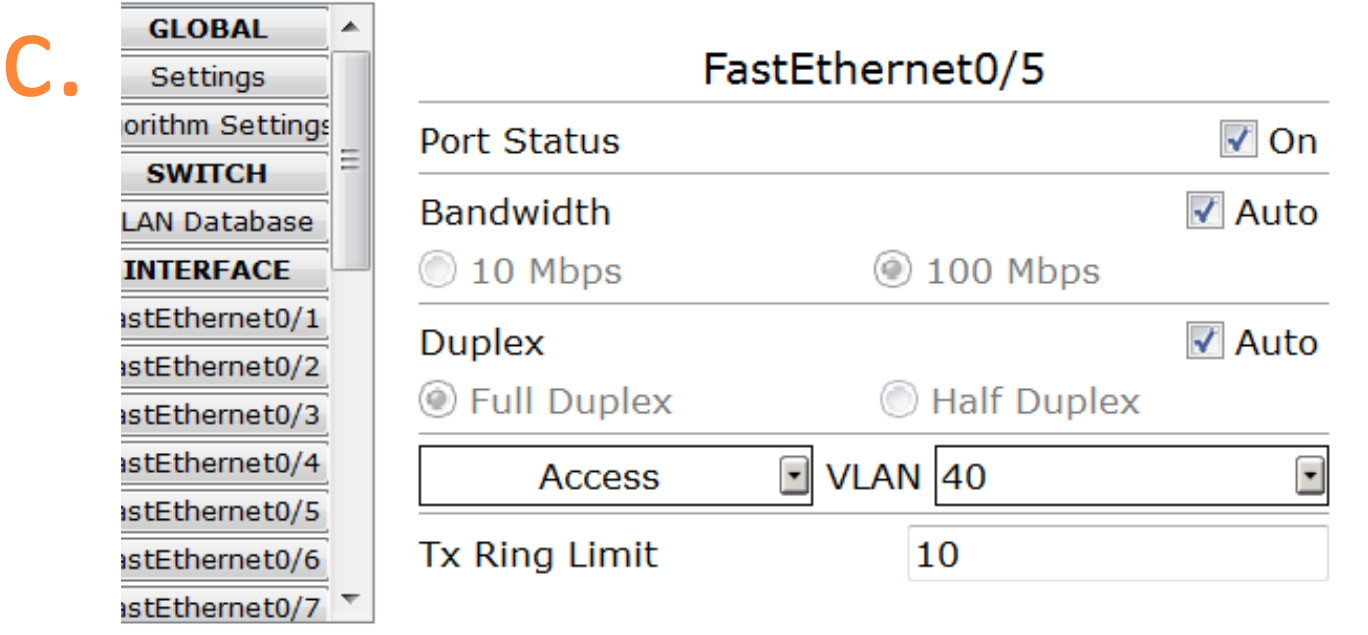

#### juivalent IOS Commands

 $\text{itch}(\text{config-if})$ #  $pitch(config-if)$ # ritch (config-if)#switchport access vlan 40  $\text{itch}(\text{config-if})$ #

#### FastEthernet0/5

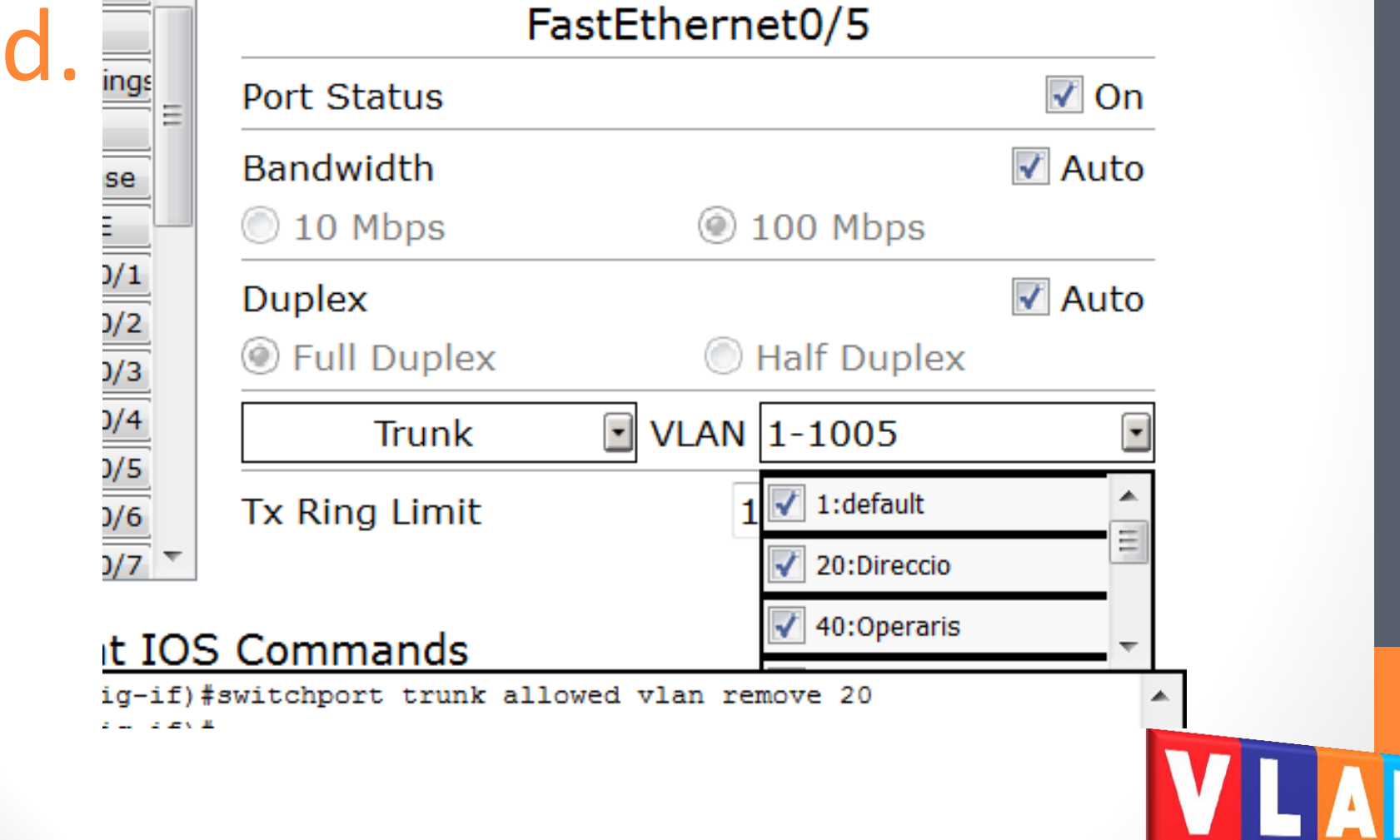

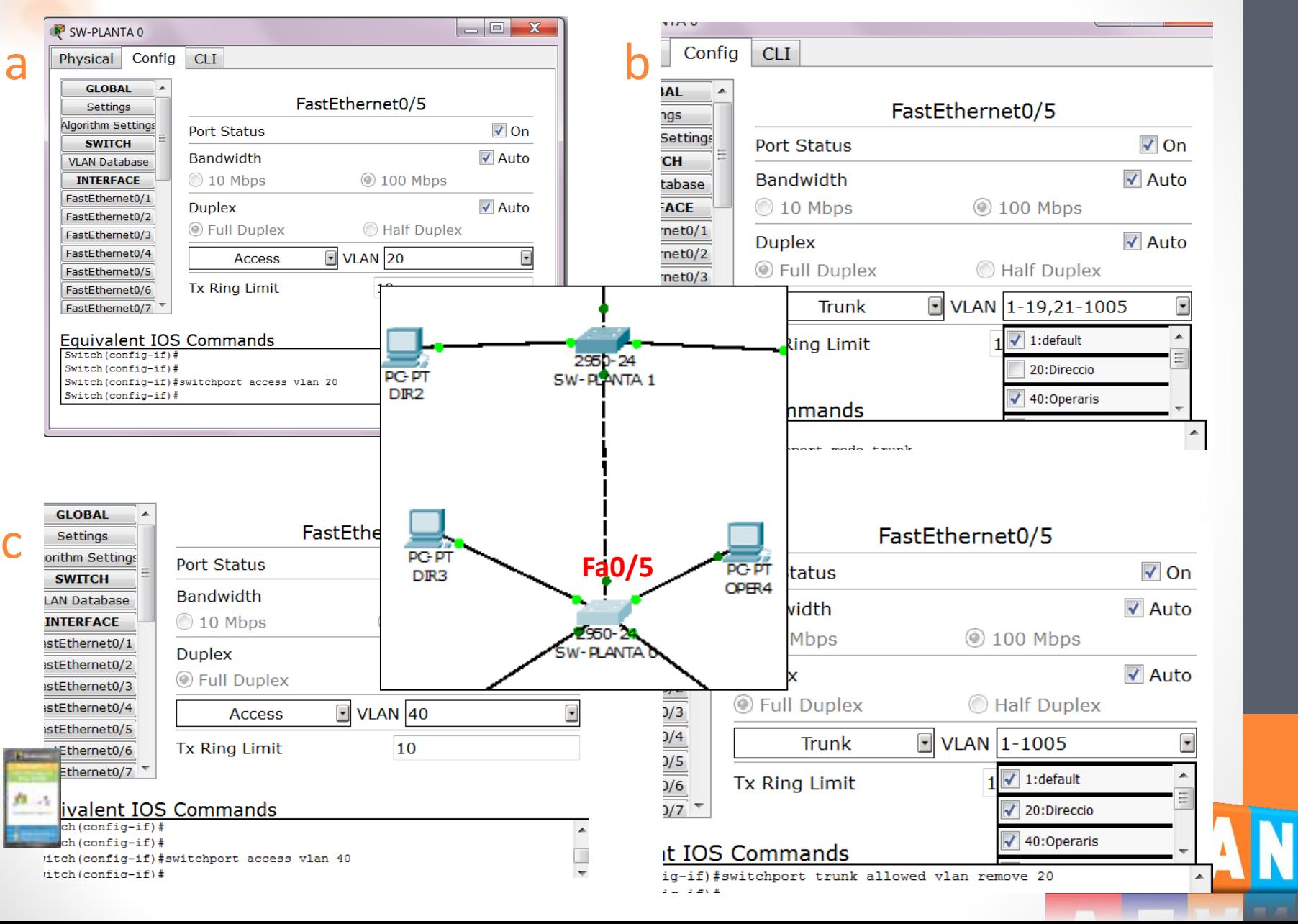

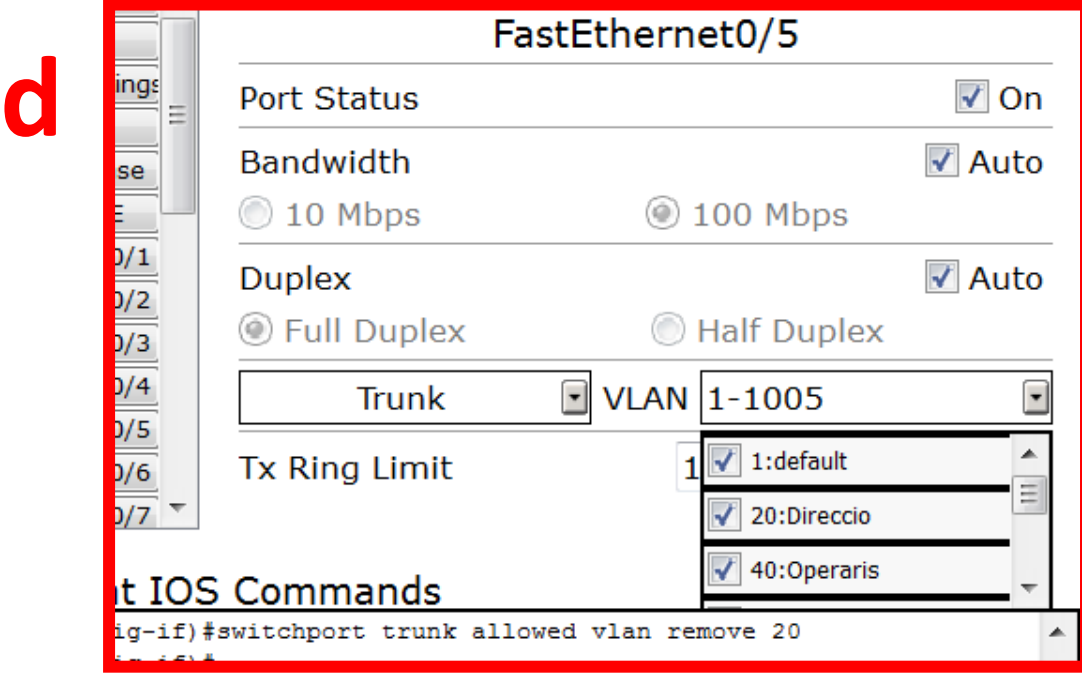

**Necessitem que passi el trànsit de la VLAN "Direccio" i de la VLAN "Operaris", que tenen equips connectats a diferents** *switches*

## Test d'avaluació final (AVFIN)

- 8 preguntes tipus test
- 1 minut i 30 segons de temps per pregunta
- Puntuació:
	- 0,5 punts per pregunta encertada
	- No hi ha penalització en cas de resposta incorrecta:
- Si ens equivoquem tornem a prémer la tecla correcta

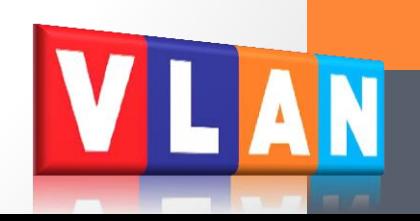

1. Si **no hi ha configurades VLAN**, es pot comunicar un PC del departament de Compres amb un PC del departament de Vendes?

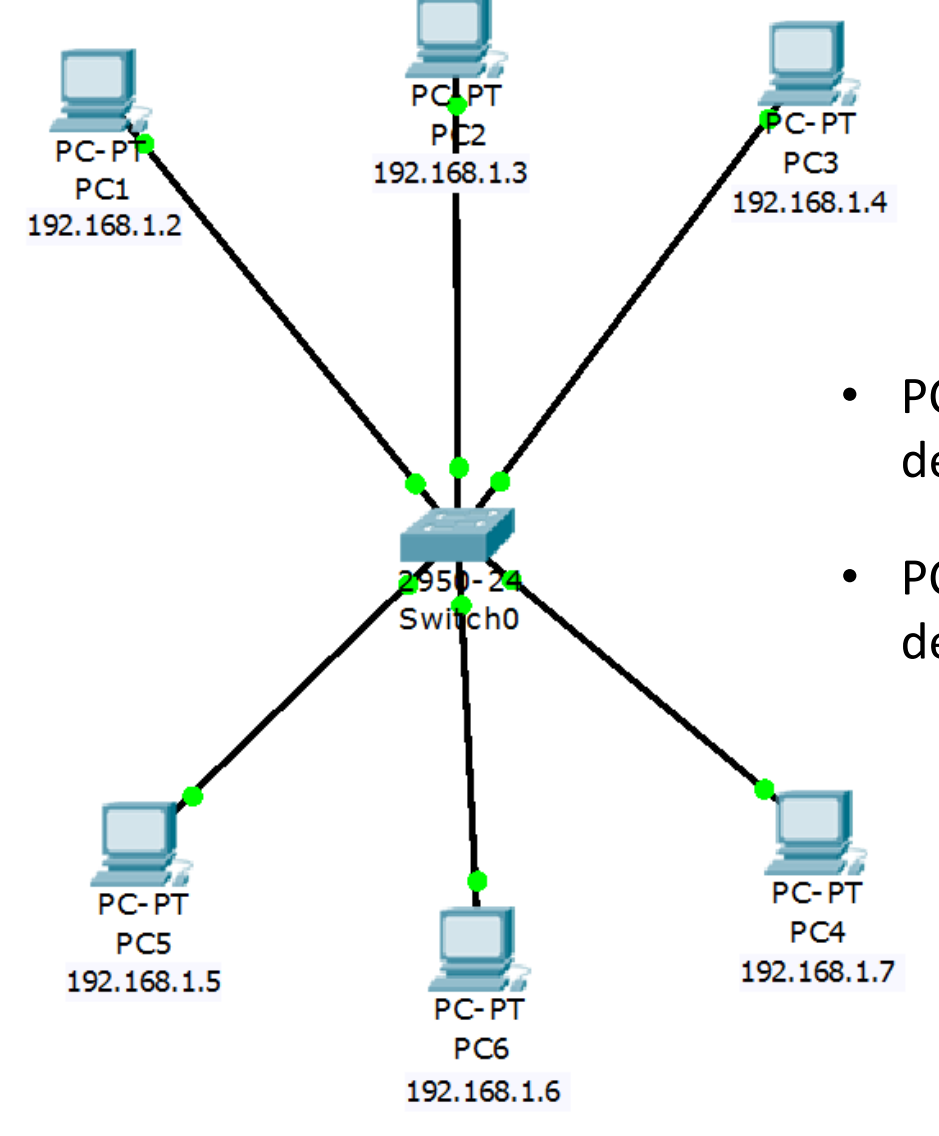

 $Si \rightarrow$  tecla  $A/1$  $No \rightarrow$  tecla **B/2** 

- PC1, PC2, PC3 pertanyen al departament de Compres.
- PC4, PC5, PC6 pertanyen al departament de Vendes.

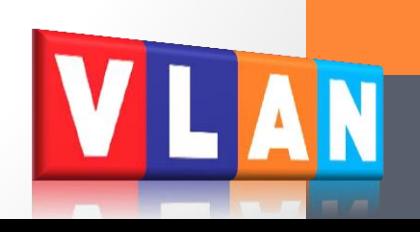

#### 2.Amb la següent configuració del *switch*, indica l'afirmació correcta

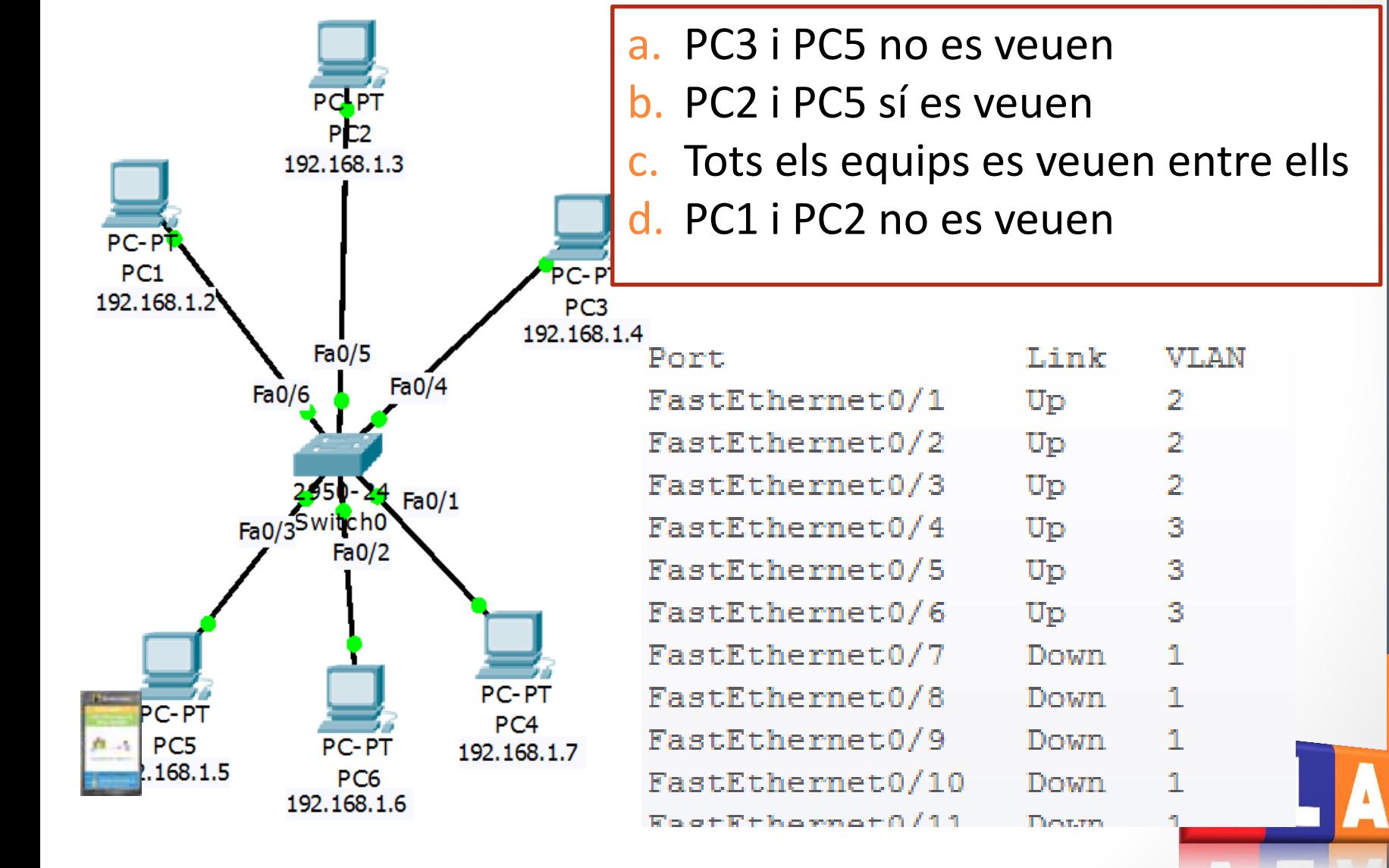

3. Si volem que el PC1 i el PC4 formin part de la VLAN "Programadors", primer configurem al *switch* les VLAN com es veu a la figura. Quin seria el següent pas?

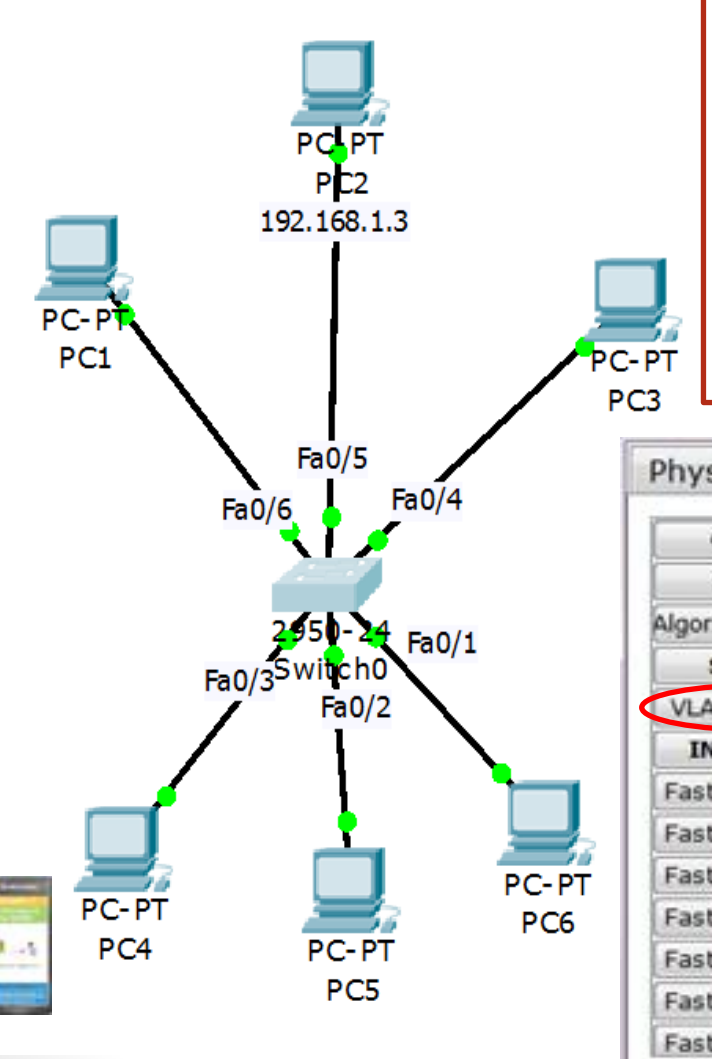

- Activar la VLAN 2 a la configuració del PC1 i del PC4
- b. Assignar la VLAN 2 als ports Fa0/5 i Fa0/6 (a la configuració del *switch*)
- c. Assignar la VLAN 2 als ports Fa0/6 i Fa0/3 (a la configuració del *switch*)
- d. No cal realitzar cap configuració més

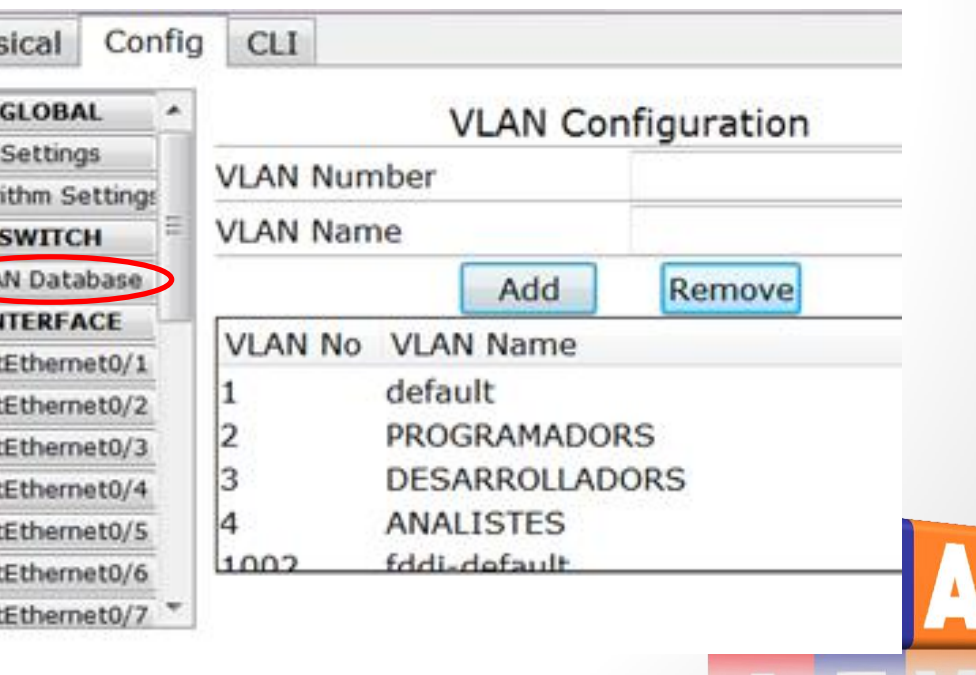

4. Es correcta la següent configuració del port Fa0/2 del *switch* de la planta 2?

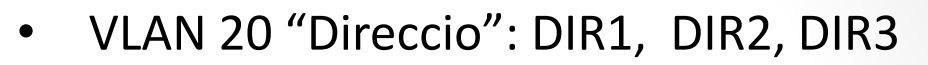

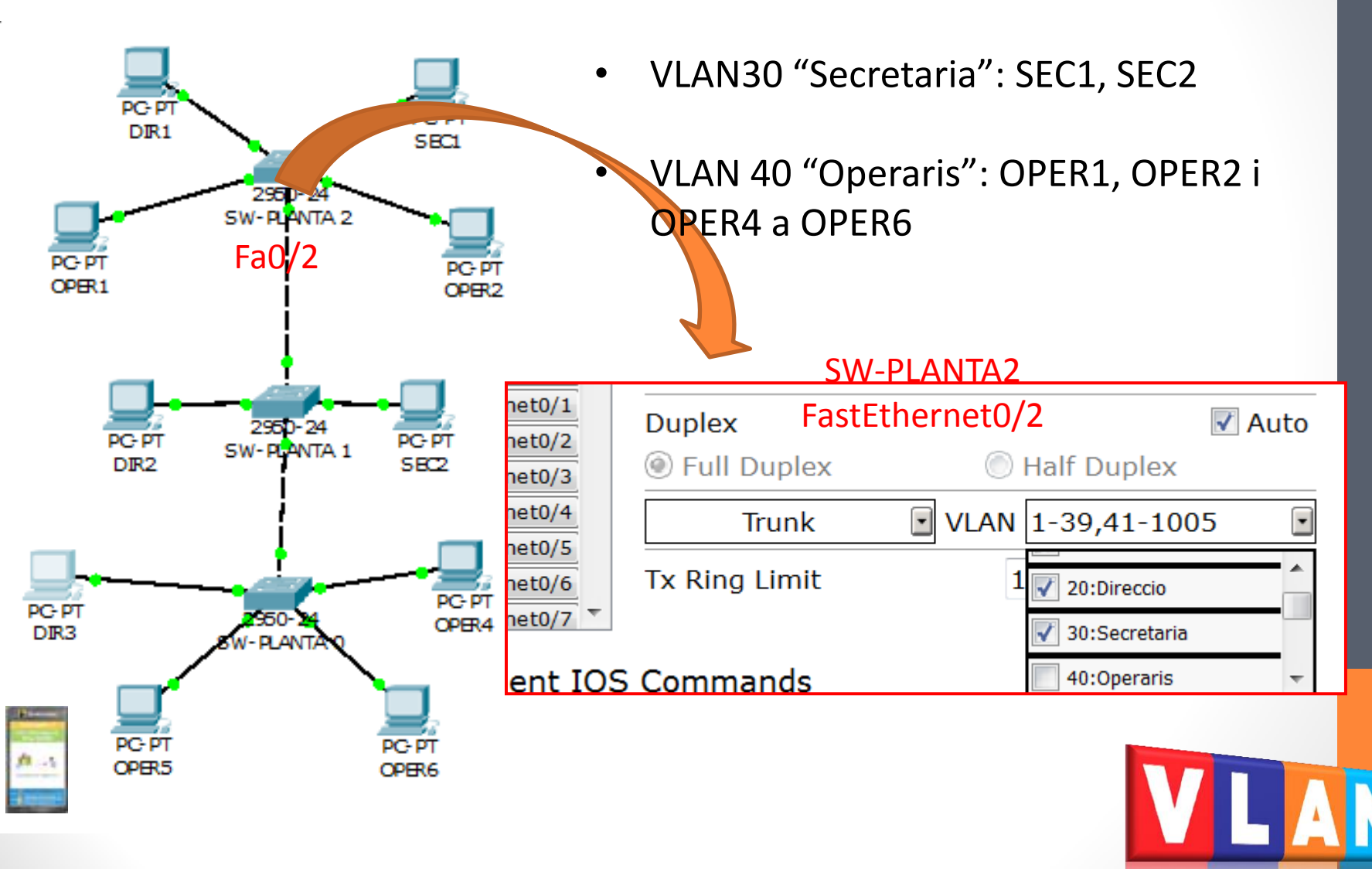

#### 5. Hem configurat les VLAN de la figura:

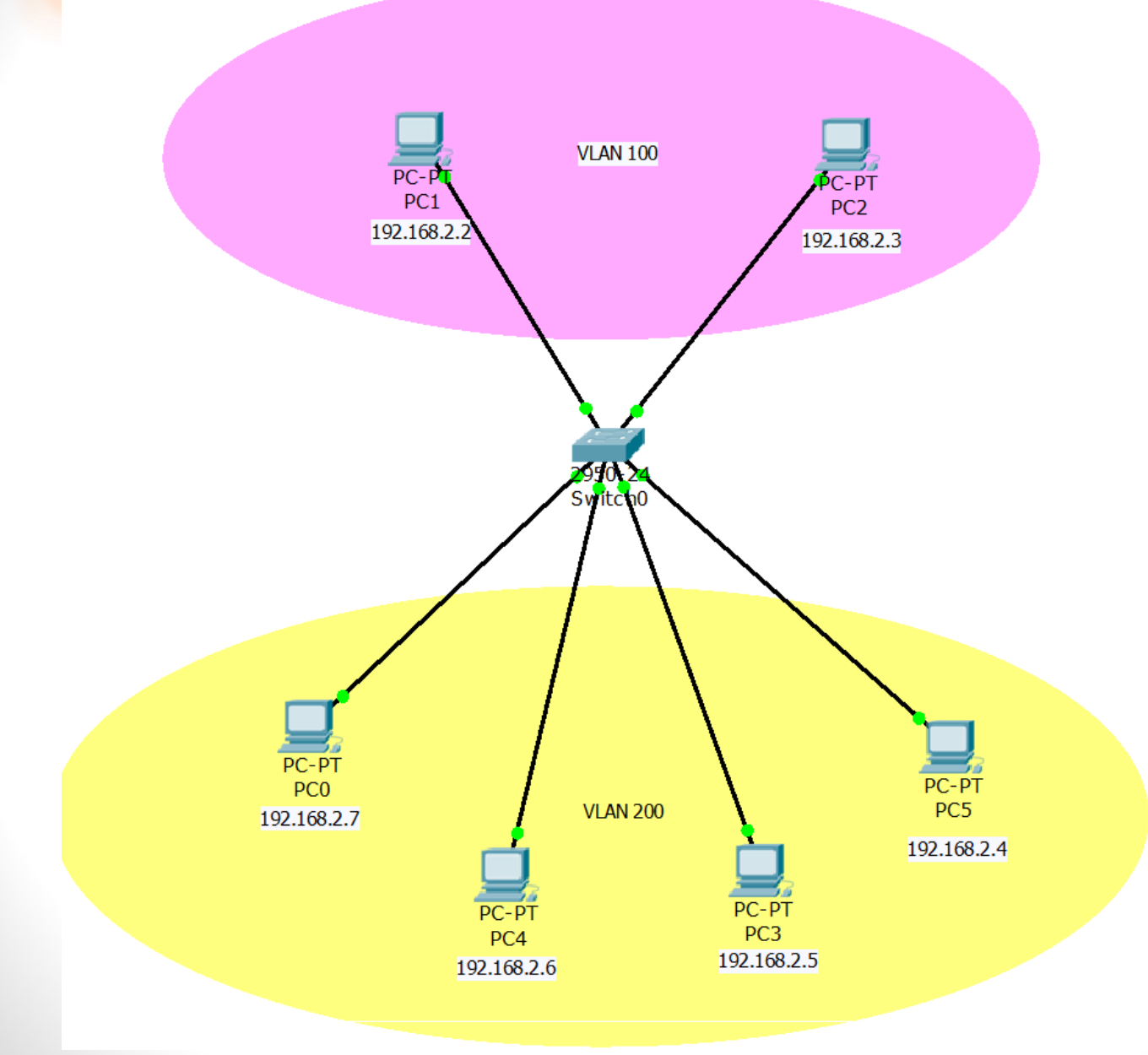

#### 5. Observa la simulació.

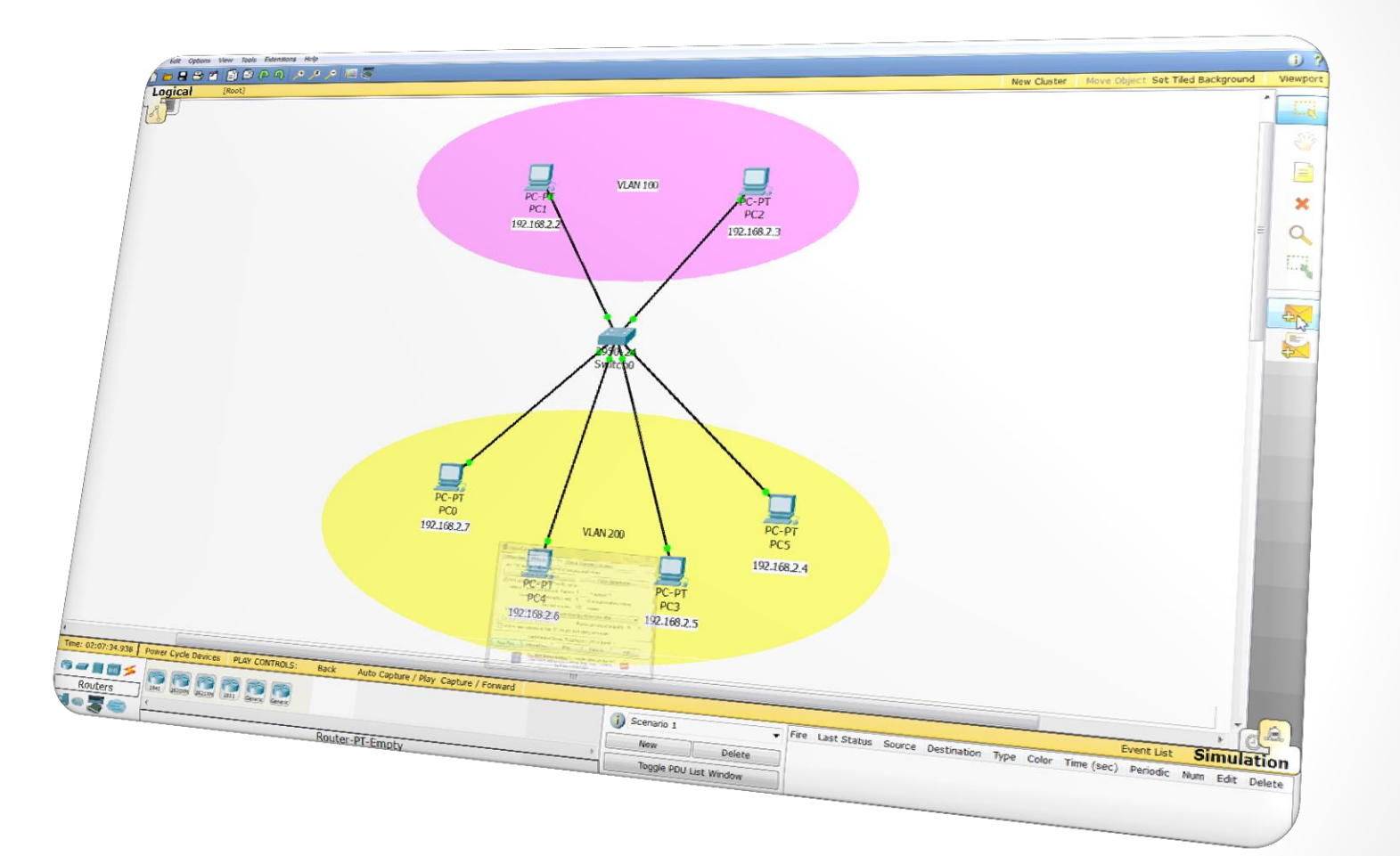

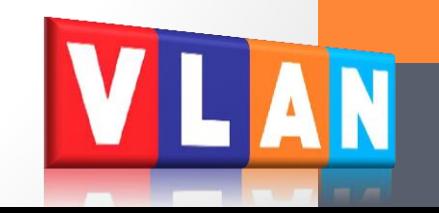

#### 5. Quina d'aquestes afirmacions és **falsa**:

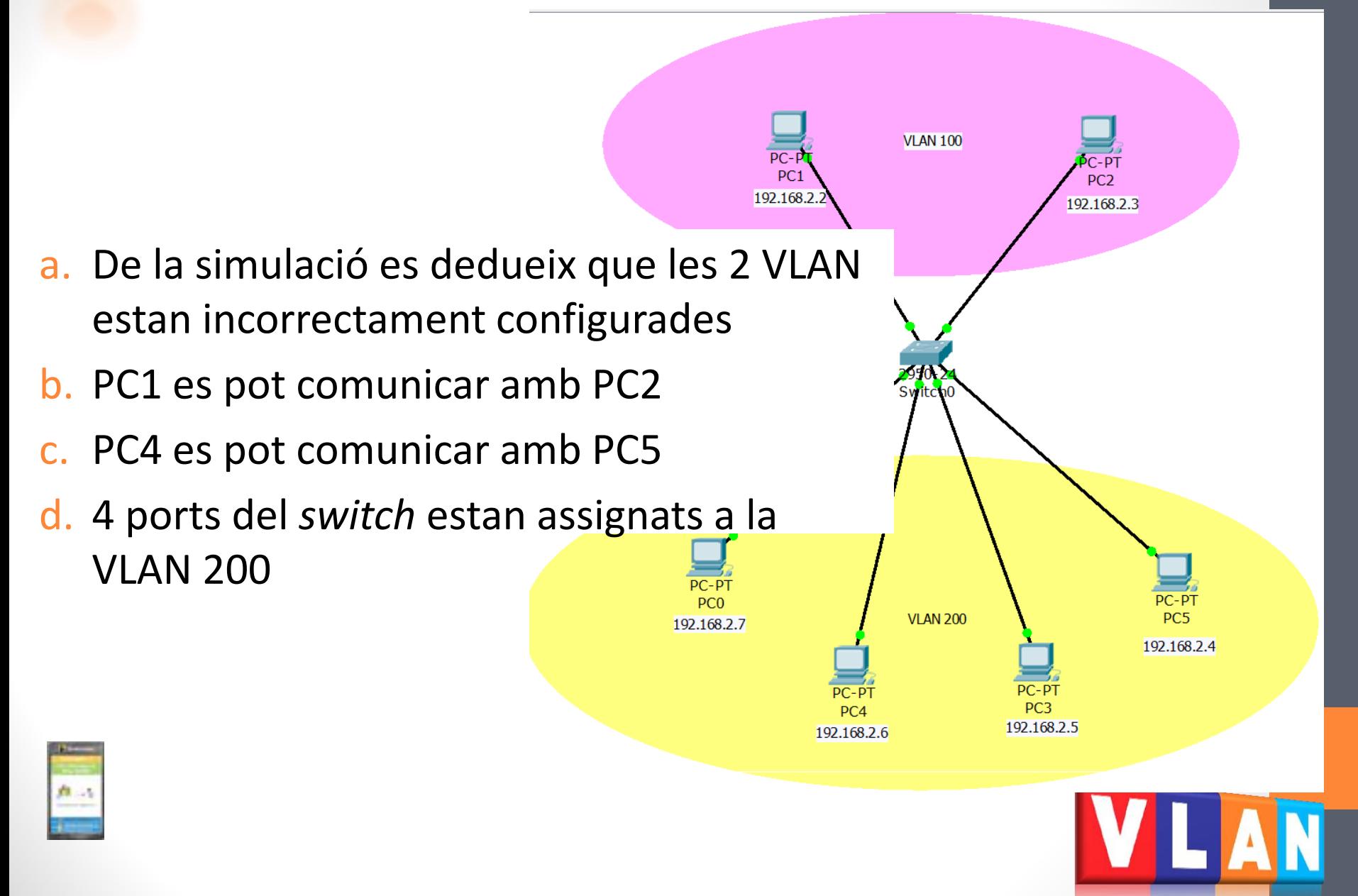

6. Disposem d'un switch gestionable com el de la figura (Tots els ports son Gigabit). Volem configurar **dues VLAN: VLAN 2 i VLAN 3**. A més a més, volem enllaçar aquest switch amb un altre *switch* mitjançant un **enllaç troncal**. En quin cas **SÍ ens servirà** el *switch* de la imatge?.

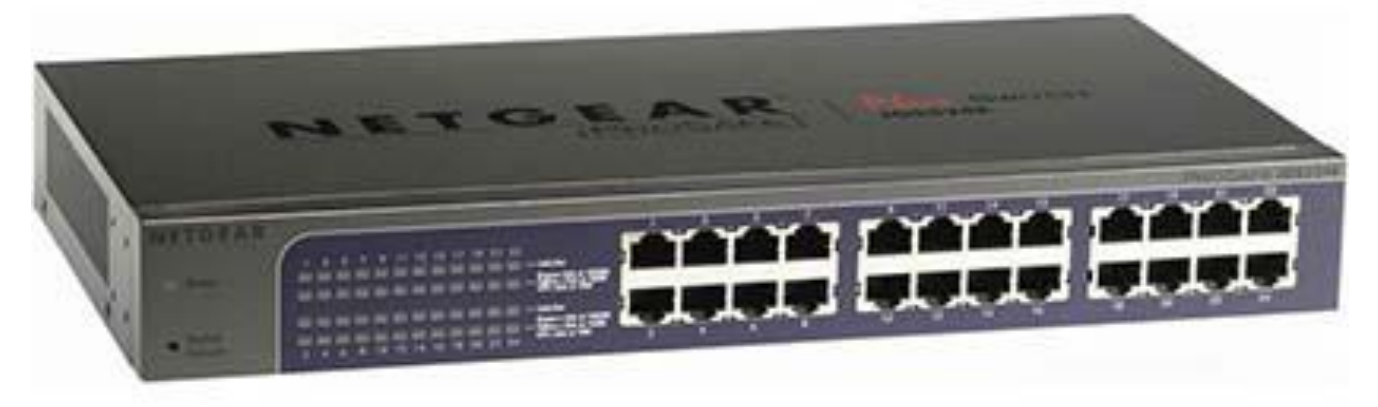

- a. 30 equips a la VLAN 2 i 2 equips a la VLAN 3
- b. 12 equips a la VLAN 2 i 12 equips a la VLAN 3
- c. 12 equips a la VLAN 2 i 11 equips a la VLAN 3
	- 15 equips a la VLAN 2 i 15 equips a la VLAN 3

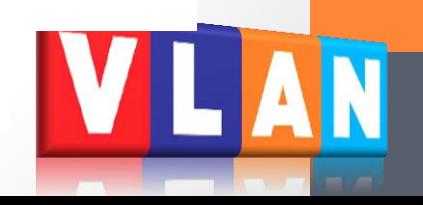

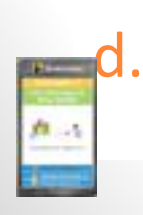
7. El trànsit de *broadcast* generat per l'equip connectat al port 3 arriba a l'equip connectat al port 6?

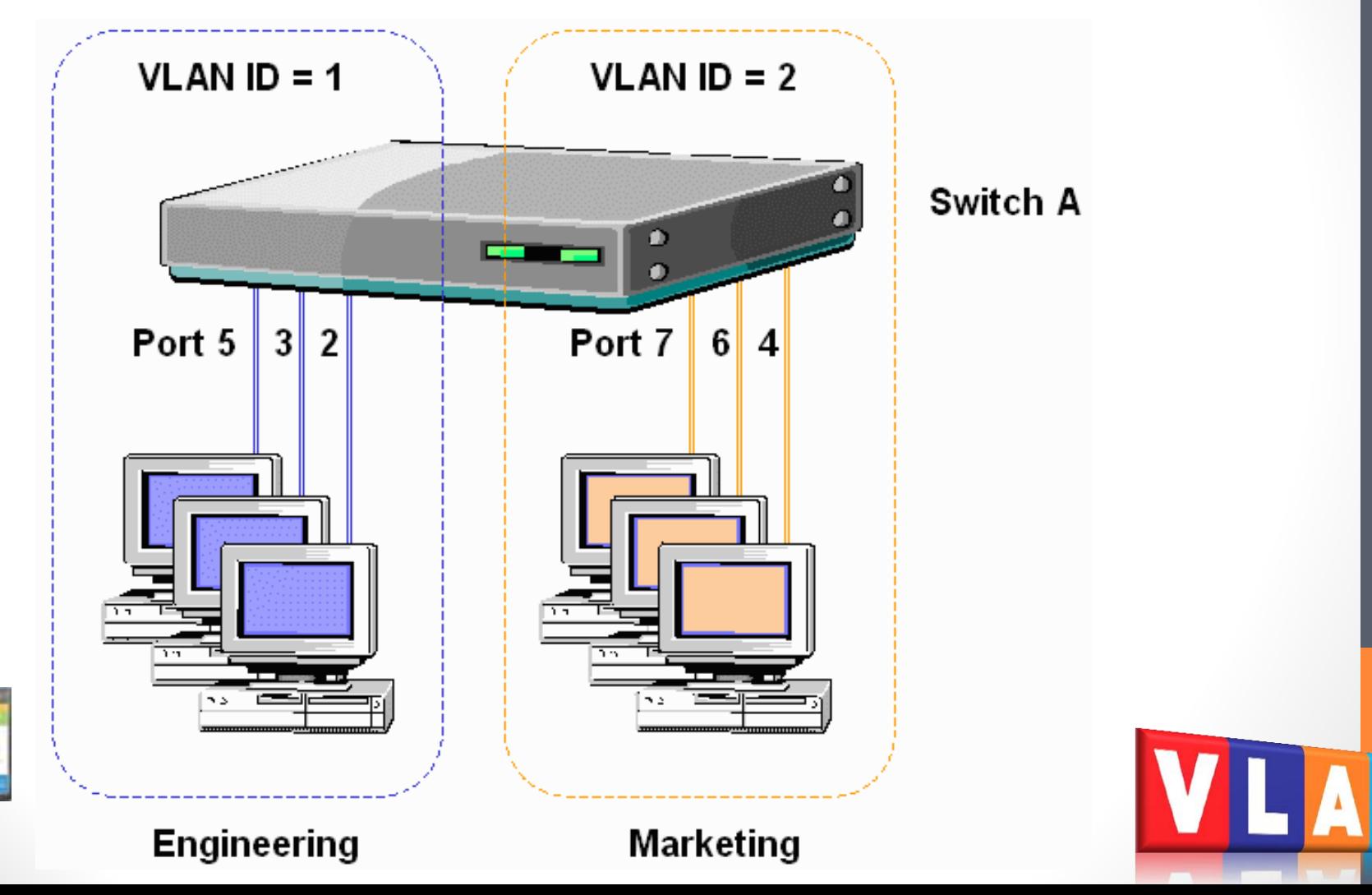

8. Observa la configuració de les VLAN i després observa la simulació.

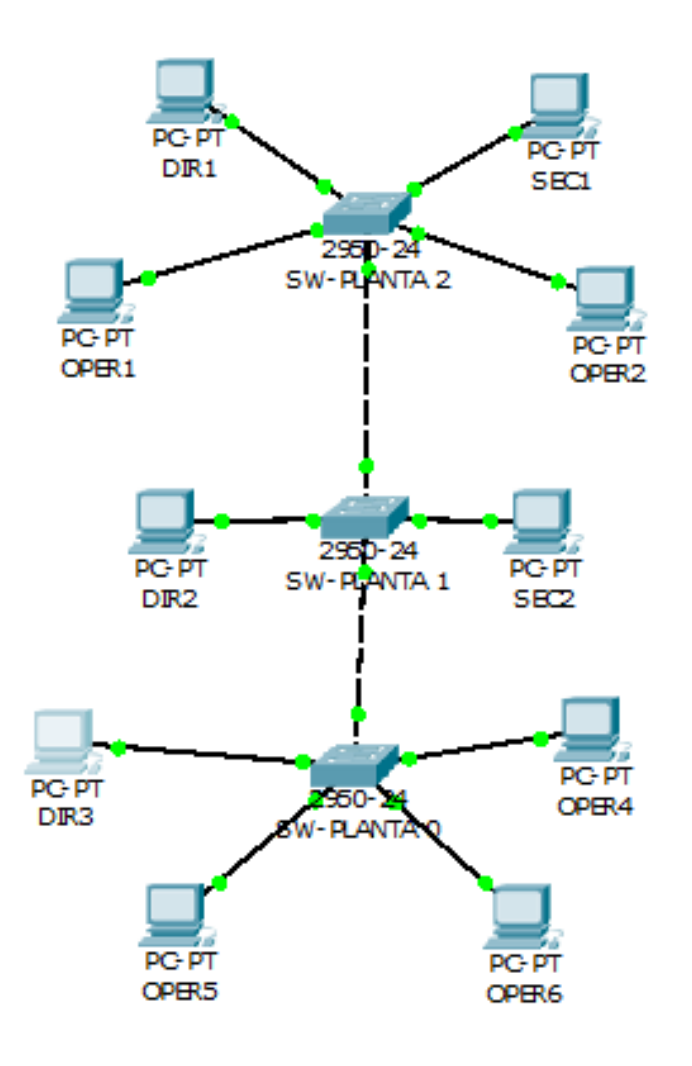

- VLAN 20 "Direccio": DIR1, DIR2, DIR3
- VLAN30 "Secretaria": SEC1, SEC2
	- VLAN 40 "Operaris": OPER1, OPER2 i OPER4 a OPER6

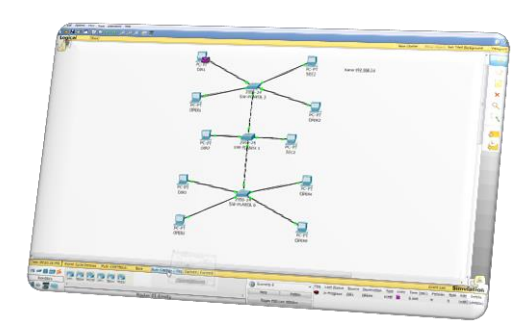

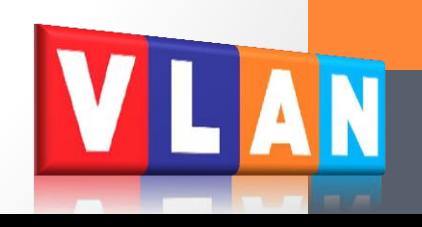

# 8. Quina afirmació és correcta?

- a. Totes les VLAN estan correctament configurades
- b. Hi ha un error en la configuració: l'enllaç troncal entre els *switches* de les plantes 0 i 1 està mal configurat
- c. Hi ha un error en la configuració: l'equip DIR1 i l'equip OPER6 tenen adreces IP de xarxes diferents
- d. Hi ha un error en la configuració: l'equip DIR1 i el OPER6 estan assignats per error a la mateixa VLAN

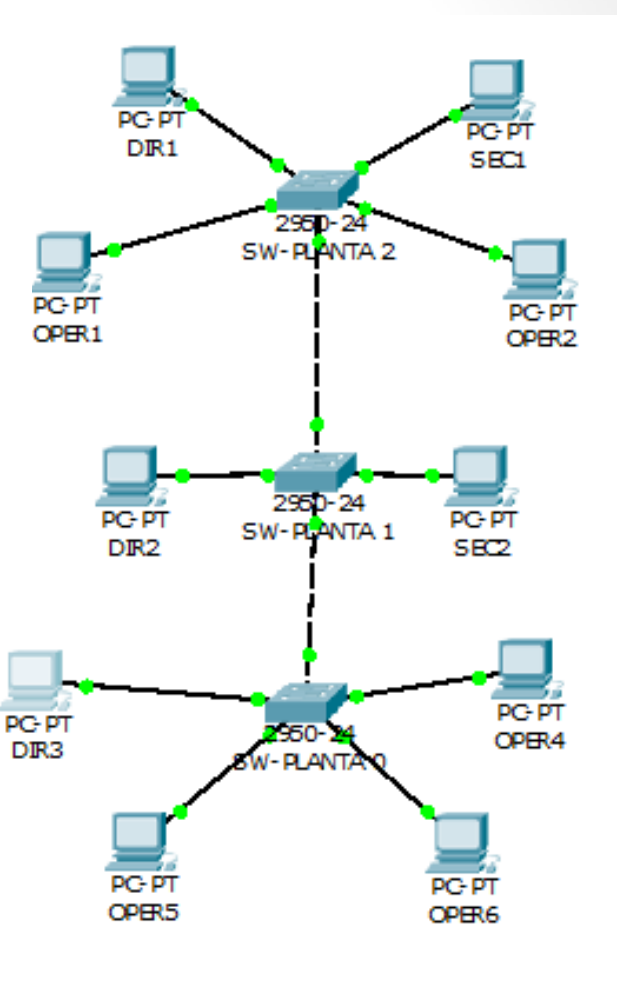

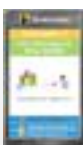

# Correcció i discussió del test

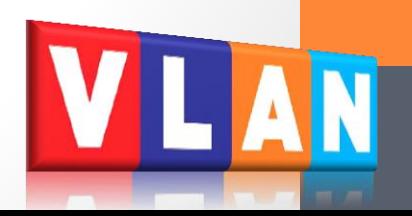

1. Si **no hi ha configurades VLAN**, es pot comunicar un PC del departament de Compres amb un PC del departament de Vendes?

### **Sí, és poden comunicar.**

- Tots els equips pertanyen a la mateixa xarxa: 192.168.1.0 i físicament estan interconnectats a través del *switch*
- Si no configurem VLAN tots els equips es veuen entre ells
- PC1, PC2, PC3 pertanyen al departament de Compres
- PC4, PC5, PC6 pertanyen al departament de Vendes

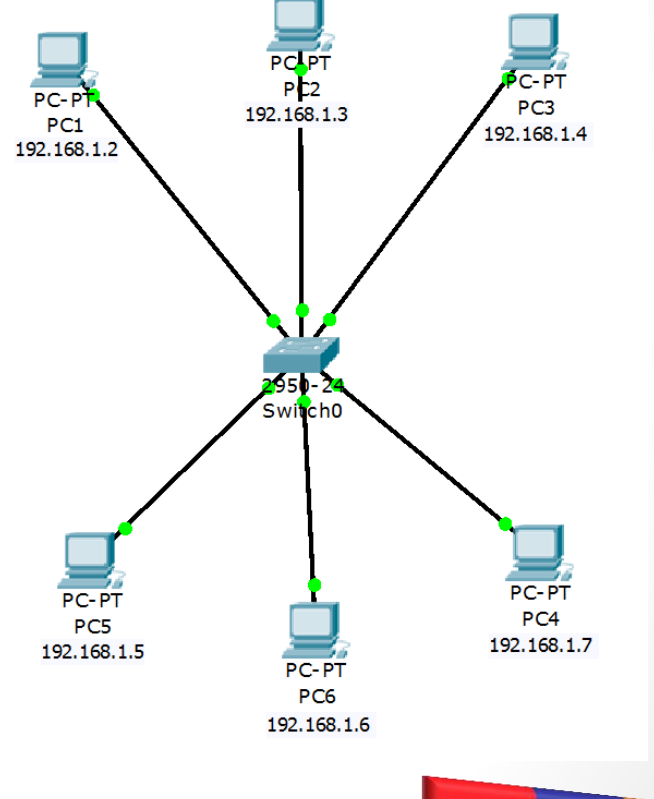

## 2.Amb la següent configuració del *switch*, indica l'afirmació correcta

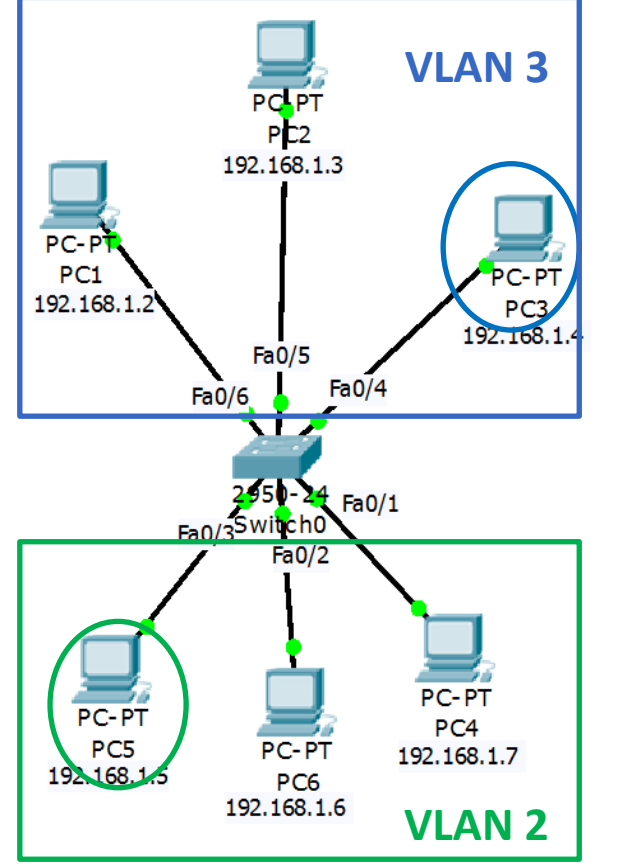

## a.PC3 i PC5 no es veuen

- b. PC2 i PC5 sí es veuen
- c. Tots els equips es veuen entre ells d. PC1 i PC2 no es veuen

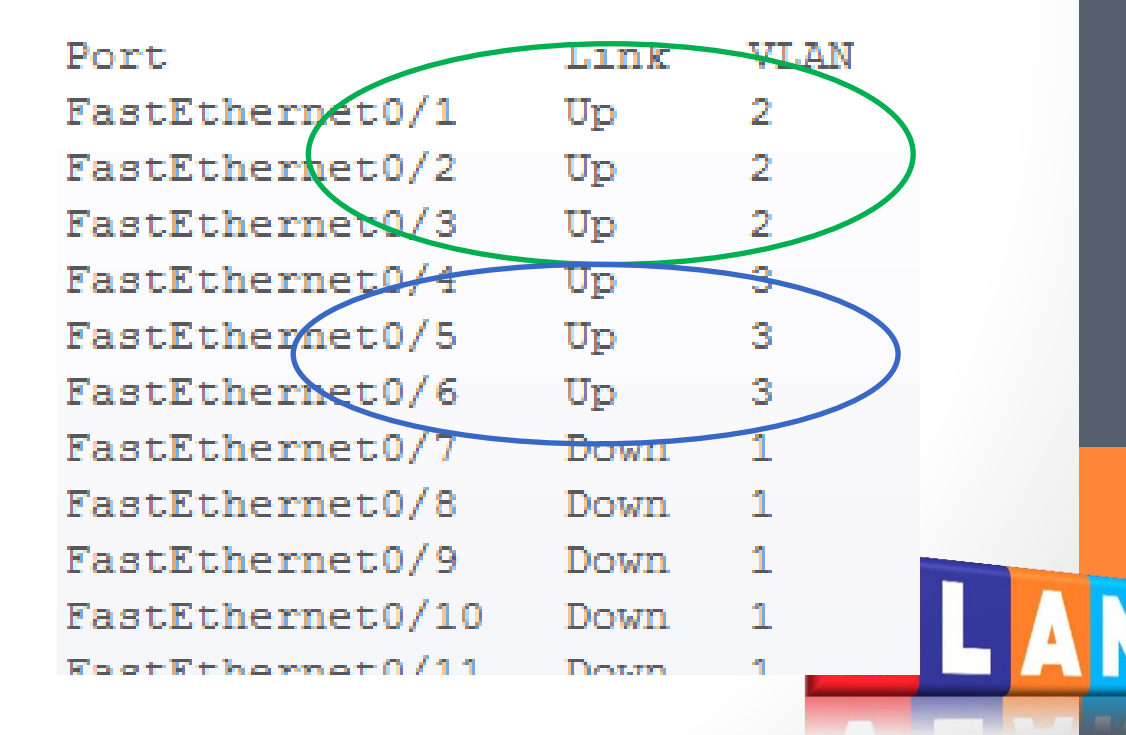

3. Si volem que el PC1 i el PC4 formin part de la VLAN "Programadors", primer configurem al *switch* les VLAN com es veu a la figura. Quin seria el següent pas?

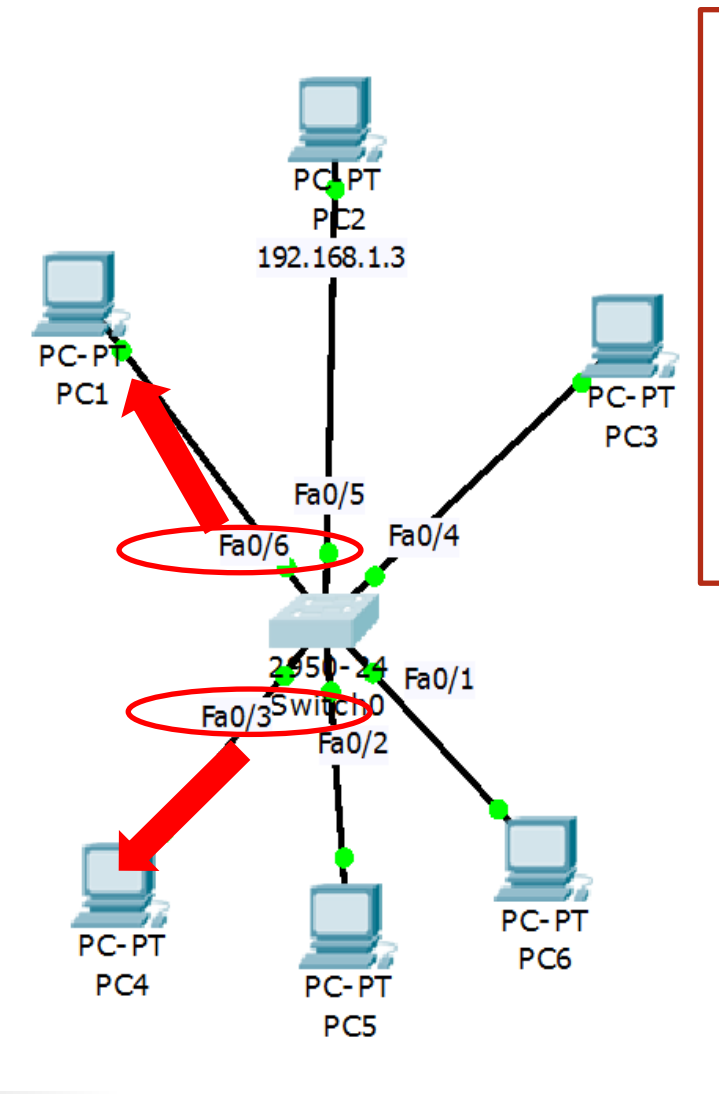

- Activar la VLAN 2 a la configuració del PC1 i del PC4
- b. Assignar la VLAN 2 als ports Fa0/5 i Fa0/6 (configuració del *switch*)
- c. Assignar la VLAN 2 als ports Fa0/6 i Fa0/3 (configuració del *switch*)

d. No cal realitzar cap configuració més

3. Si volem que el PC1 i el PC4 formin part de la VLAN "Programadors", primer configurem al *switch* les VLAN com es veu a la figura. Quin seria el següent pas?

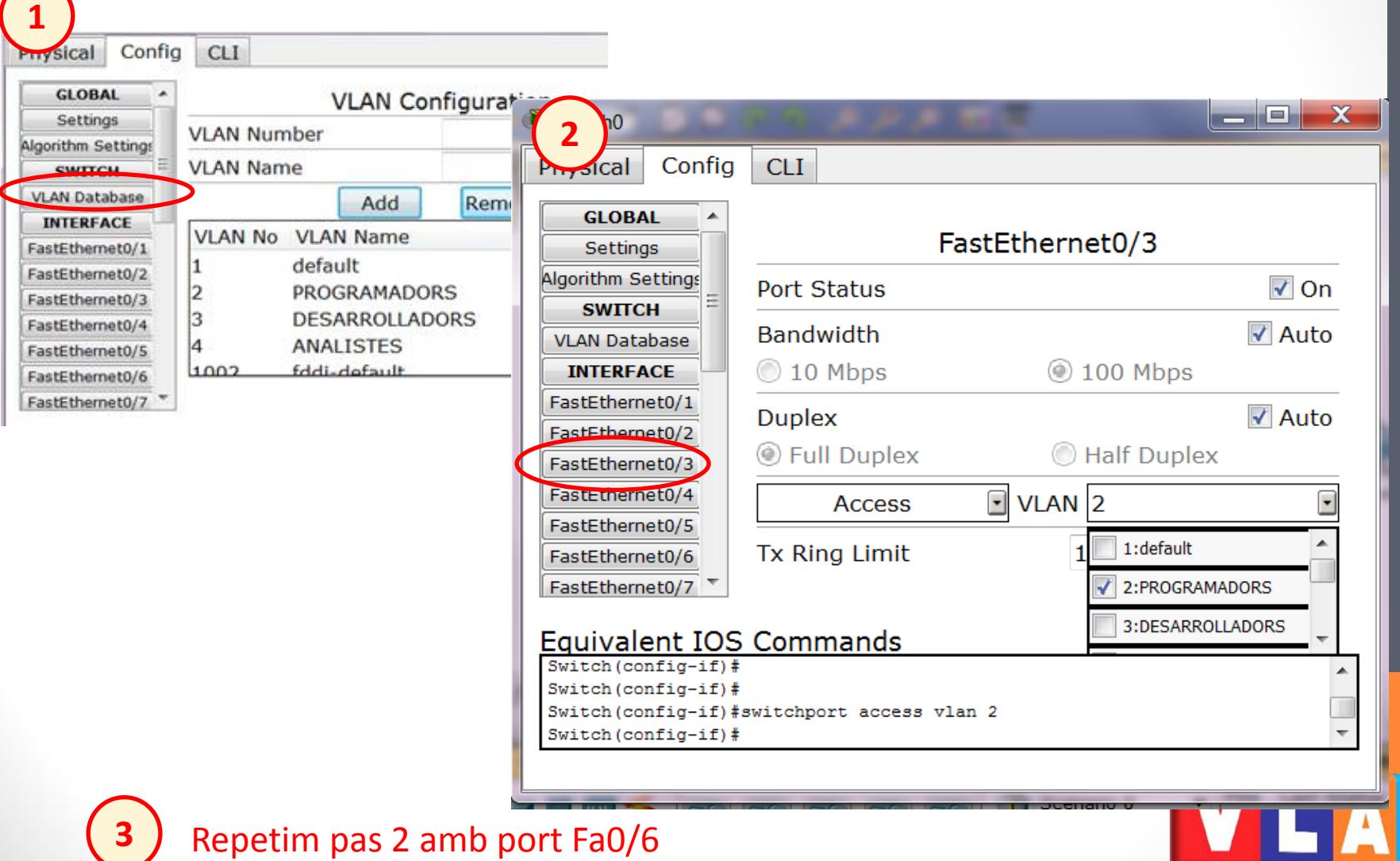

4. Es correcta la següent configuració del port Fa0/2 del *switch* de la planta 2?

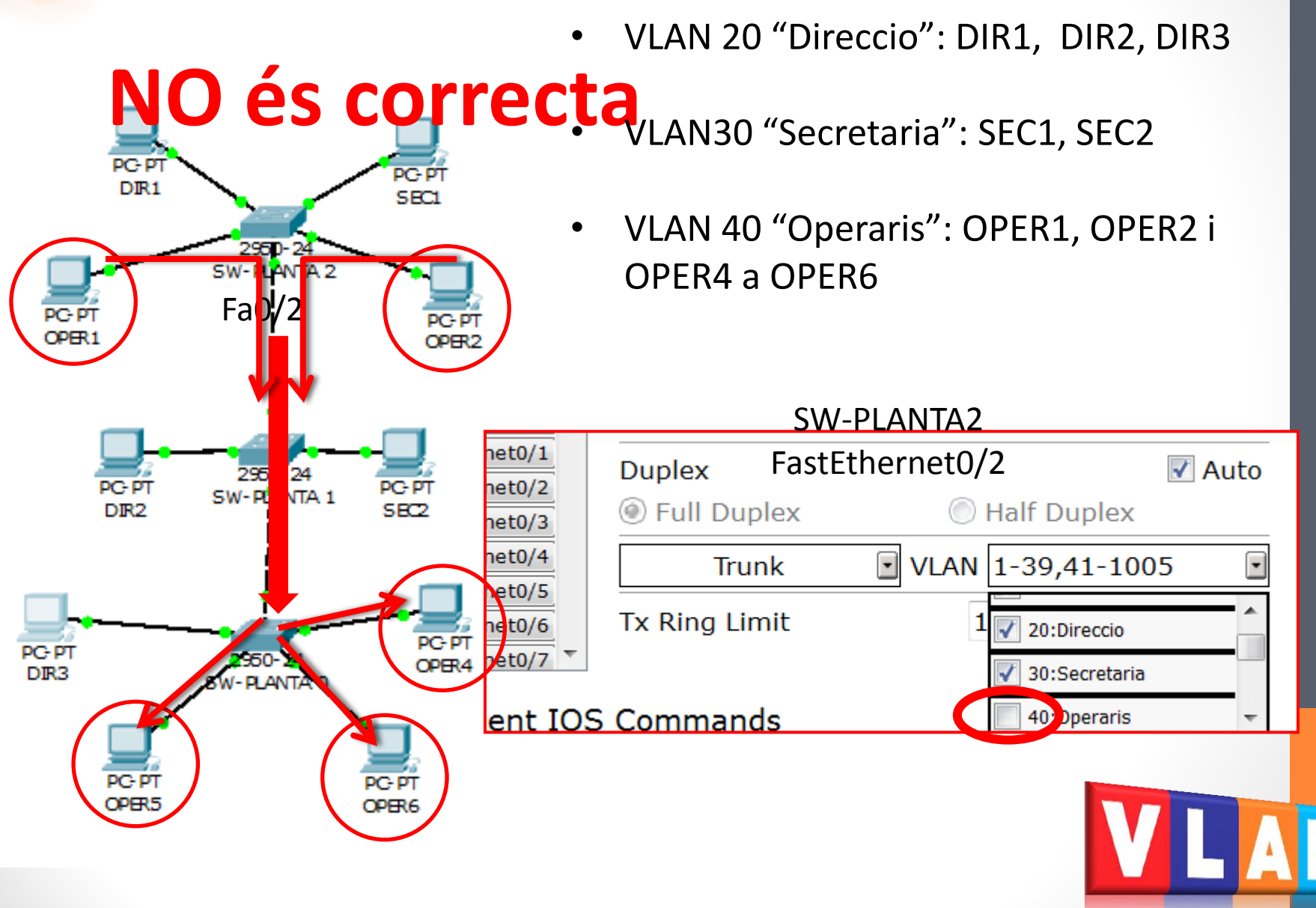

## 5. Quina d'aquestes afirmacions és **falsa**:

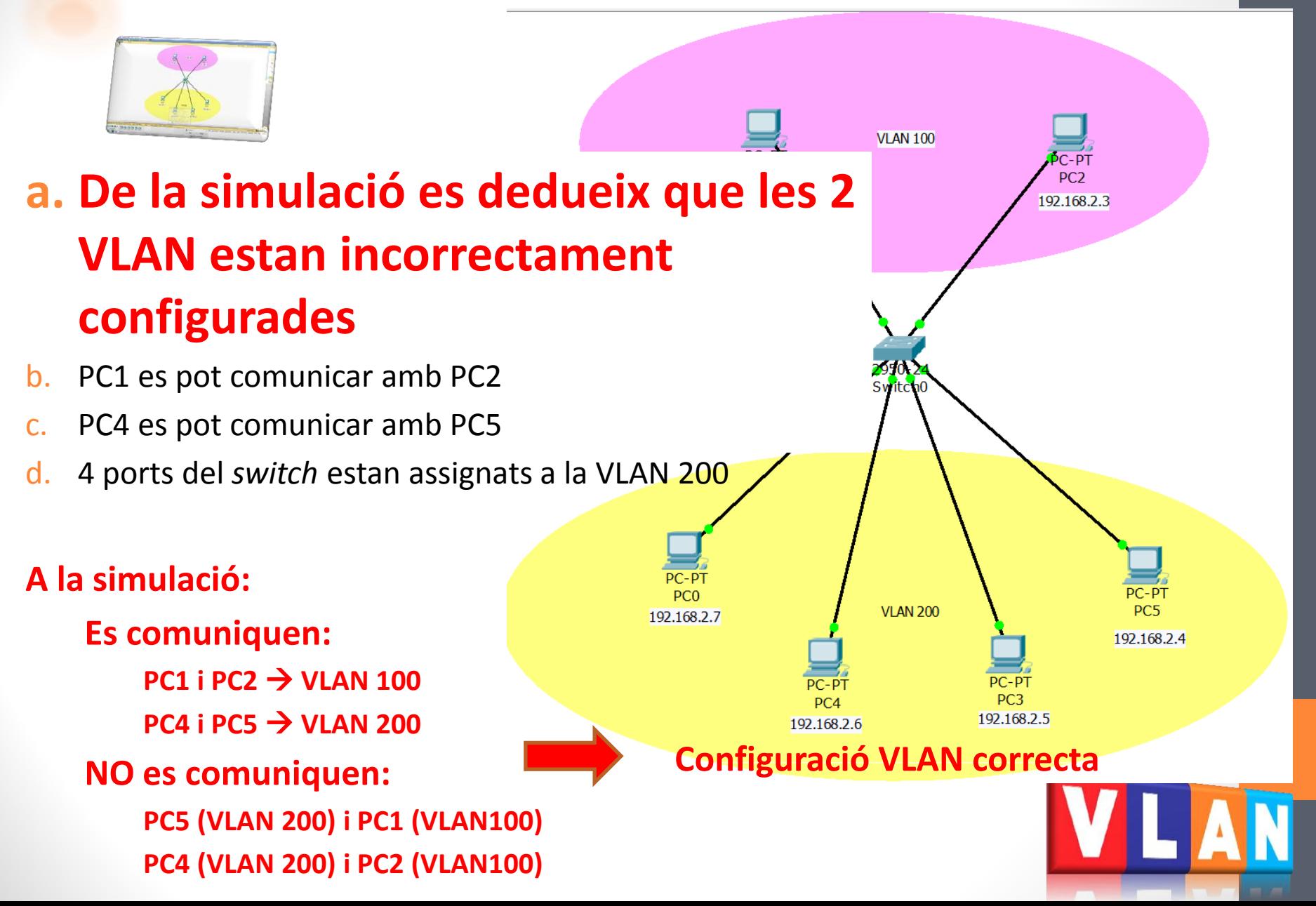

6. Disposem d'un *switch* gestionable com el de la figura (Tots els ports son Gigabit). Volem configurar **dues VLAN: VLAN 2 i VLAN 3**. A més a més volem enllaçar aquest *switch* amb un altre *switch* amb un **enllaç troncal**. En quin cas **SÍ ens servirà** aquest *switch*?.

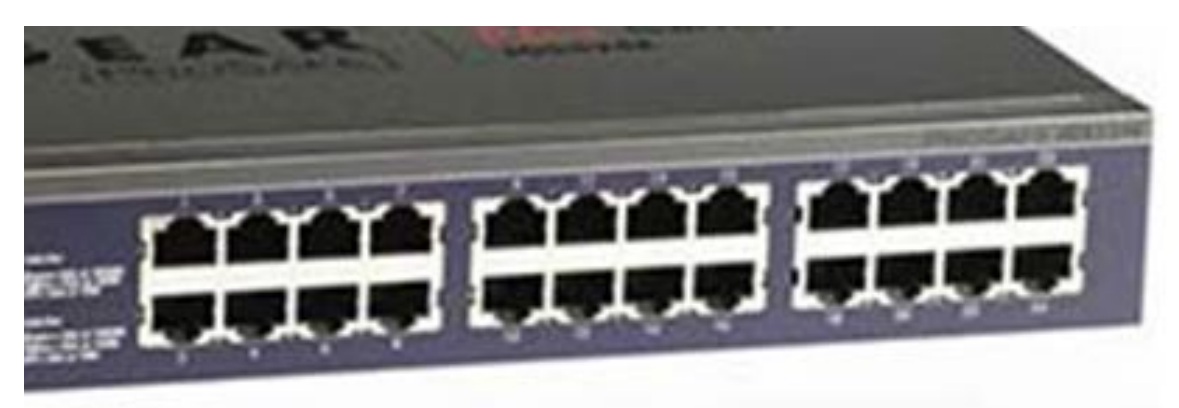

### **Total: 24 ports o boques**

- **23 ports per equips**
- **1 port per a l'enllaç troncal**
- a. 30 equips a la VLAN 2 i 2 equips a la VLAN 3
- b. 12 equips a la VLAN 2 i 12 equips a la VLAN 3

### **c. 12 equips a la VLAN 2 i 11 equips a la VLAN 3**

d. 15 equips a la VLAN 2 i 15 equips a la VLAN 3

7. El trànsit de *broadcast* generat per l'equip connectat al port 3 arriba a l'equip connectat al port 6?

# **NO ARRIBA!** Port  $3 \rightarrow$  VLAN 1<br>Port  $6 \rightarrow$  VLAN 2

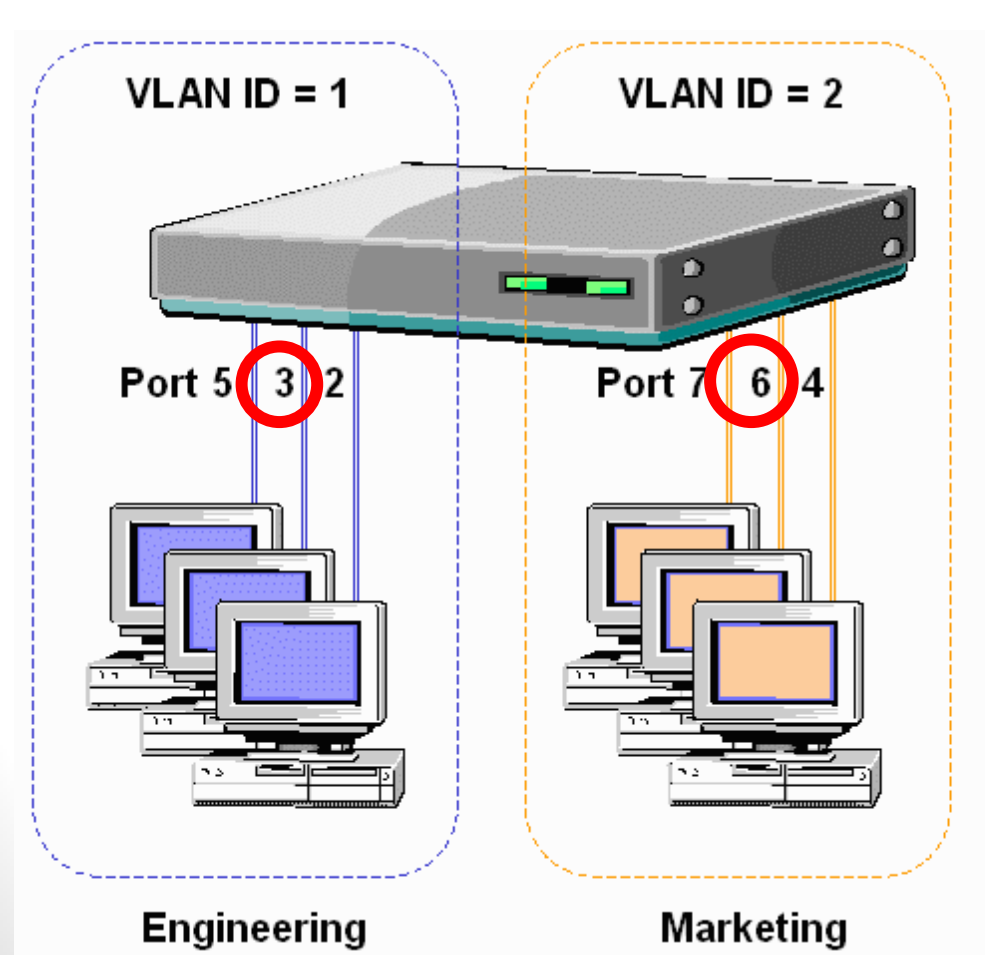

Switch A

**Entre VLAN diferents els equips no es veuen i NO passa el trànsit de**  *broadcast*

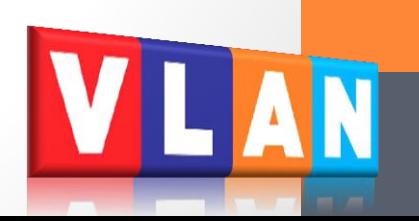

## 8. Quina afirmació és correcta? -

- a. Totes les VLAN estan correctament configurades
- b. Hi ha un error en la configuració: l'enllaç troncal entre els *switches* de les plantes 0 i 1 està mal configurat
- c. Hi ha un error en la configuració: l'equip DIR1 i l'equip OPER6 tenen adreces IP de xarxes diferents
- **d. Hi ha un error en la configuració: l'equip DIR1 i el OPER6 estan assignats per error a la mateixa VLAN**

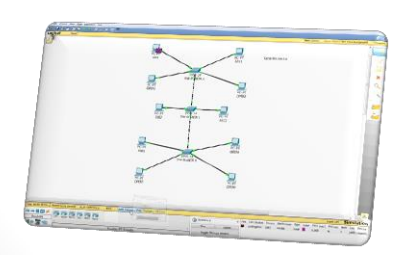

A la simulació DIR1 i OPER6 es comuniquen  $\rightarrow$  mateixa VLAN

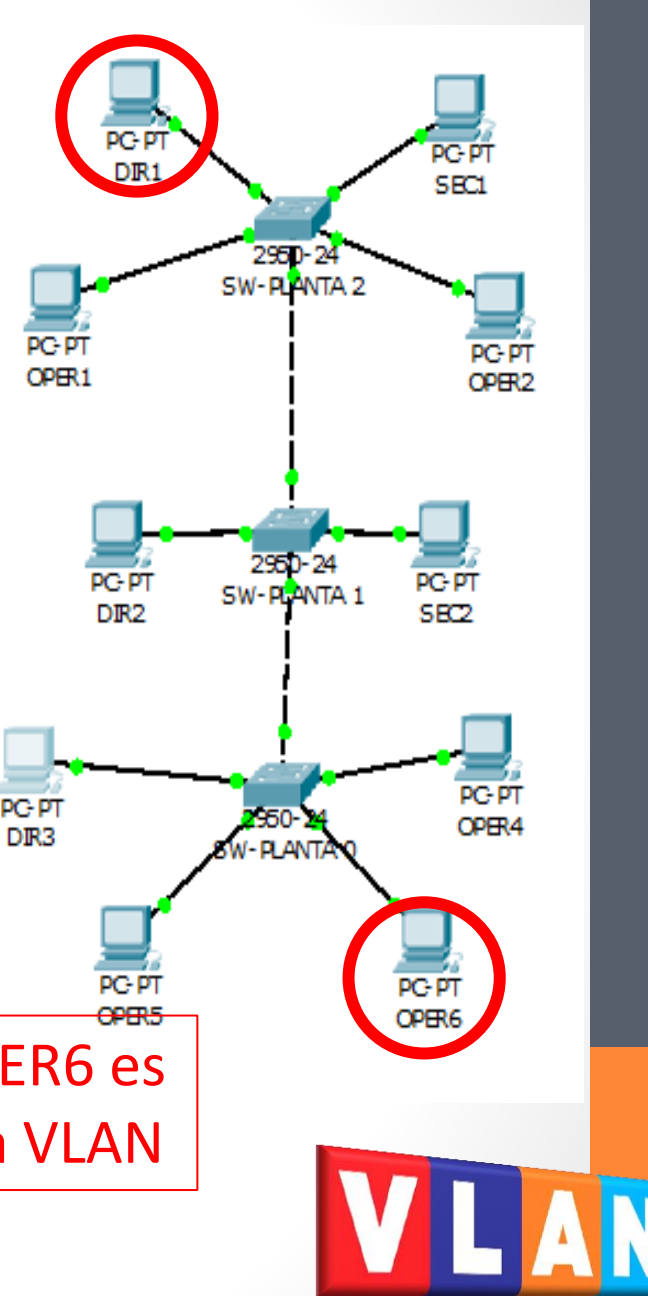

# **ANNEX 2 UF2 – NF2 – A6 – Sessió 3 Activitat formativa Principal (EXPR1)**

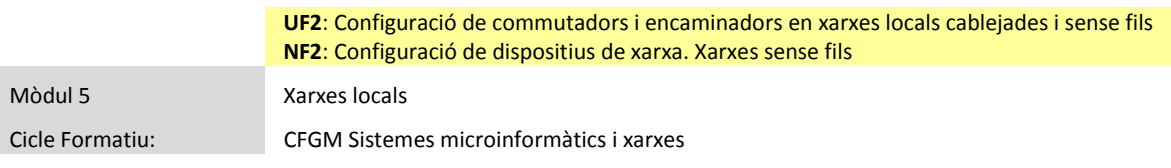

#### **A6. CONFIGURACIÓ DE VLAN EN COMMUTADORS (5 h)**

**EXPR1. CONFIGURACIÓ DE VLAN EN 3 COMMUTADORS**

#### **Configuració de VLAN en una xarxa distribuïda en 3 plantes d'un edifici (amb 3**  *switches***)**

L'activitat consisteix en **configurar 3 VLAN** a una xarxa formada per **10 equips** distribuïts en **3 plantes**. A cada planta disposem d'un *switch* **gestionable** que interconnecta els equips de la planta. Tots els equips es configuraran amb adreces IP de la xarxa 192.168.3.0.

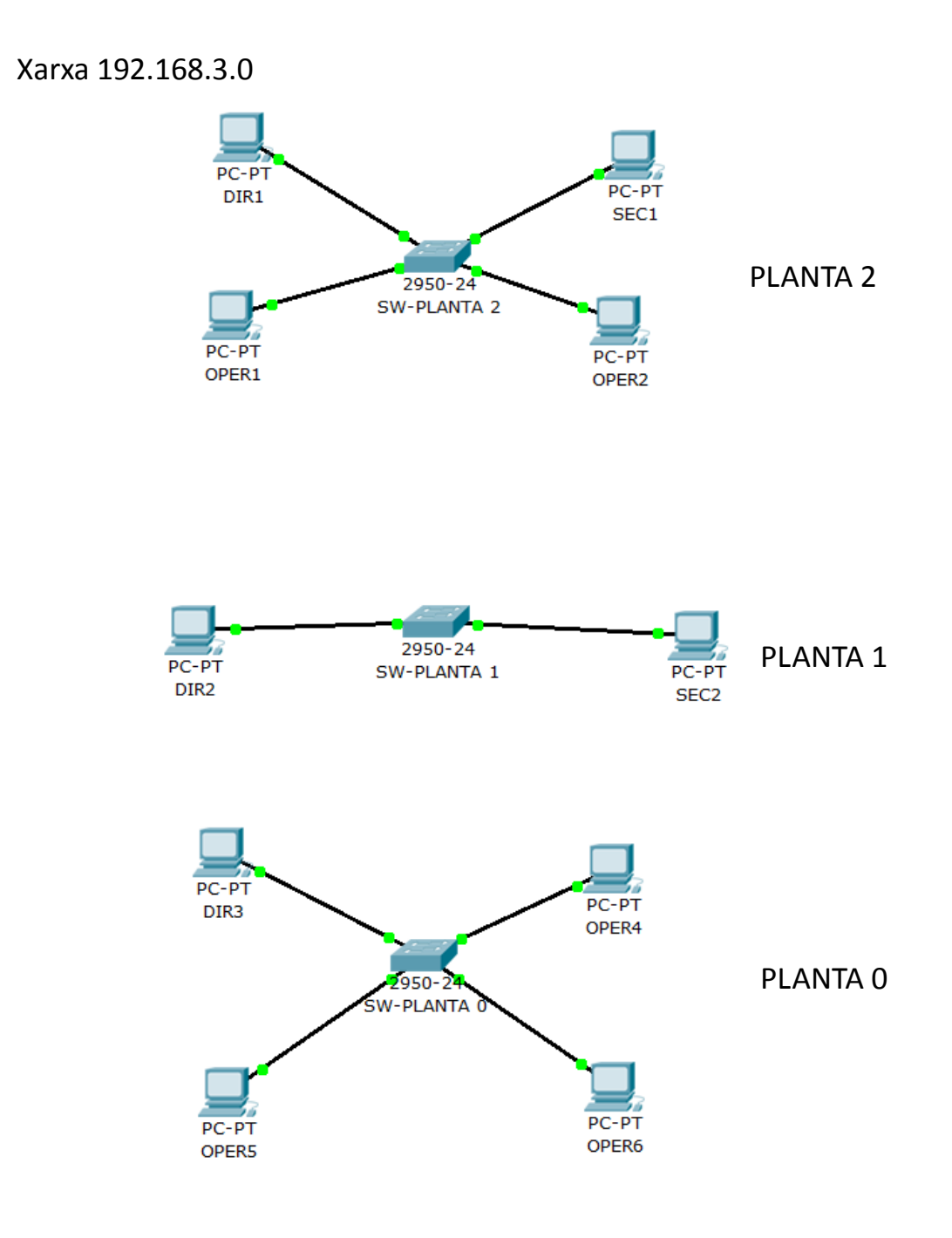

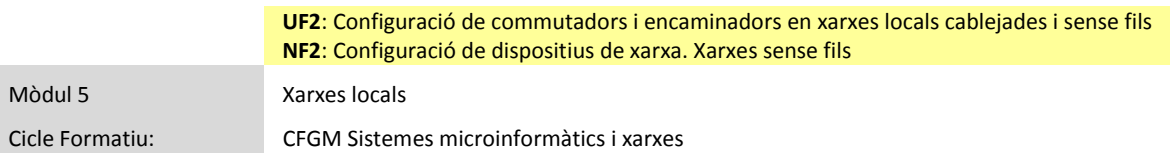

- **1.** Crea la xarxa de la figura anterior amb el Packet Tracer 6.0. Assigna als equips i als *switches* el nom corresponent i configura correctament els equips.
- **2.** Connecta els *switches* entre ells
- **3.** Configura les següents VLAN als 3 *switches*:
	- VLAN 20
		- o Nom: "**Direccio**" (Recorda no fer servir accents!)
		- o 3 equips: **DIR1** , **DIR2, DIR3**
	- VLAN30
		- o Nom: "**Secretaria**"
		- o 2 equips: **SEC1** i **SEC2**
	- VLAN 40
		- o Nom: "**Operaris**"
		- o 5 equips: **OPER1, OPER2 i OPER4** a **OPER6**
- **4.** Configura correctament els enllaços troncals
- **5.** Comprova, a l'entorn de simulació, la comunicació entre equips de la mateixa VLAN i de VLAN diferents. Contesta:
	- a. Es poden comunicar els equips DIR1 i OPER6?
	- b. Es poden comunicar els equips OPER1 i OPER6?

#### **Nota: adjunta fitxer .pkt**

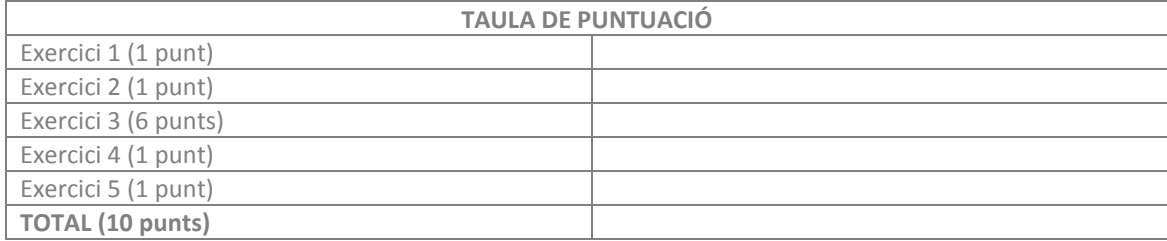

**ANNEX 3 Llistat participants. Grup A**

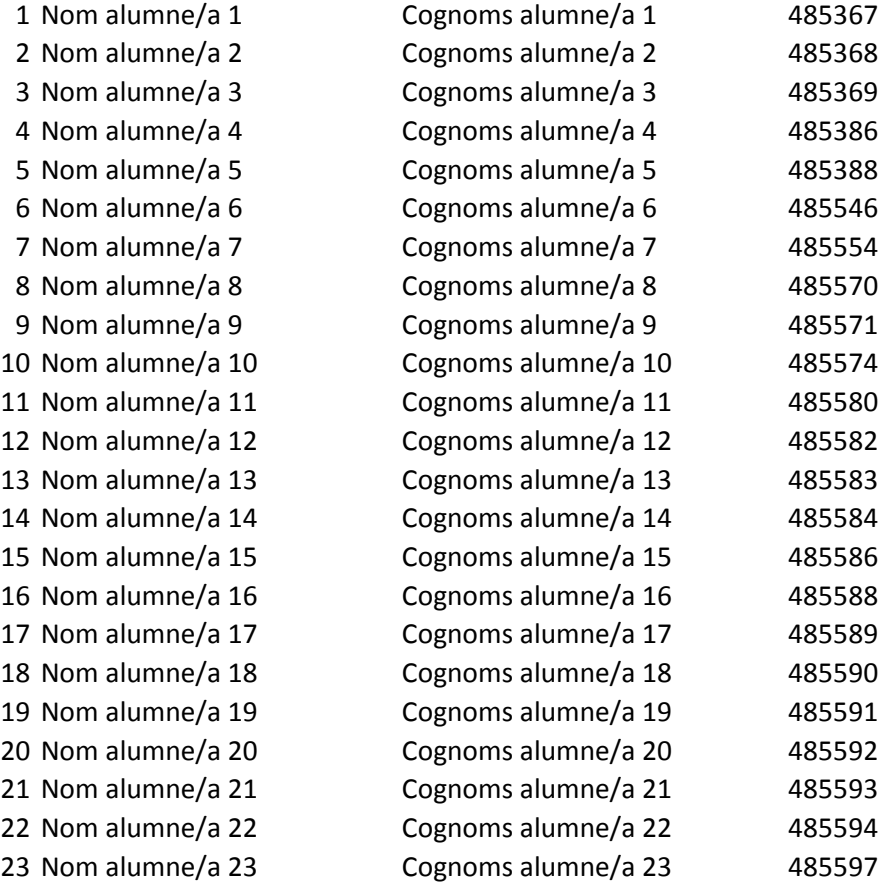

**ANNEX 4 Llistat participants. Grup B**

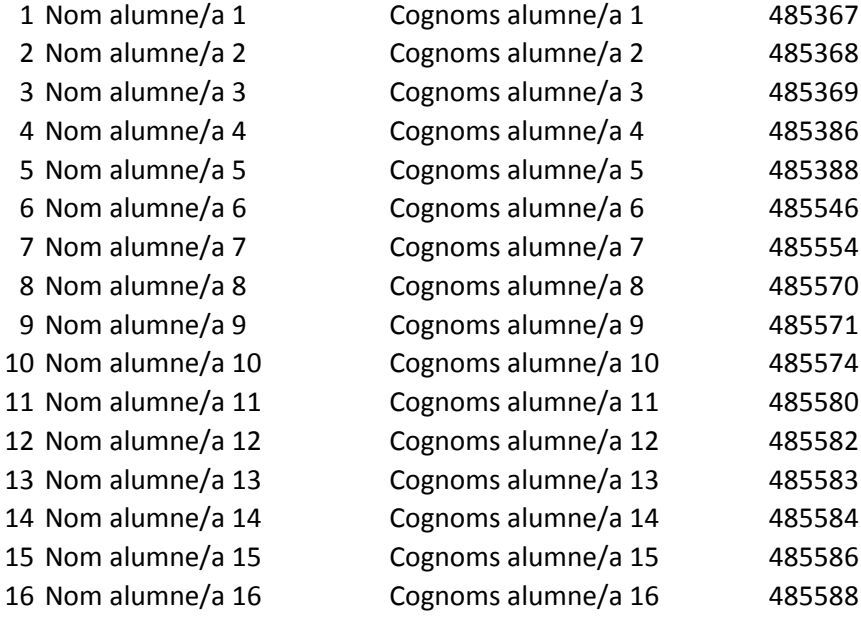

# **ANNEX 5 Resultats grupals i individuals. Grup A**

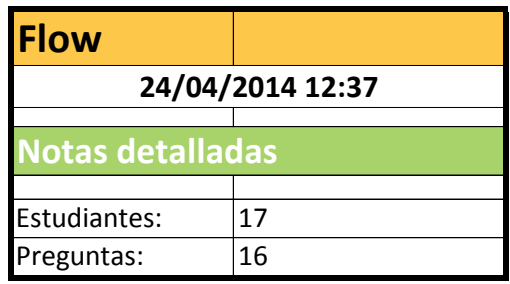

#### **Qualificacions per estudiant (grup A)**

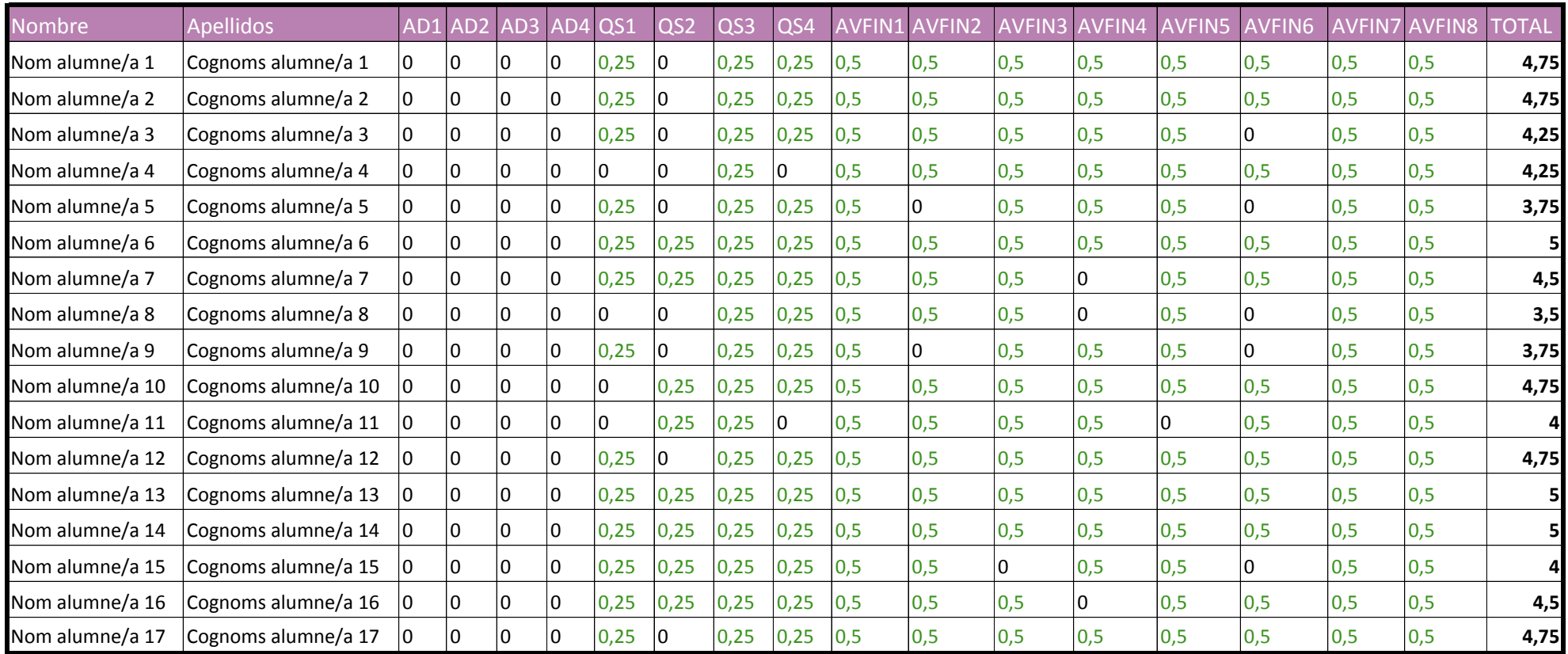

**Total: sobre 5 punts**

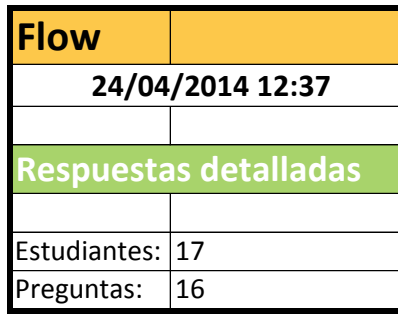

#### **Respostes per estudiant (grup A)**

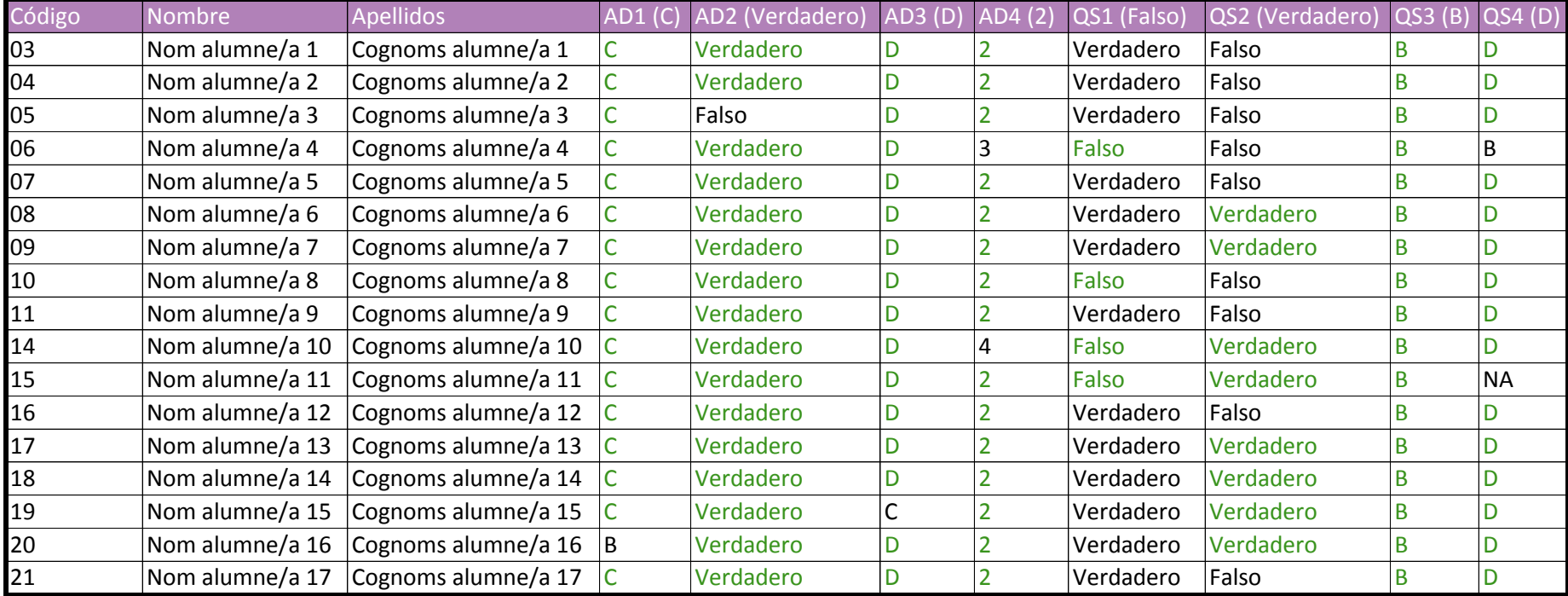

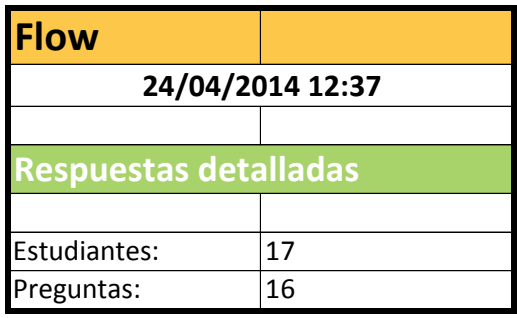

#### **Respostes per estudiant (grup A)**

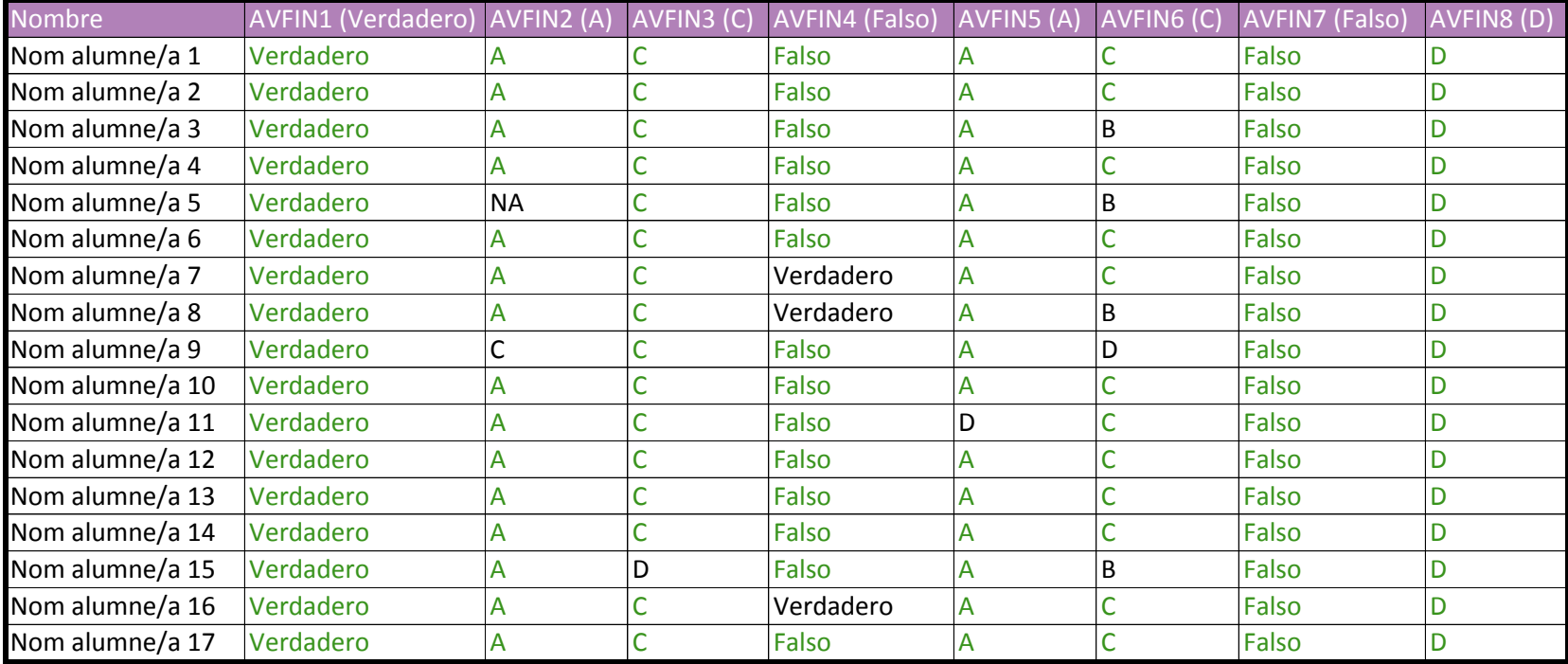

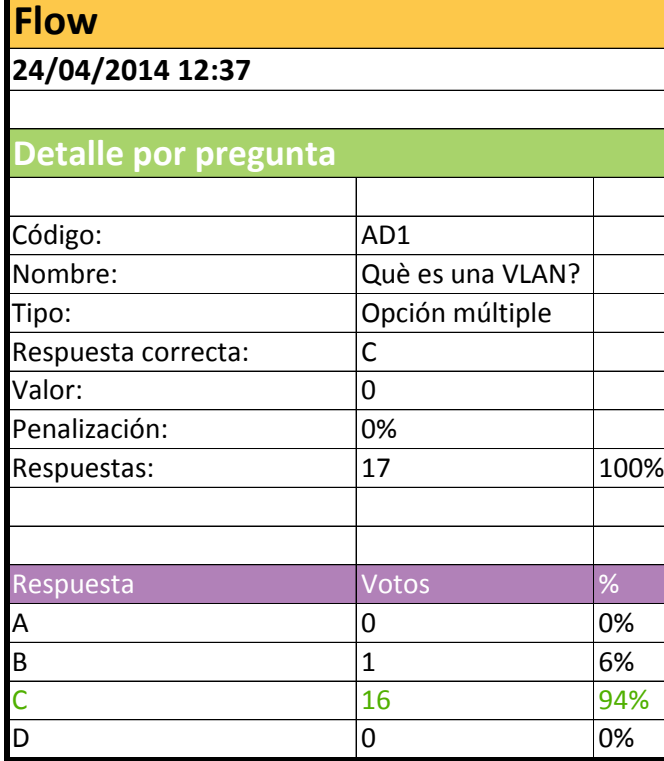

#### **Pregunta AD1 (grup A)**

### Què és una VLAN?

**Print** 

O / ■ D

- a. Una xarxa d'àrea extensa
- b. Una xarxa privada virtual
- c. Una xarxa lògica dins d'una xarxa física
- d. Una xarxa física formada per màquines virtuals

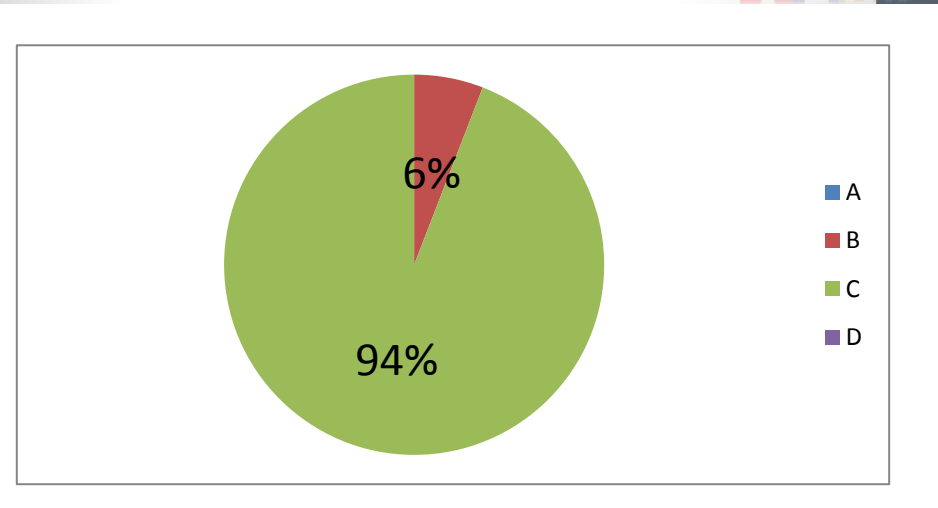

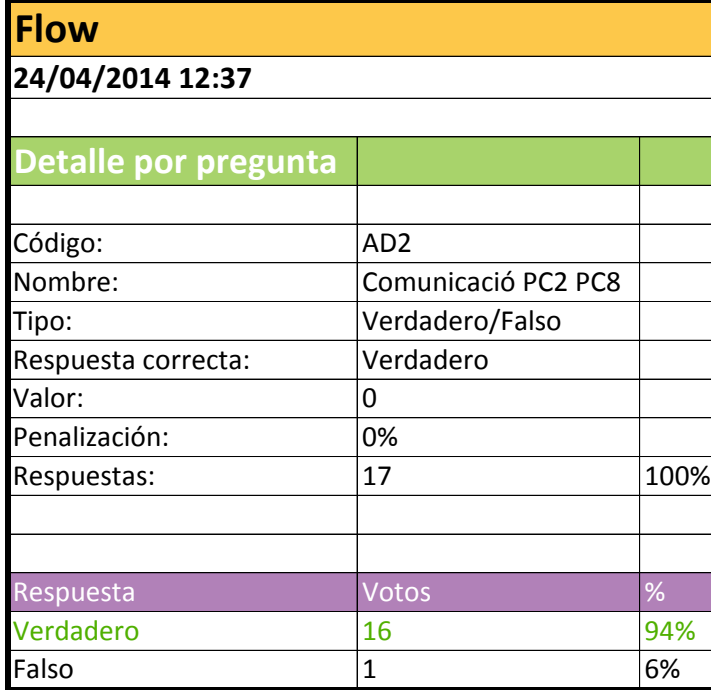

#### **Pregunta AD2 (grup A)**

Indica si aquesta afirmació es vertadera (tecla A/1) o falsa (tecla B/2):

"Amb la configuració de la figura l'equip PC2 pot comunicar-se amb l'equip PC8"

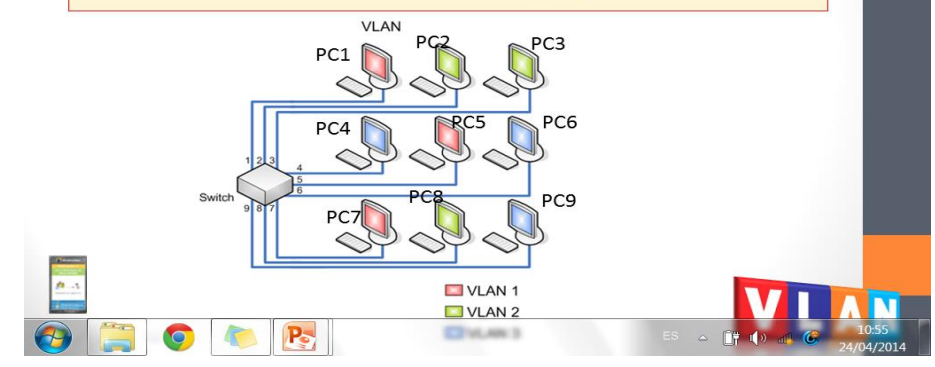

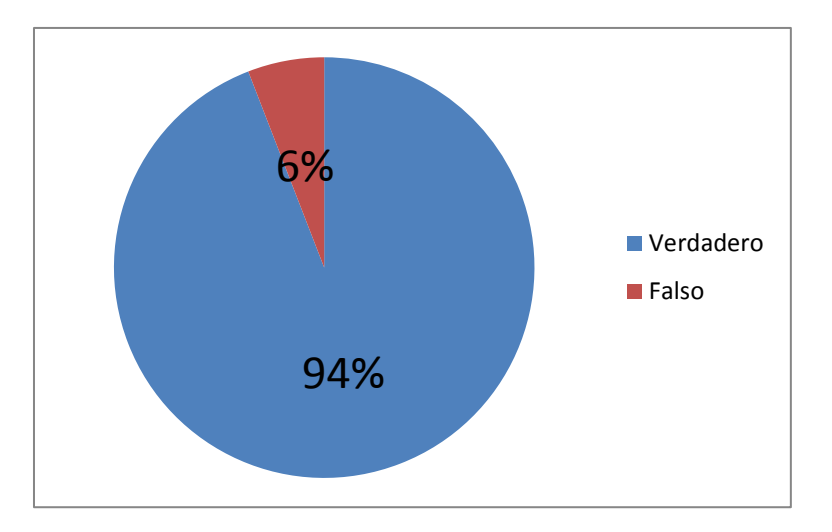

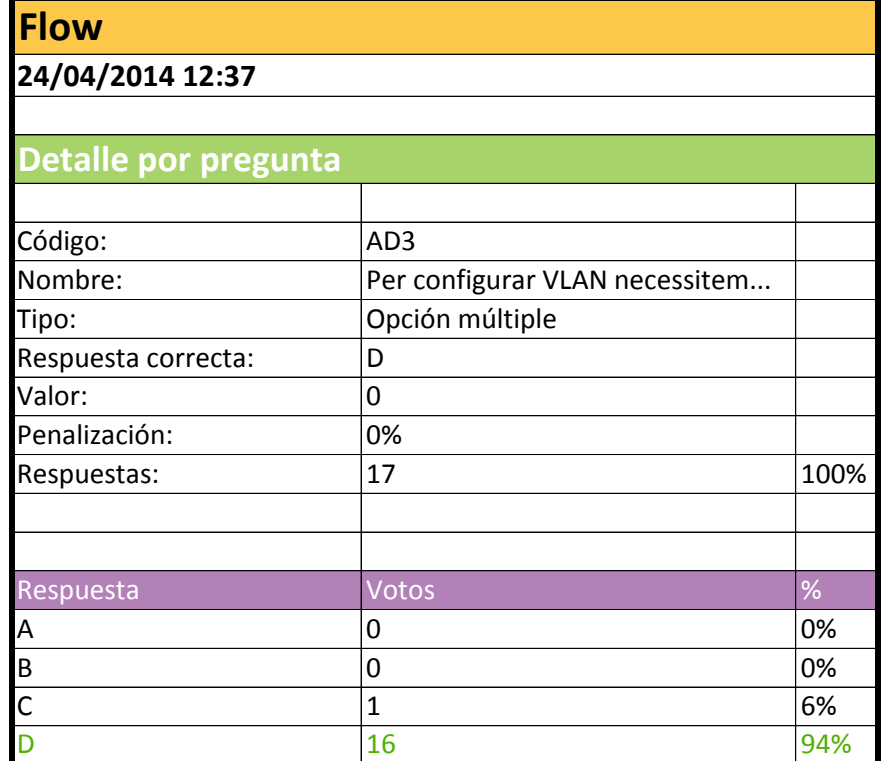

#### **Pregunta AD3 (grup A)**

Per configurar VLAN és indispensable...

- a. Un switch dinàmic
- b. Un switch gestionable i un router gestionable
- c. Dos routers

 $\bigcirc$   $\bigcirc$   $\bigcirc$   $\bigcirc$   $\bigcirc$ 

d. Un switch gestionable

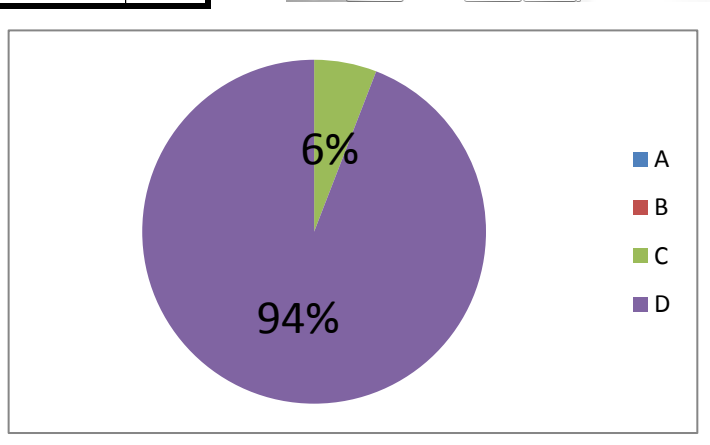

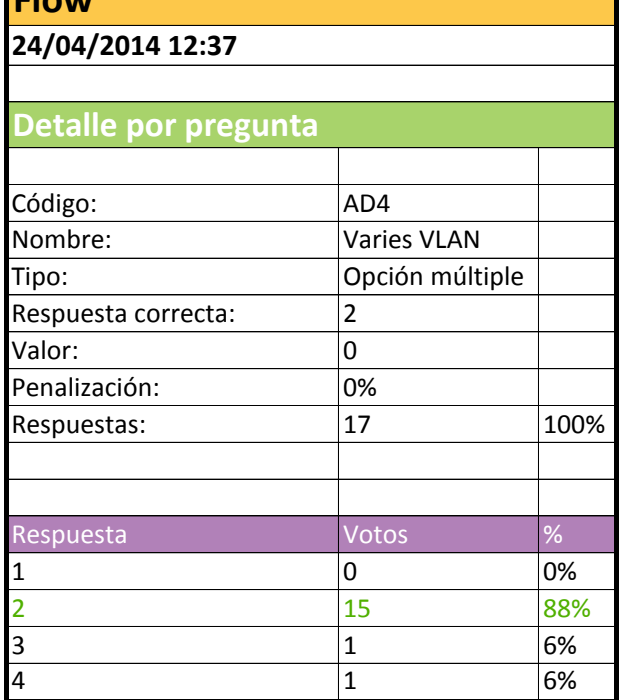

**Flow**

#### **Pregunta AD4 (grup A)**

#### Quina de les següents afirmacions és falsa?

- 1. A una VLAN estàtica cada port del switch s'assigna a una **VLAN**
- 2. Si dos equips estan connectats a switches diferents no poden pertànyer a la mateixa VLAN
- 3. El trànsit de difusió o broadcast que genera un equip de la VLAN 2 només es transmet dintre de la VLAN 2
- 4. Un enllaç troncal deixa passar el trànsit de diferents VLAN

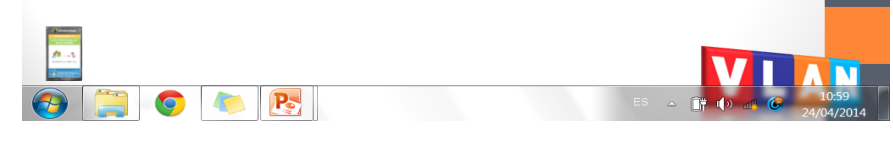

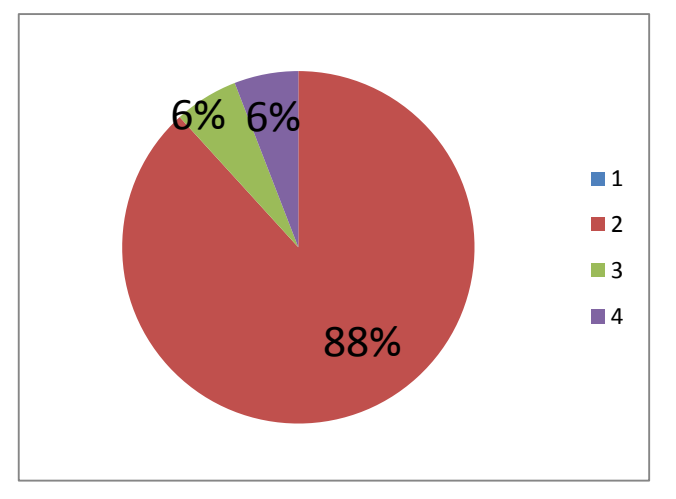

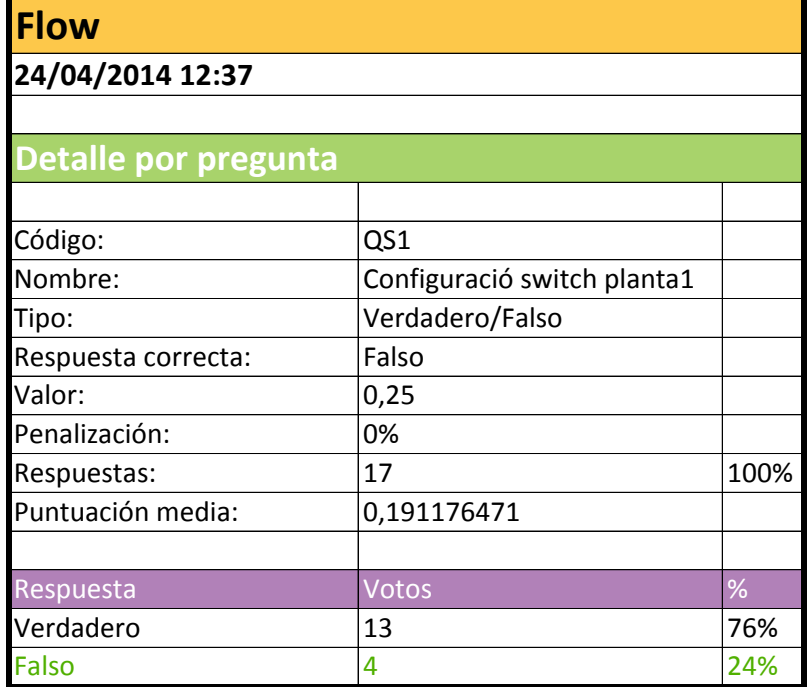

#### **Pregunta QS1 (grup A)**

És correcta i està completa aquesta configuració del switch de la planta 1?

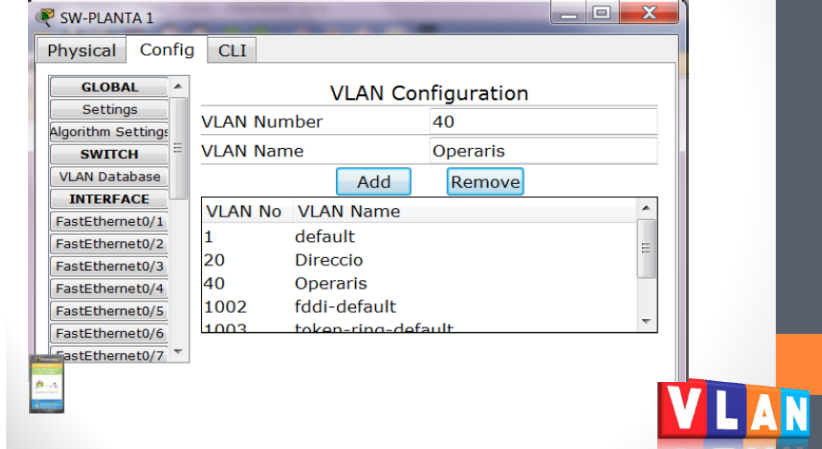

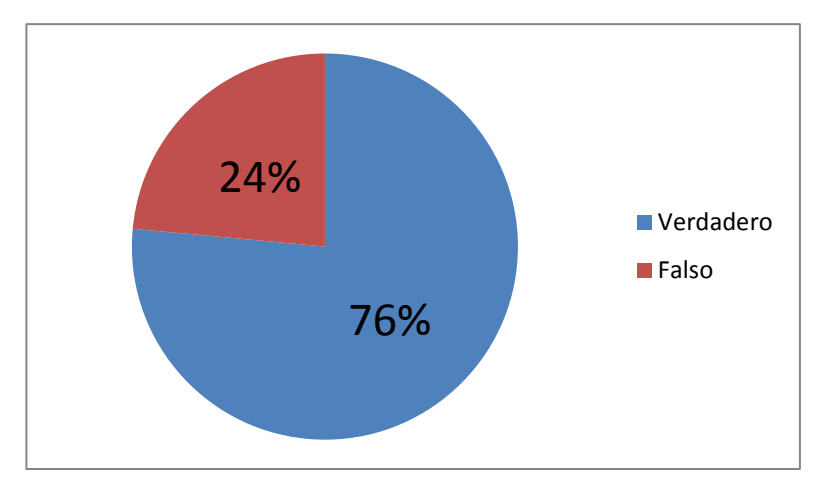

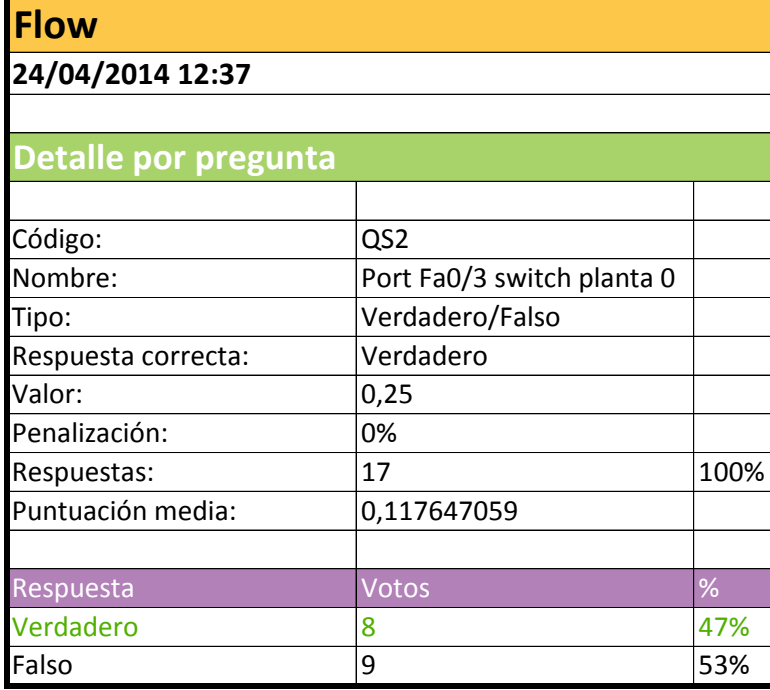

#### **Pregunta QS2 (grup A)**

#### Al switch de la planta 0, està ben configurat el port Fa0/3?

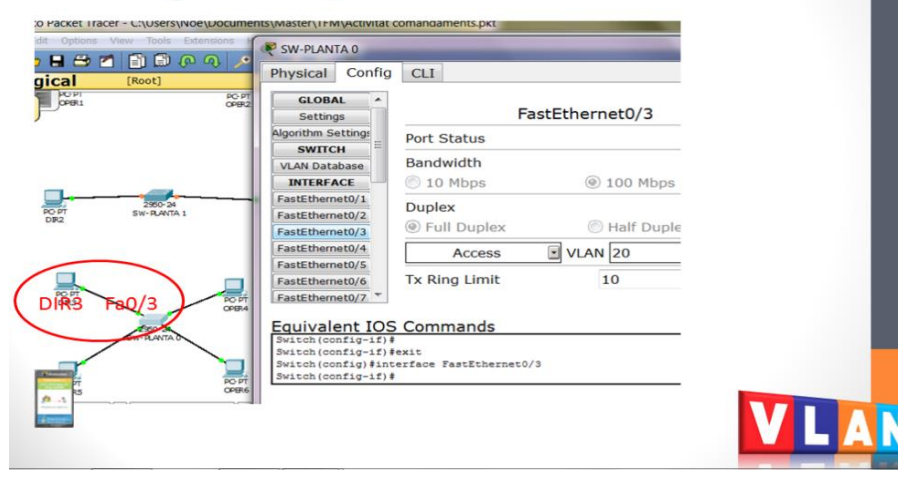

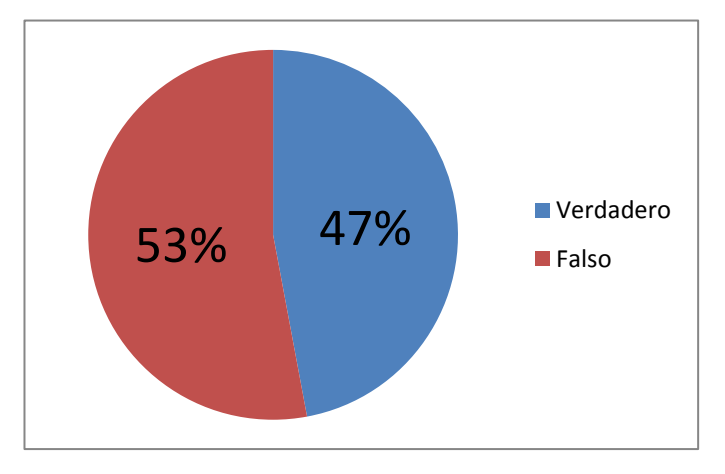

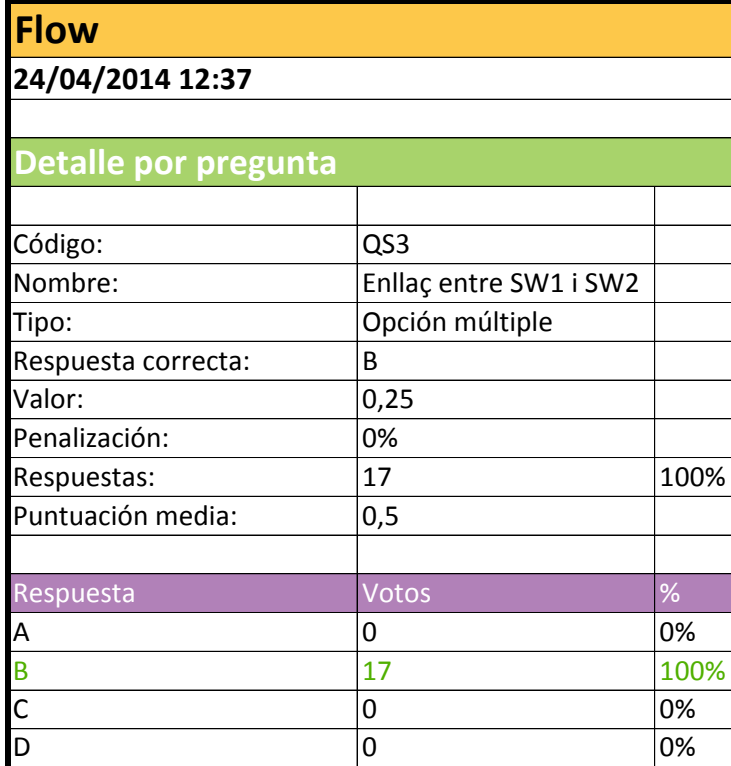

#### **Pregunta QS3 (grup A)**

### L'enllaç entre el switch de la planta 1 i el de la planta 2...

- No ha de deixar passar el trànsit de cap  $a.$ **VLAN**
- b. És un enllaç troncal
- No és necessari  $\mathsf{C}$ .

No permet transmetre el trànsit de la d. VLAN 30

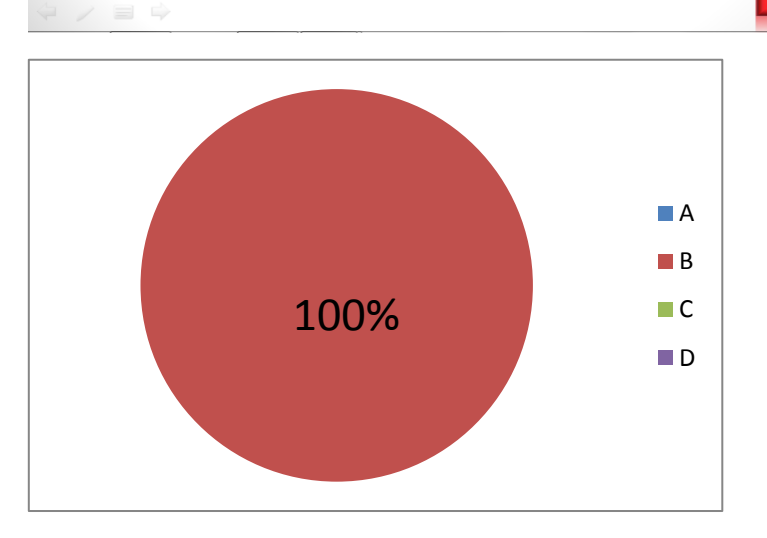

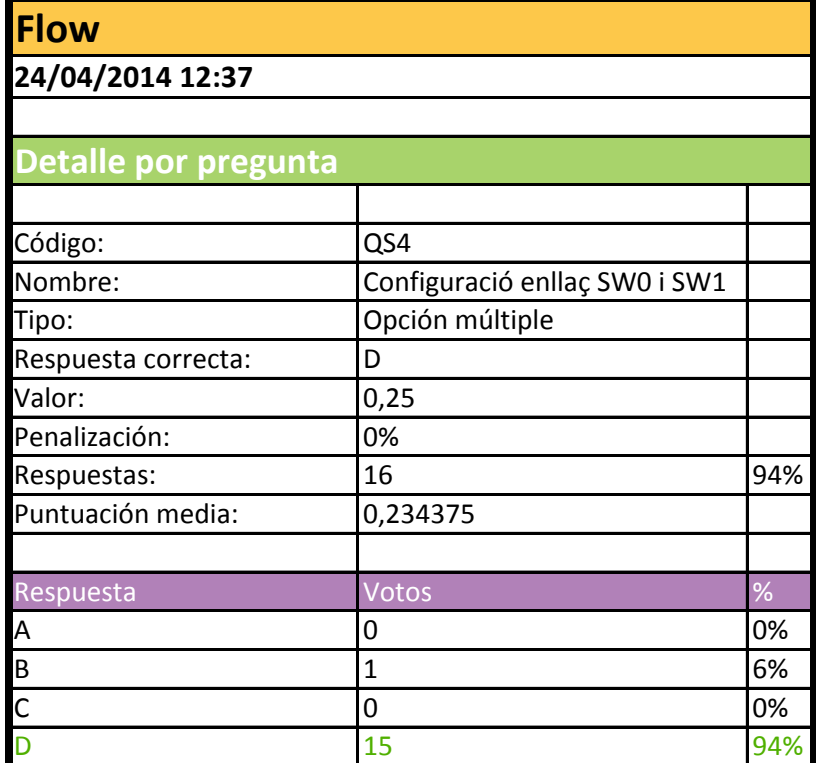

#### **Pregunta QS4 (grup A)**

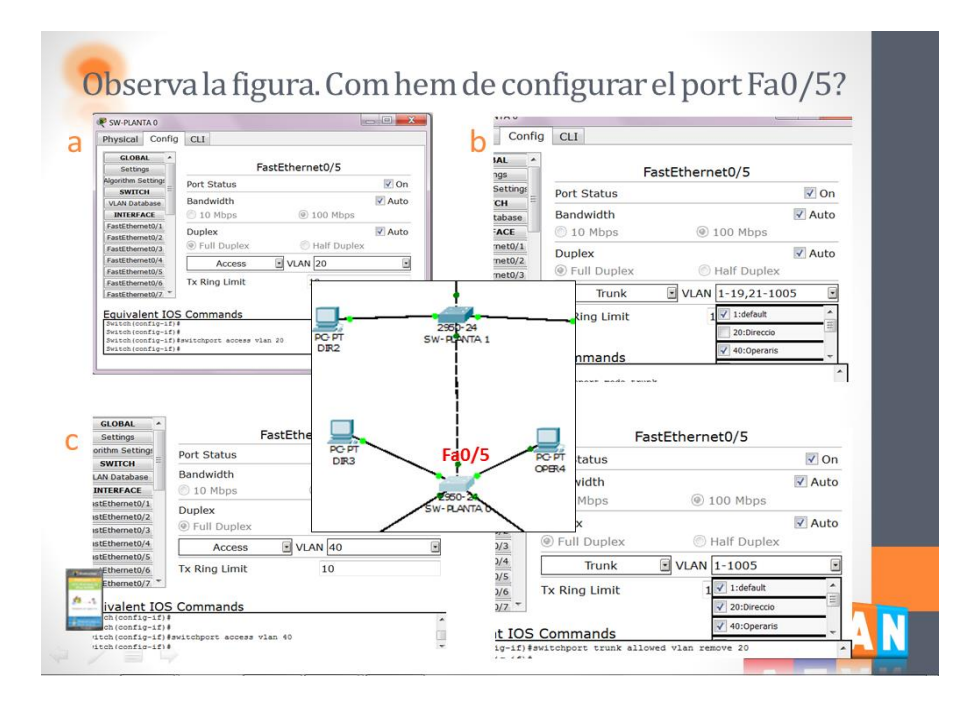

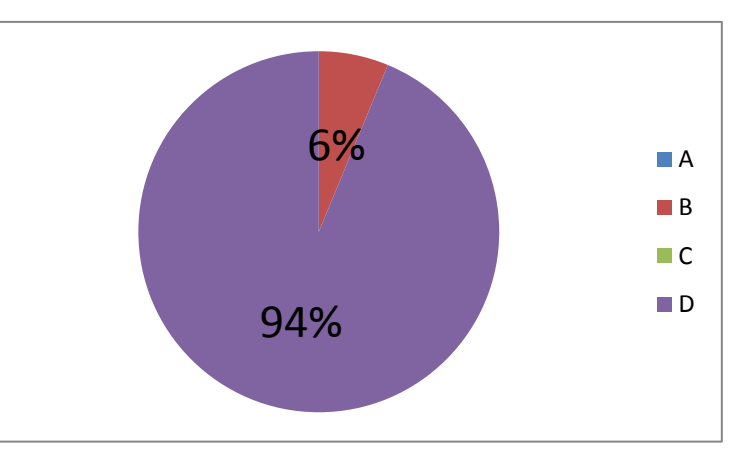

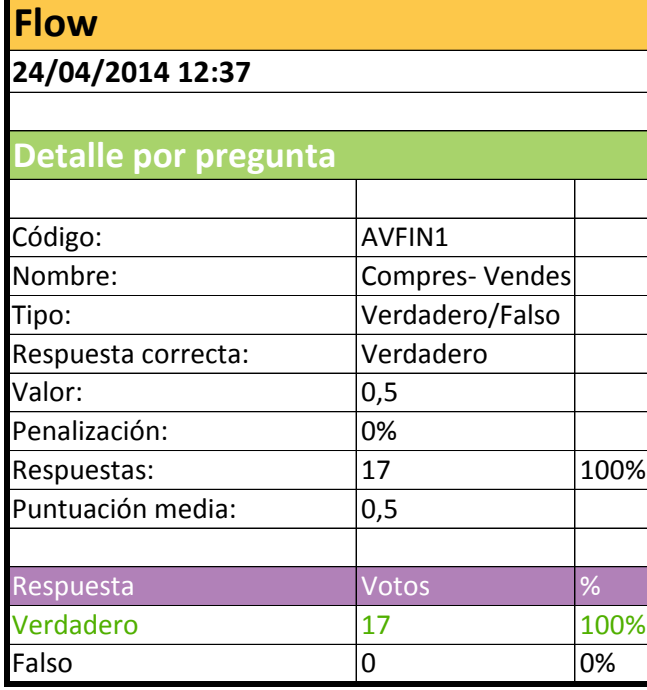

#### **Pregunta AVFIN1 (grup A)**

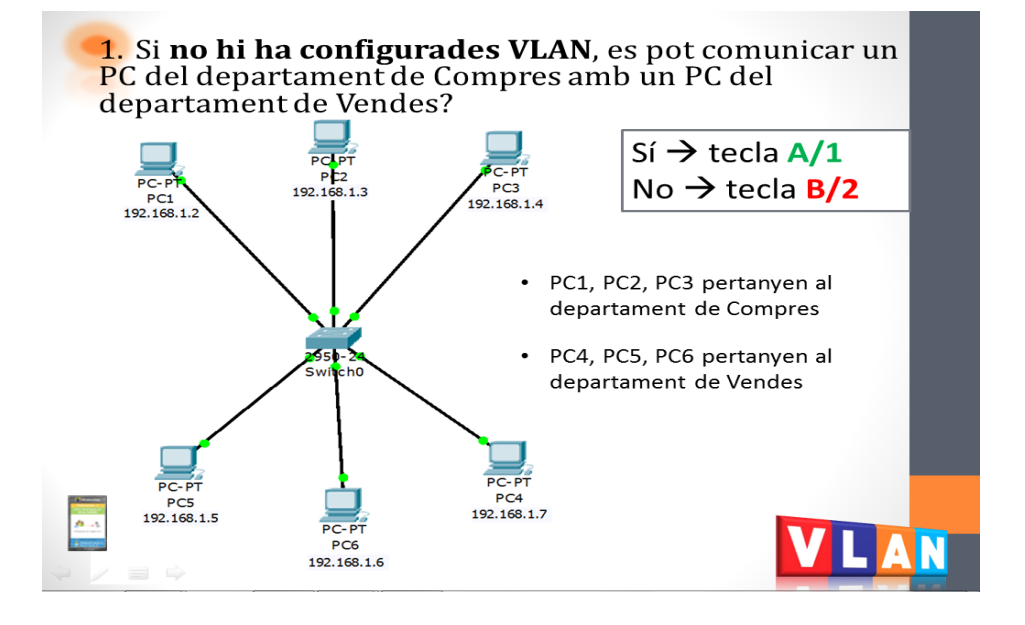

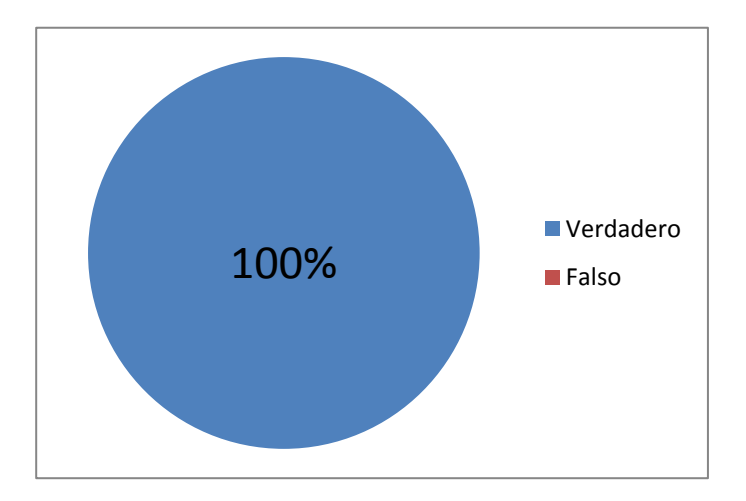

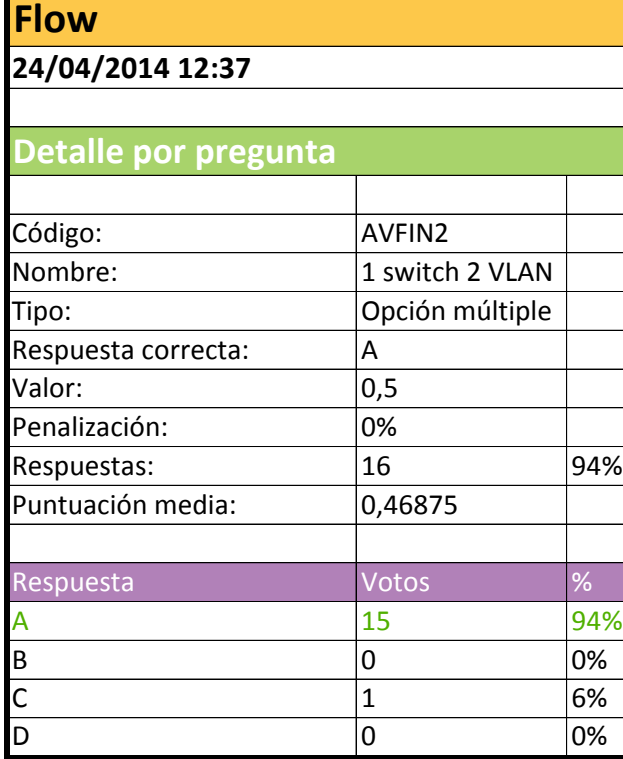

#### **Pregunta AVFIN2 (grup A)**

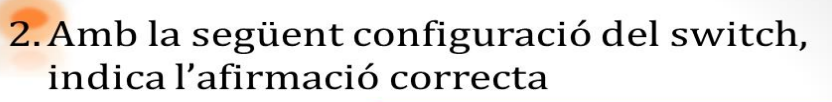

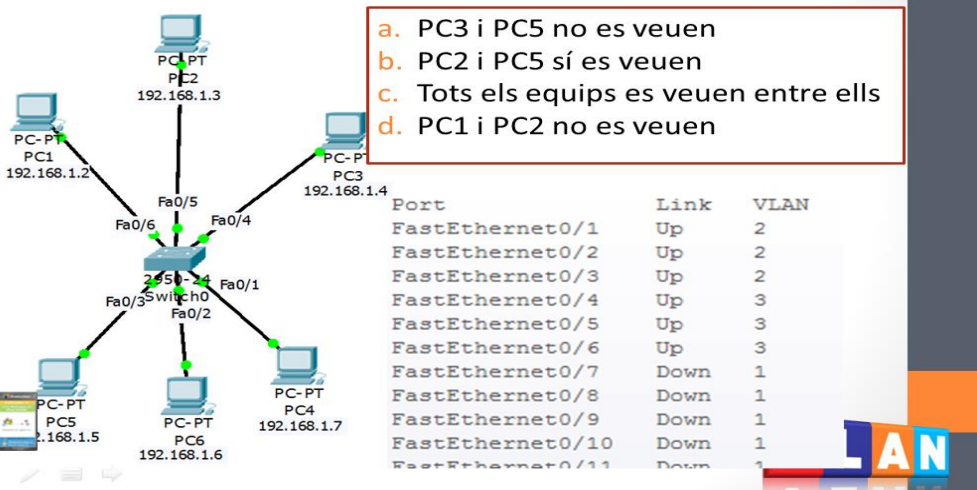

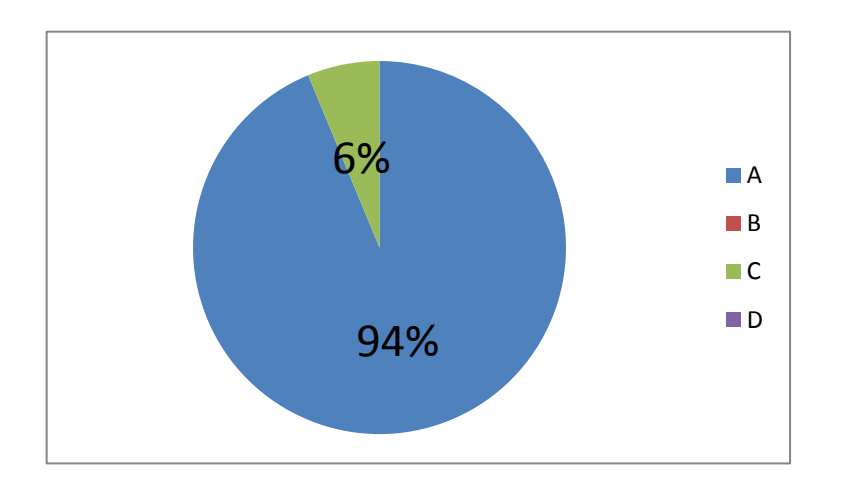

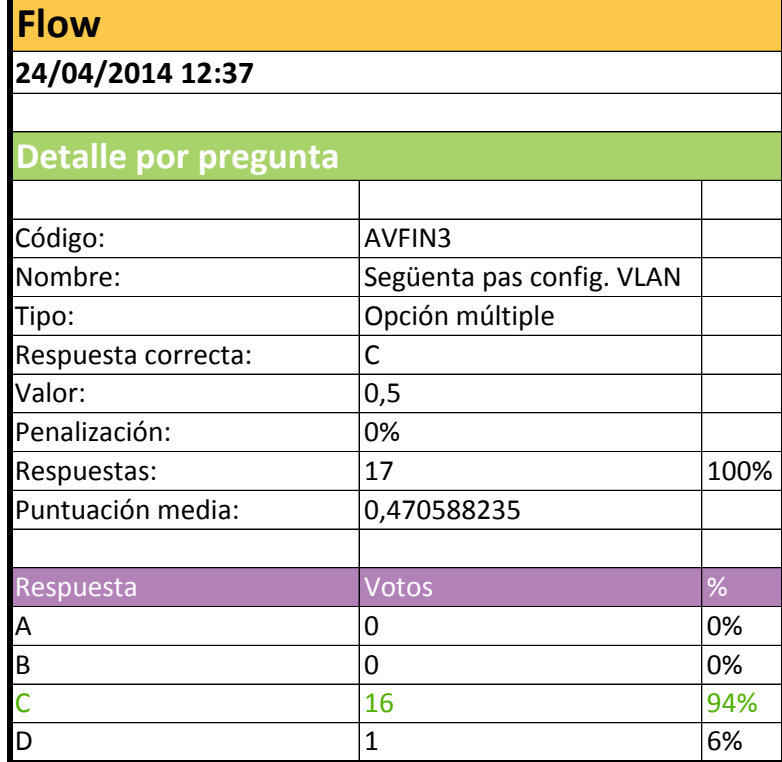

#### **Pregunta AVFIN3 (grup A)**

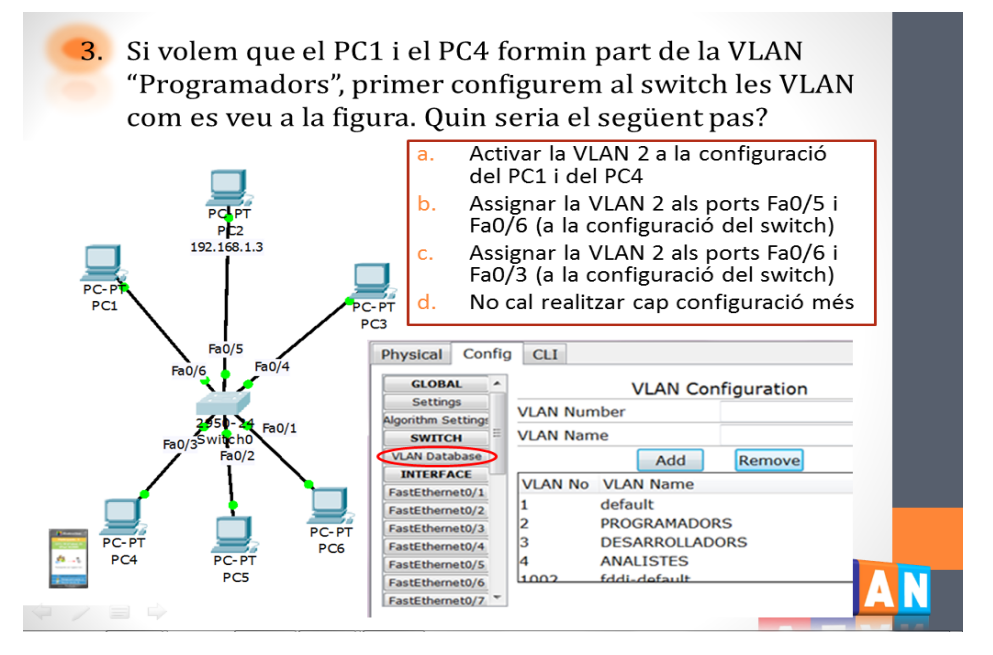

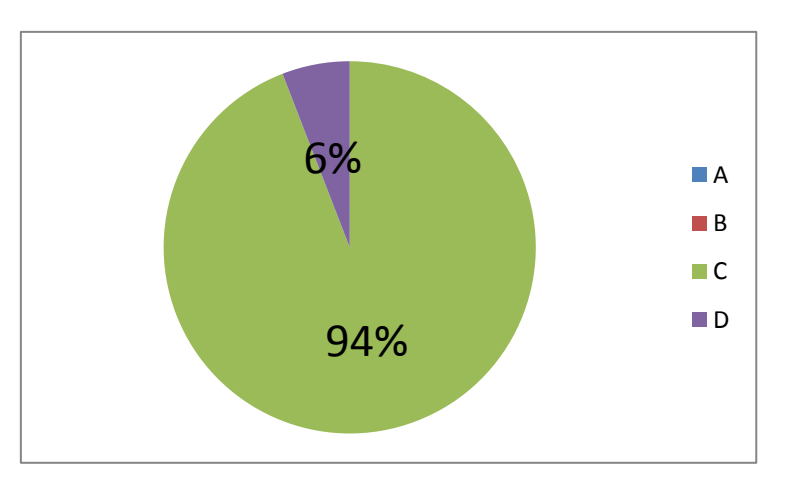

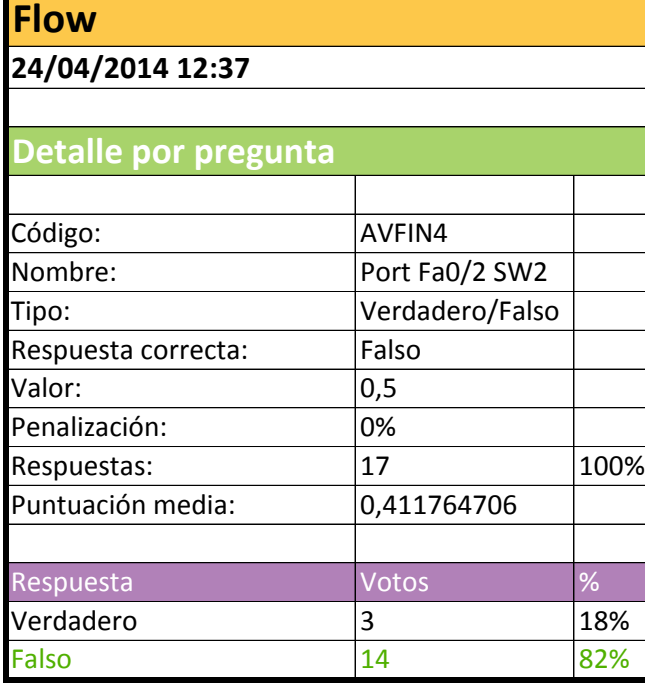

#### **Pregunta AVFIN4 (grup A)**

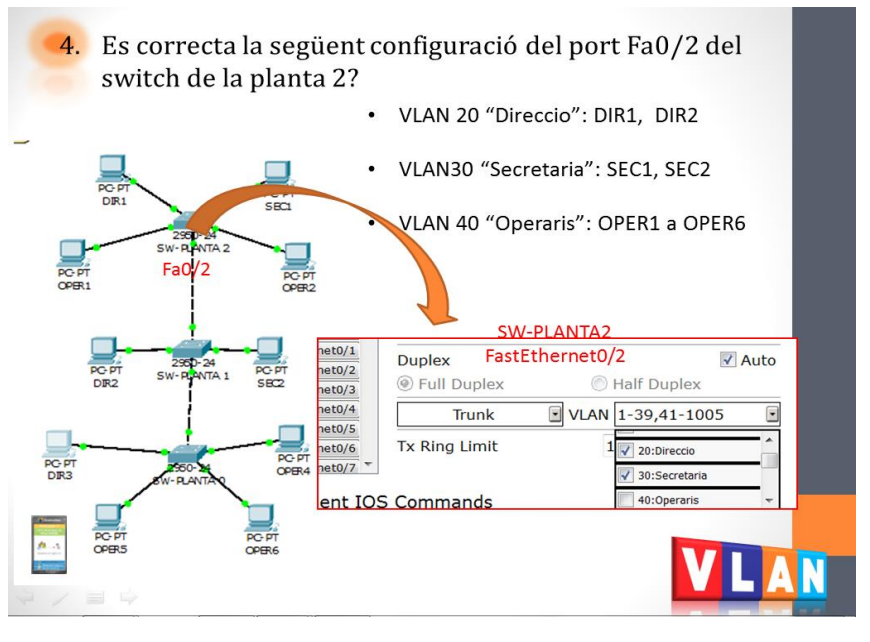

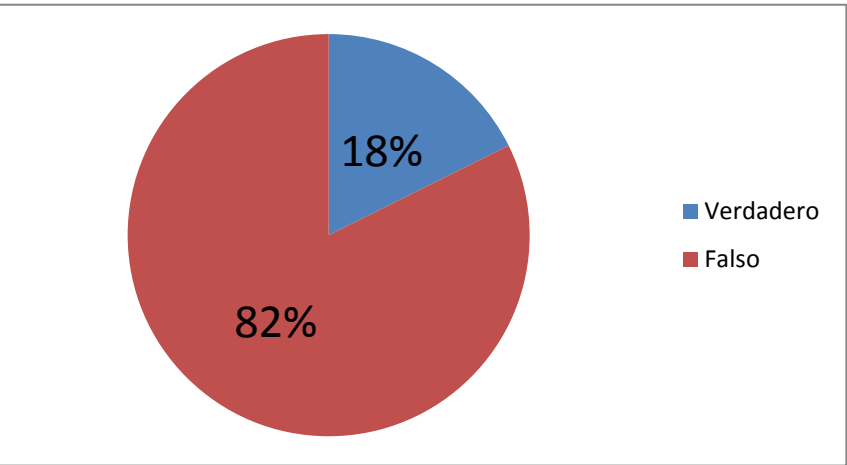
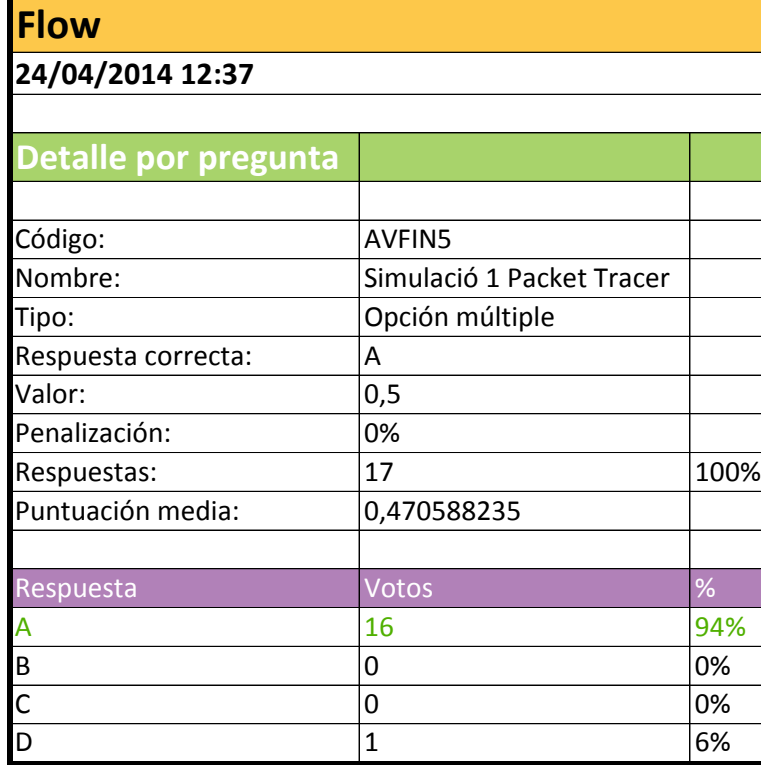

### **Pregunta AVFIN5 (grup A)**

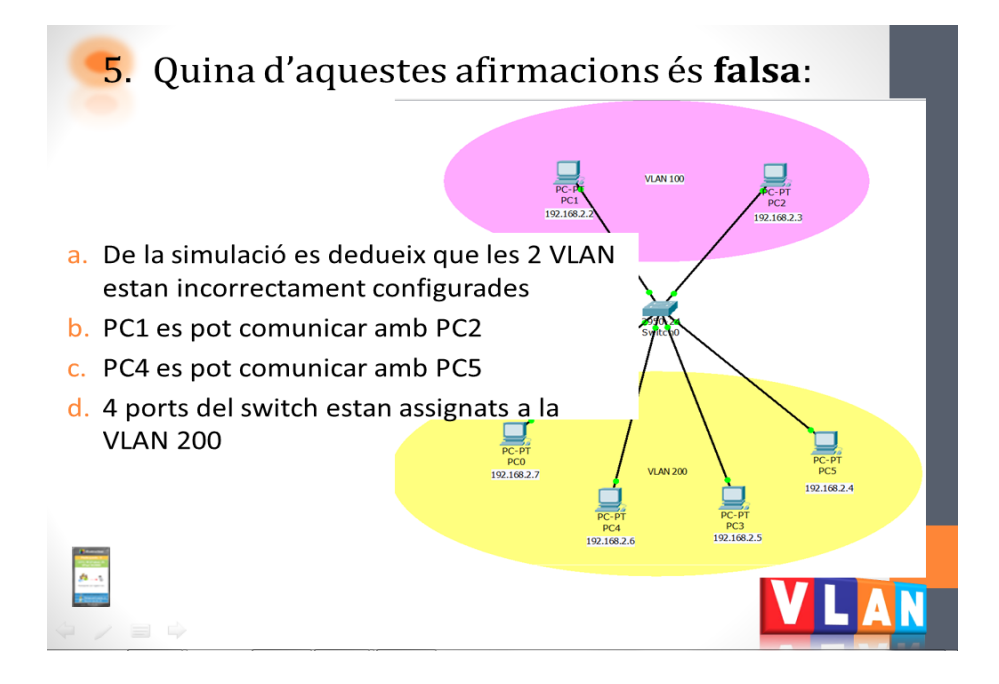

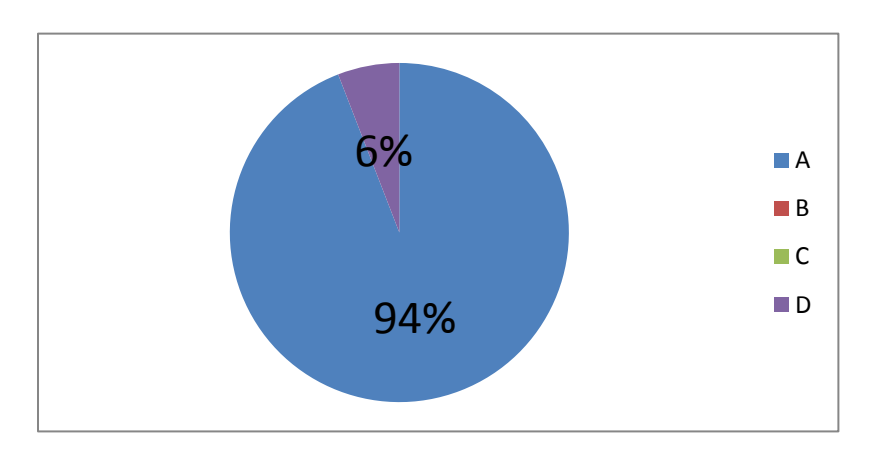

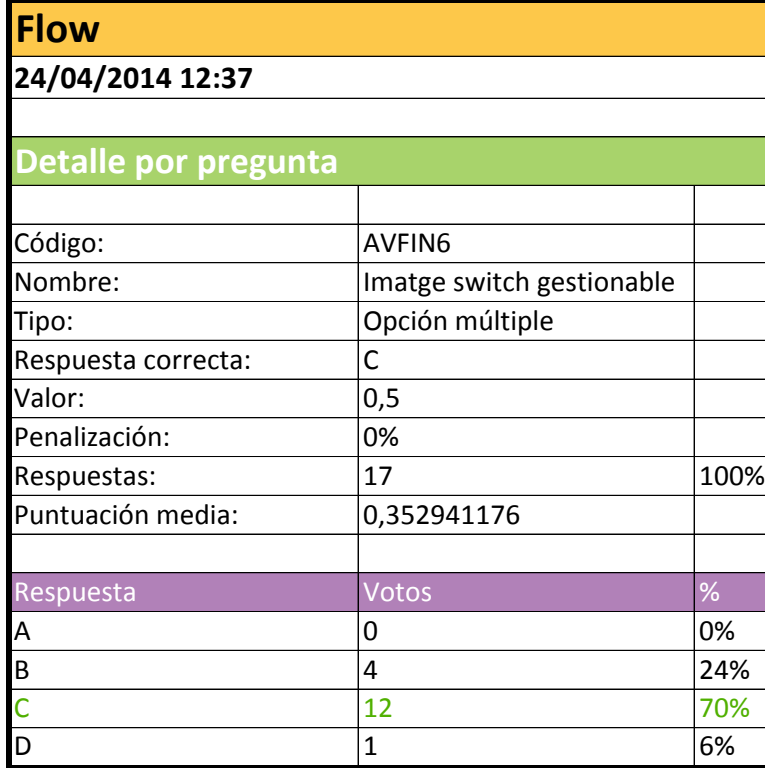

#### Pregunta AVFIN6 (grup A)

6. Disposem d'un switch gestionable com el de la figura (Tots els ports son Gigabit). Volem configurar dues VLAN: VLAN 2 i VLAN 3. A més a més volem enllaçar aquest switch amb un altre switch amb un enllaç troncal. En quin cas SÍ ens servirà aquest switch?.

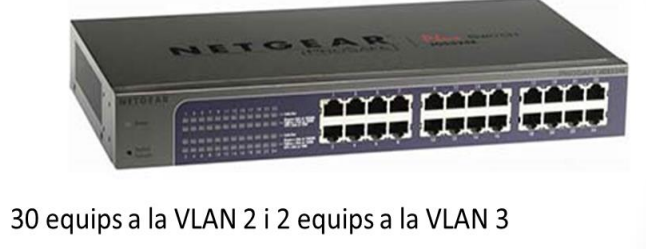

- 12 equips a la VLAN 2 i 12 equips a la VLAN 3  $b.$
- 12 equips a la VLAN 2 i 11 equips a la VLAN 3  $\overline{c}$
- $\begin{array}{c} \begin{array}{c} \begin{array}{c} \begin{array}{c} \end{array} \\ \hline \end{array} \\ \begin{array}{c} \end{array} \\ \begin{array}{c} \end{array} \end{array} \end{array} \end{array}$ 15 equips a la VLAN 2 i 15 equips a la VLAN 3

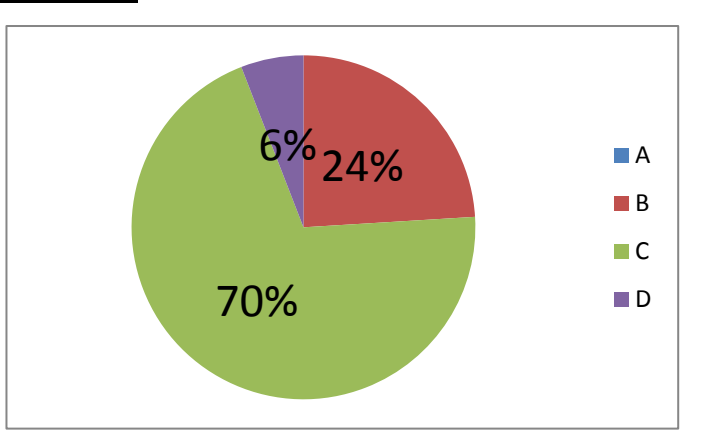

a.

 $\Rightarrow \angle \equiv \phi$ 

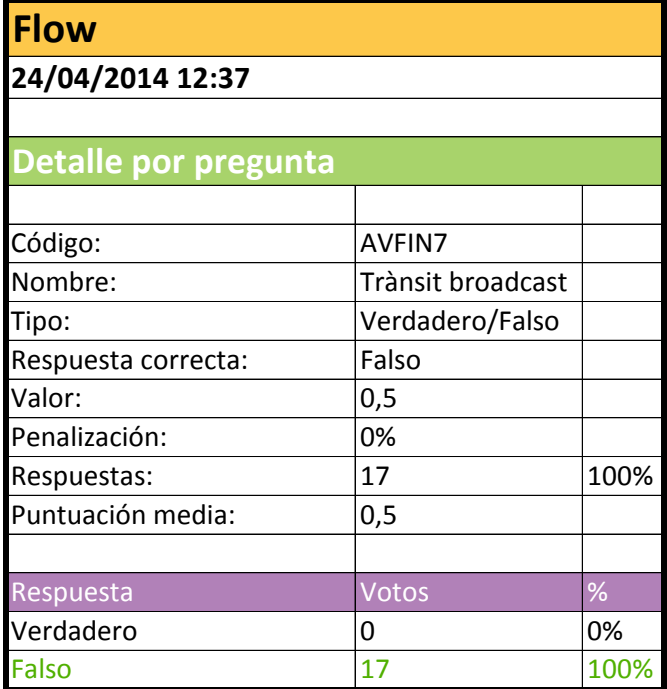

### **Pregunta AVFIN7 (grup A)**

7. El trànsit de broadcast generat per l'equip connectat al port 3 arriba a l'equip connectat al port 6?

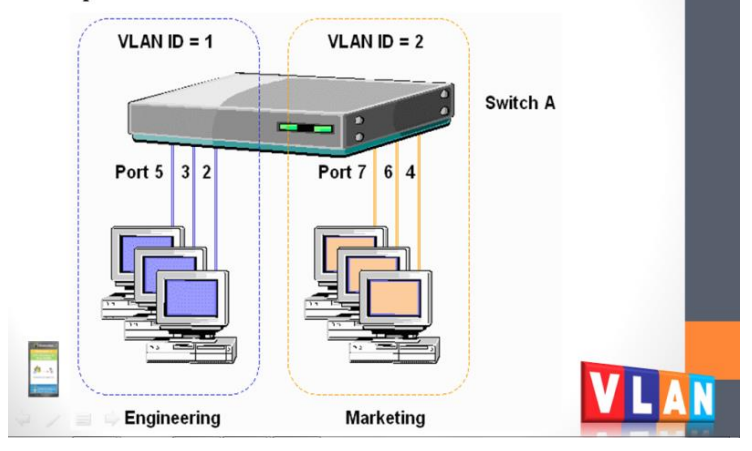

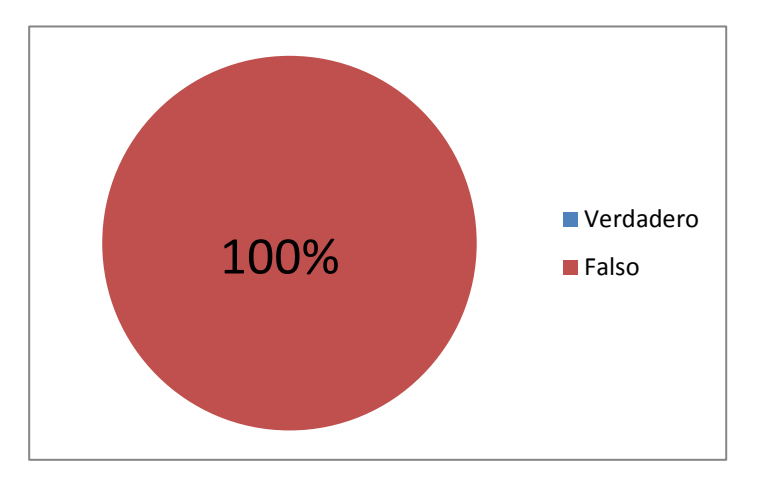

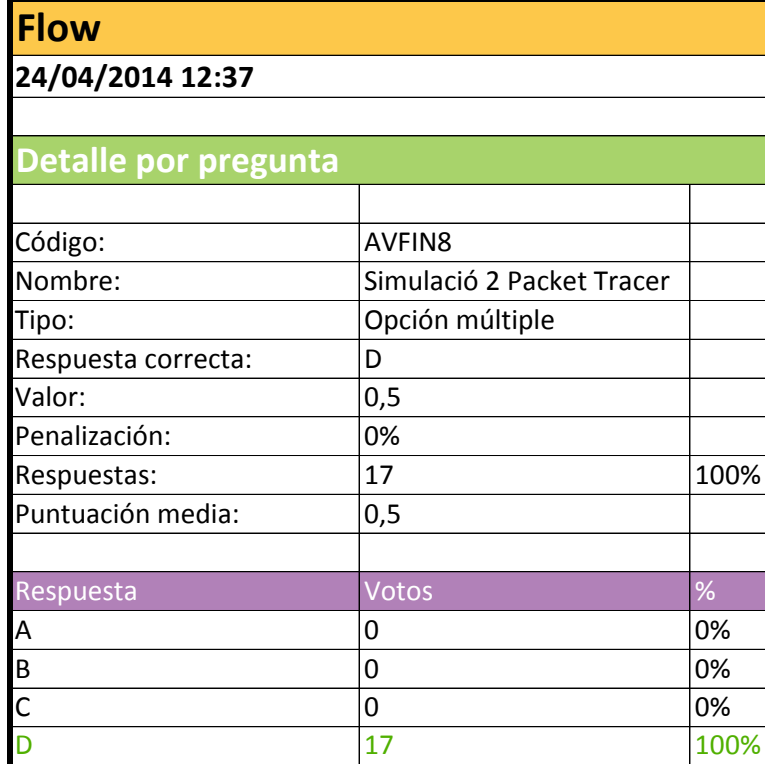

### Pregunta AVFIN8 (grup A)

### 8. Quina afirmació és correcta?

- a. Totes les VLAN estan correctament configurades
- b. Hi ha un error en la configuració: l'enllaç troncal entre els switches de les plantes 0 i 1 està mal configurat
- c. Hi ha un error en la configuració: l'equip DIR1 i l'equip OPER6 tenen adreces IP de xarxes diferents
- d. Hi ha un error en la configuració: l'equip DIR1 i el OPER6 estan assignats per error a la mateixa VLAN

 $P$   $\neq$   $P$ 

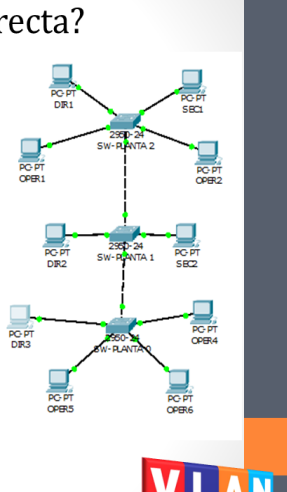

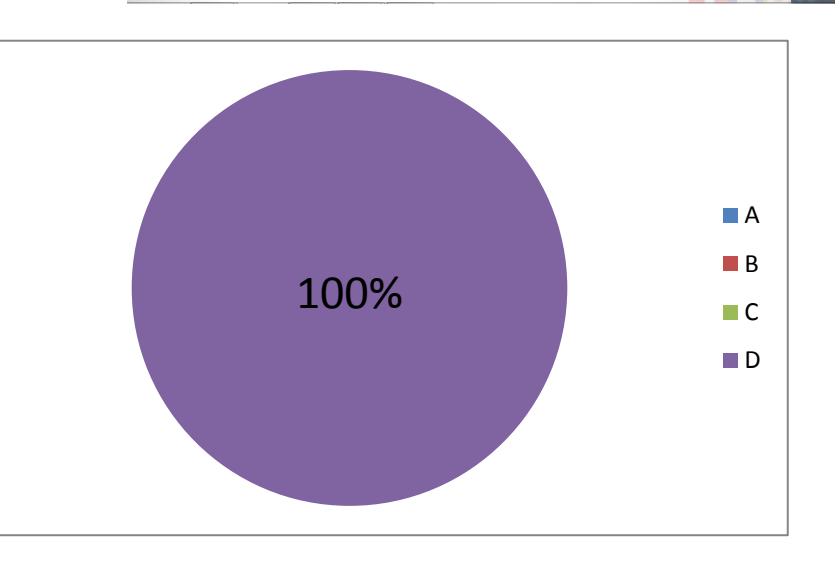

# **ANNEX 6 Resultats grupals i individuals. Grup B**

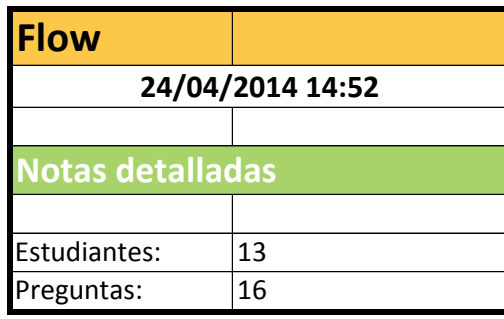

### **Qualificacions per estudiant (grup B)**

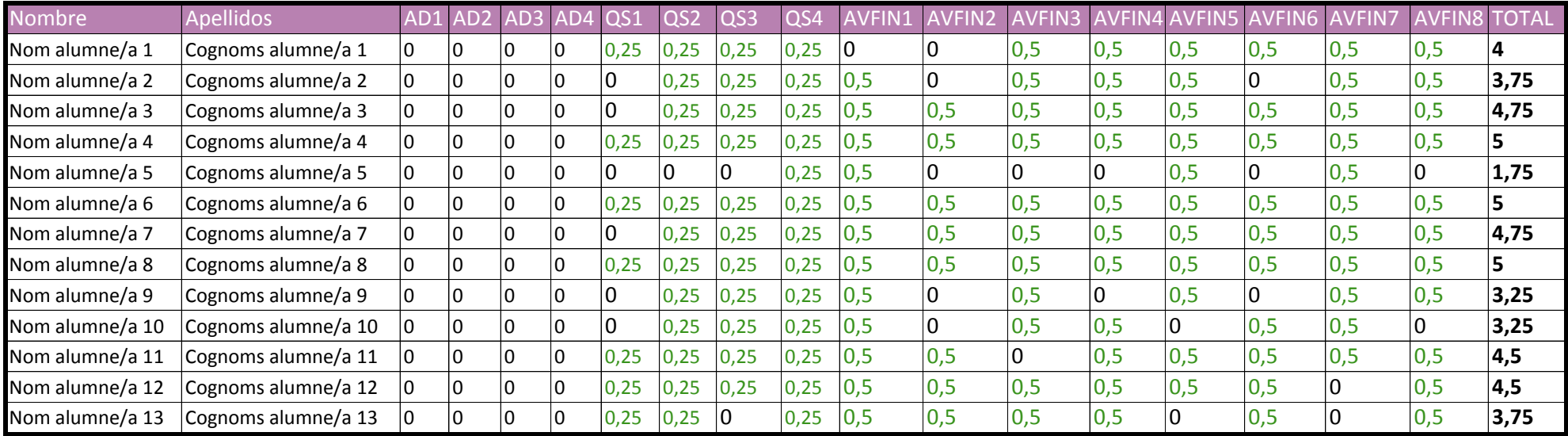

**Total: sobre 5 punts**

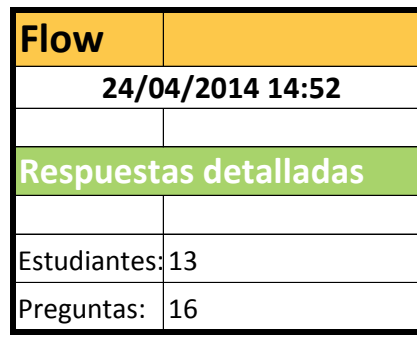

### **Respostes per estudiant (grup B)**

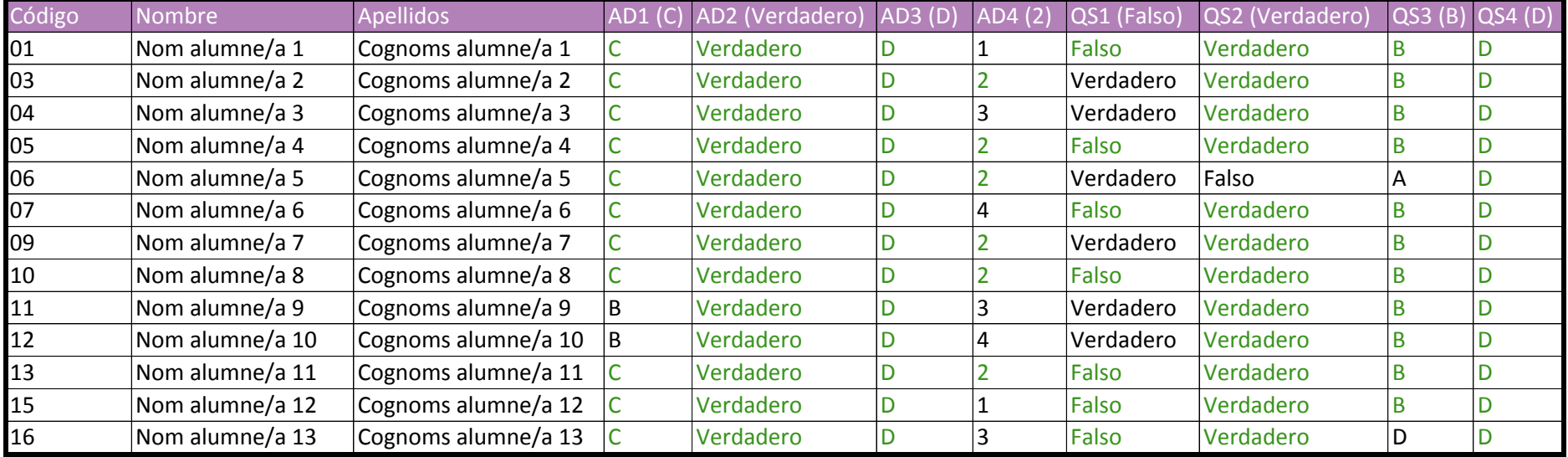

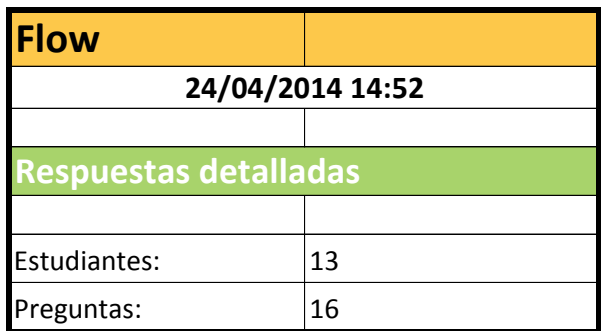

### **Respostes per estudiant (grup B)**

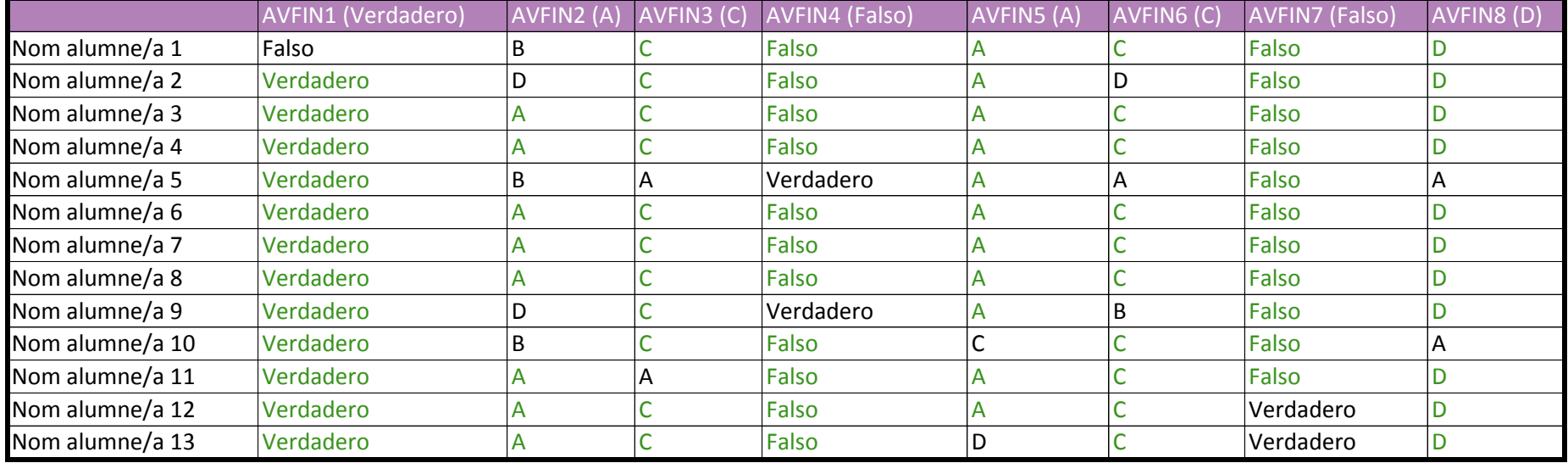

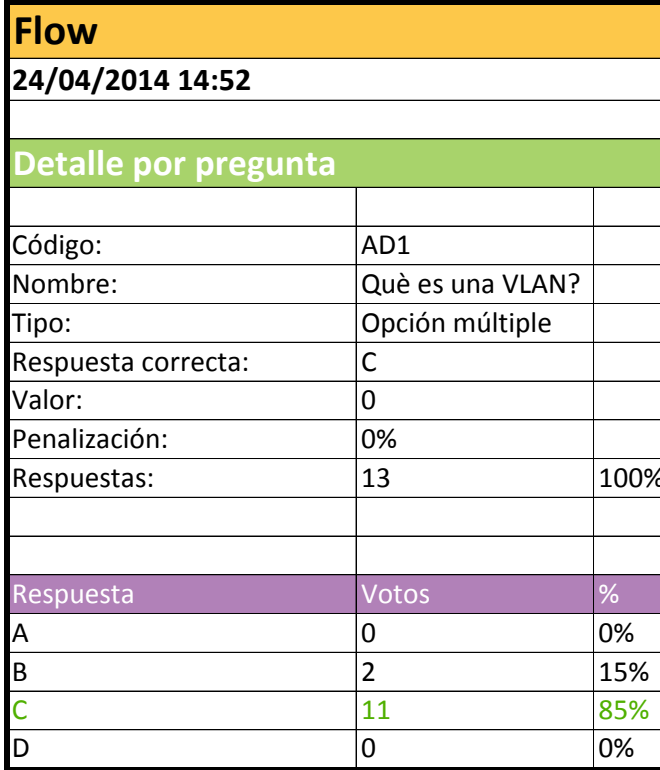

### Pregunta AD1 (grup B)

## Què és una VLAN?

- a. Una xarxa d'àrea extensa
- b. Una xarxa privada virtual
- c. Una xarxa lògica dins d'una xarxa física
- d. Una xarxa física formada per màquines virtuals

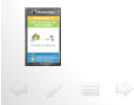

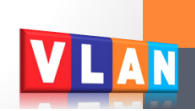

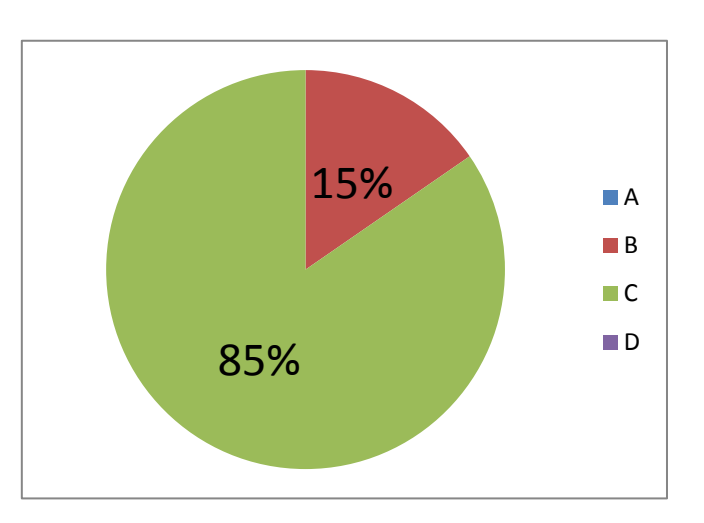

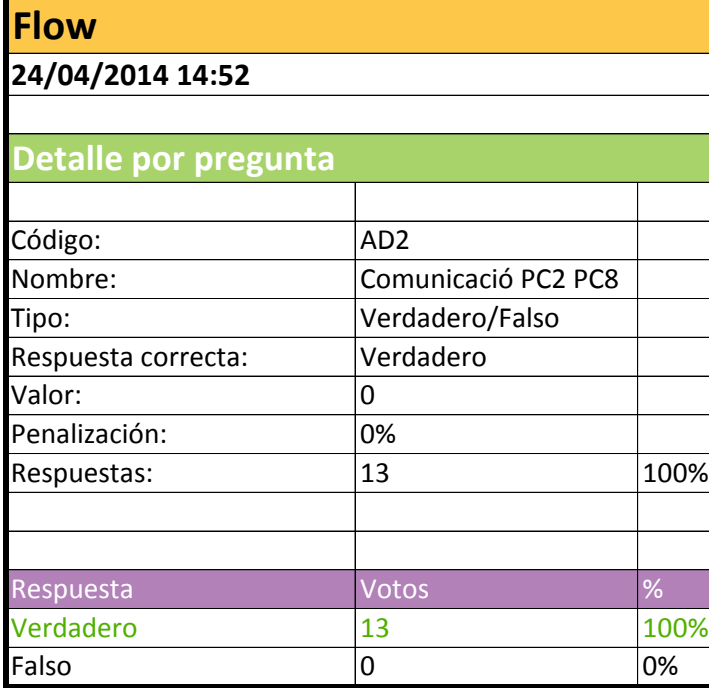

### **Pregunta AD2 (grup B)**

Indica si aquesta afirmació es vertadera (tecla A/1) o falsa (tecla B/2):

## "Amb la configuració de la figura l'equip PC2 pot<br>comunicar-se amb l'equip PC8"

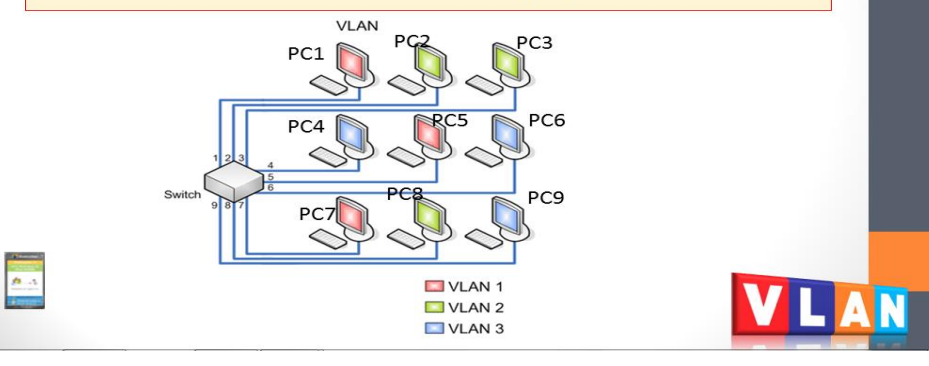

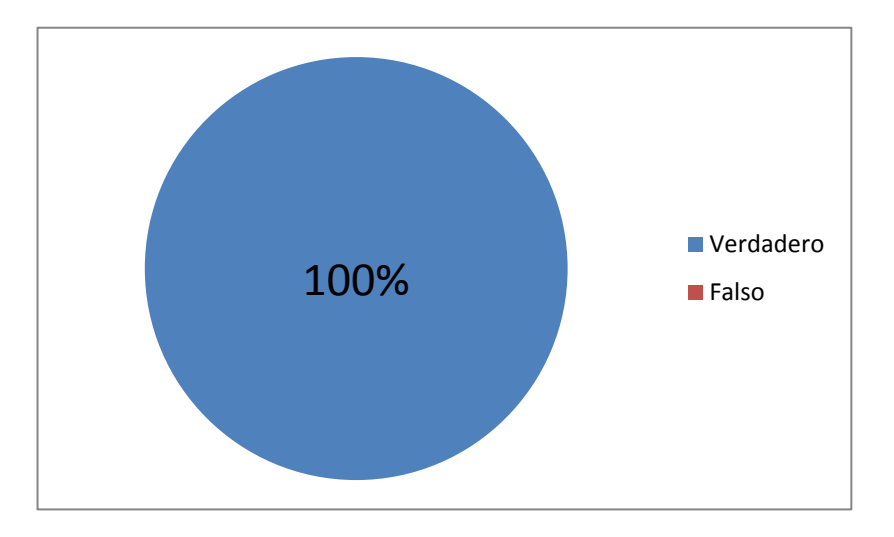

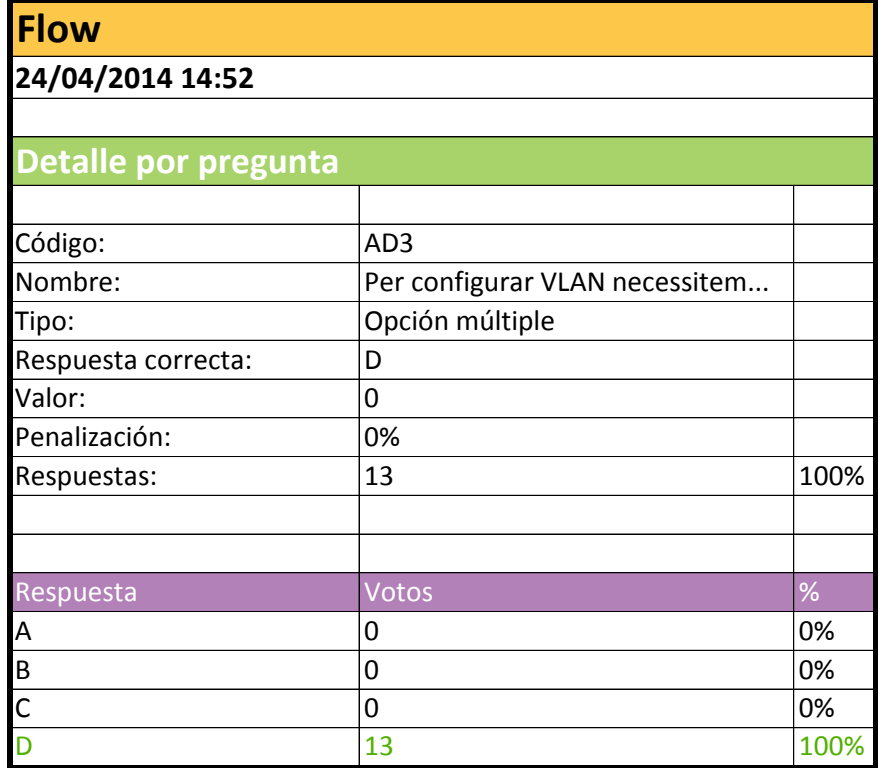

### Pregunta AD3 (grup B)

Per configurar VLAN és indispensable...

- a. Un switch dinàmic
- b. Un switch gestionable i un router gestionable
- c. Dos routers

 $\begin{array}{c} \hline \rule{0pt}{2.5ex} \bullet \end{array}$ 

d. Un switch gestionable

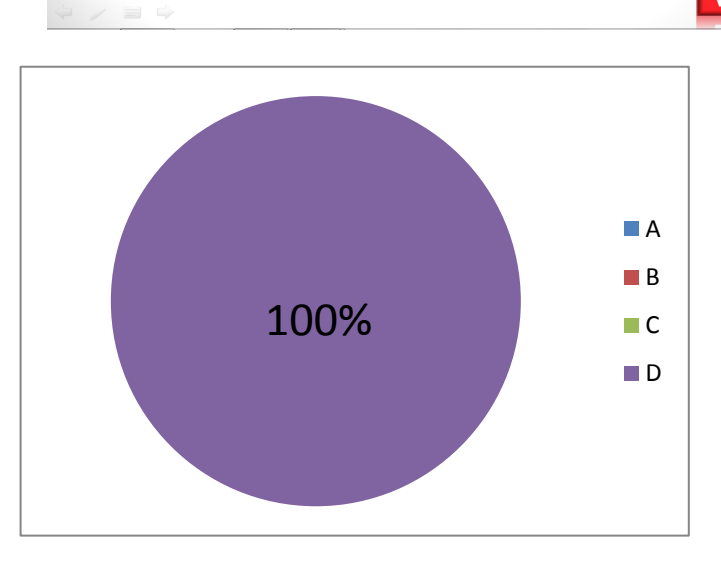

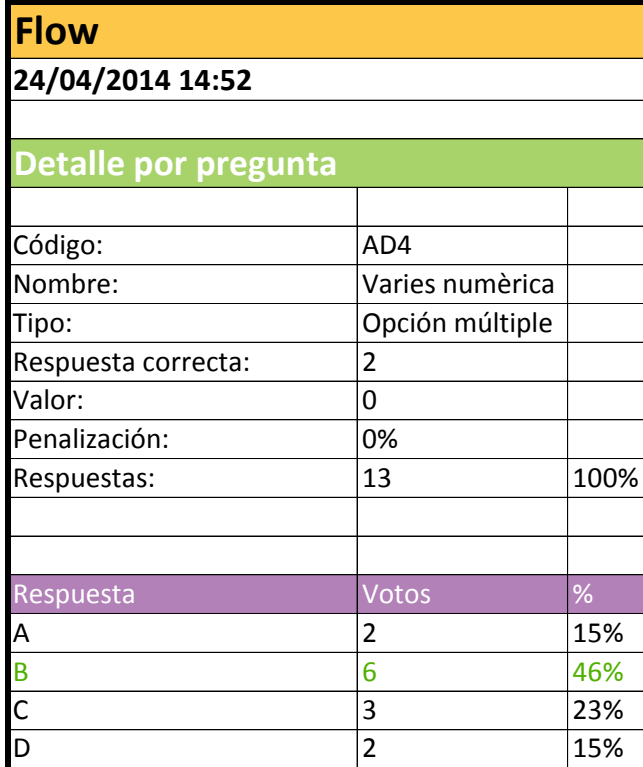

#### Pregunta AD4 (grup B)

Quina de les següents afirmacions és falsa?

- 1. A una VLAN estàtica cada port del switch s'assigna a una **VLAN**
- 2. Si dos equips estan connectats a switches diferents no poden pertànyer a la mateixa VLAN
- 3. El trànsit de difusió o broadcast que genera un equip de la VLAN 2 només es transmet dintre de la VLAN 2
- 4. Un enllaç troncal deixa passar el trànsit de diferents VLAN

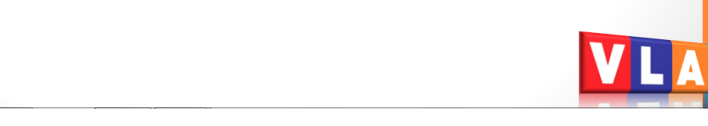

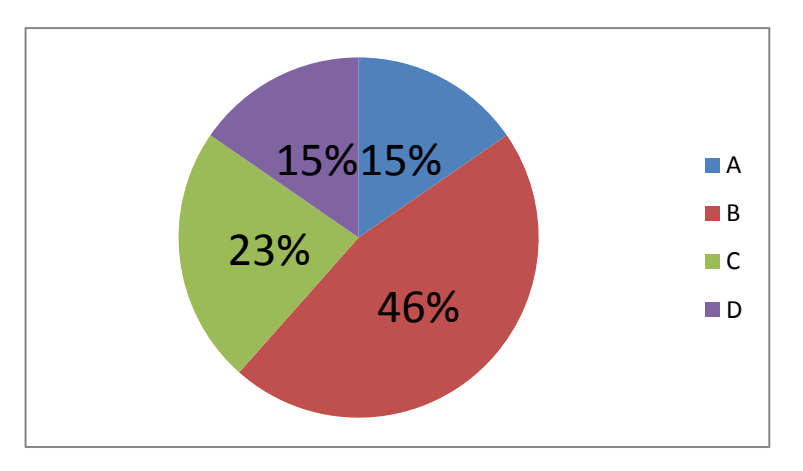

 $\begin{array}{c} \hline \textbf{a} \\ \textbf{a} \end{array}$ 

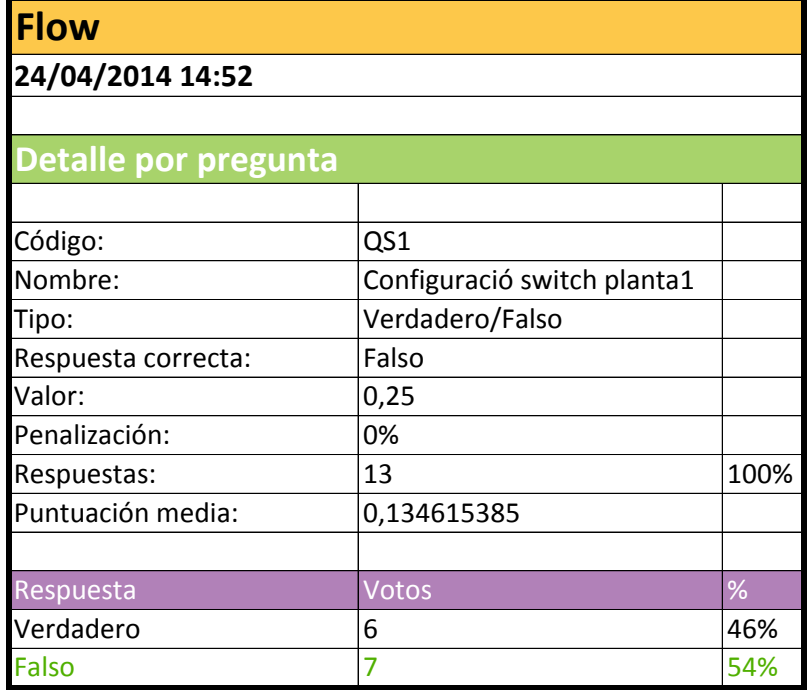

### **Pregunta QS1 (grup B)**

### Es correcta aquesta configuració del switch de la planta 1?

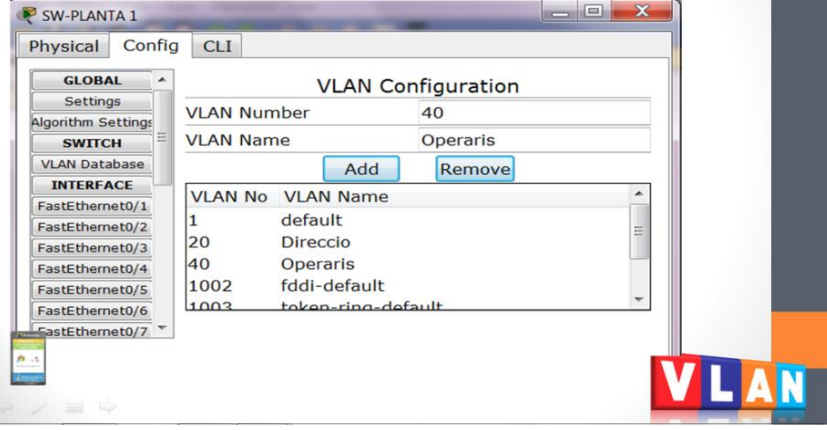

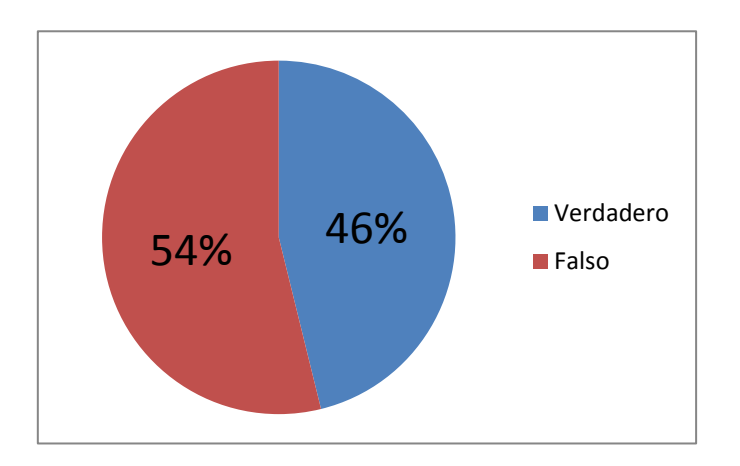

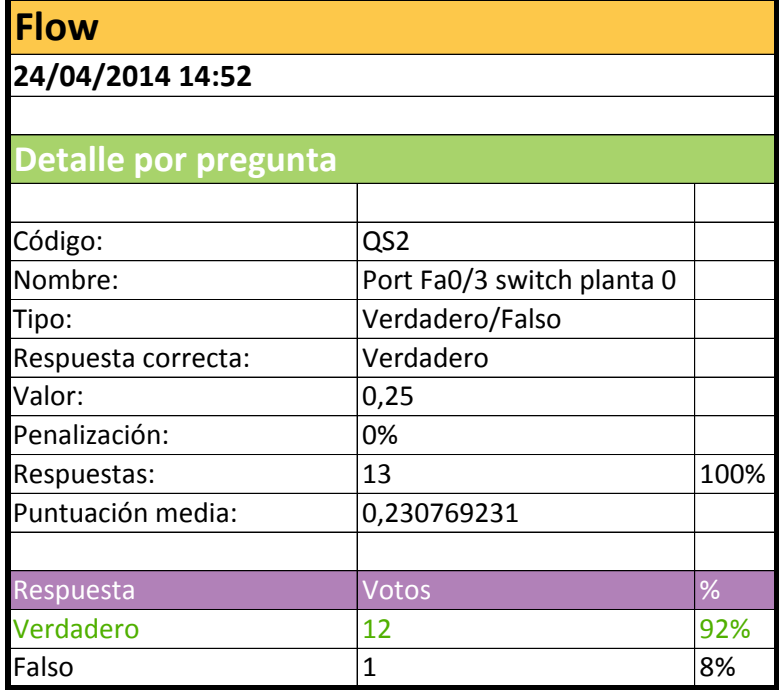

### **Pregunta QS2 (grup B)**

### Al switch de la planta 0, està ben configurat el port Fa0/3?

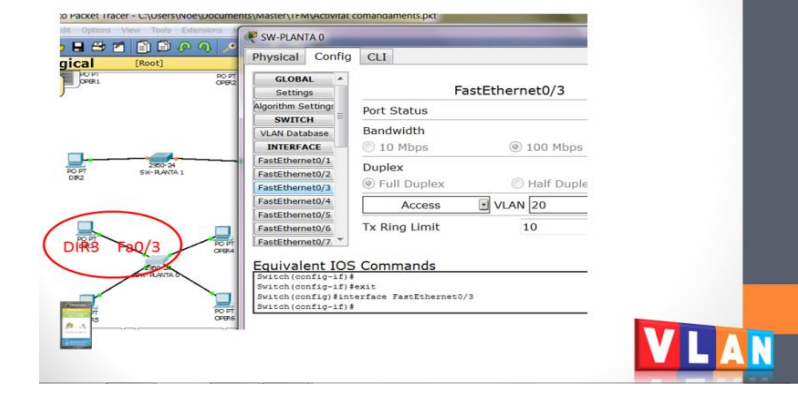

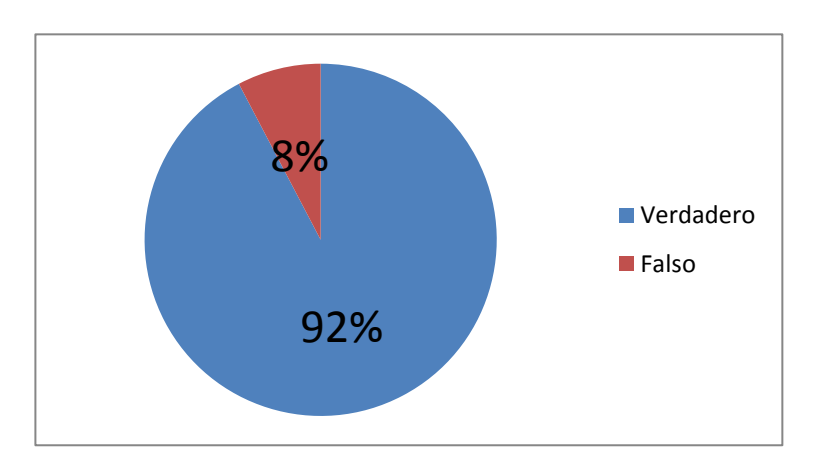

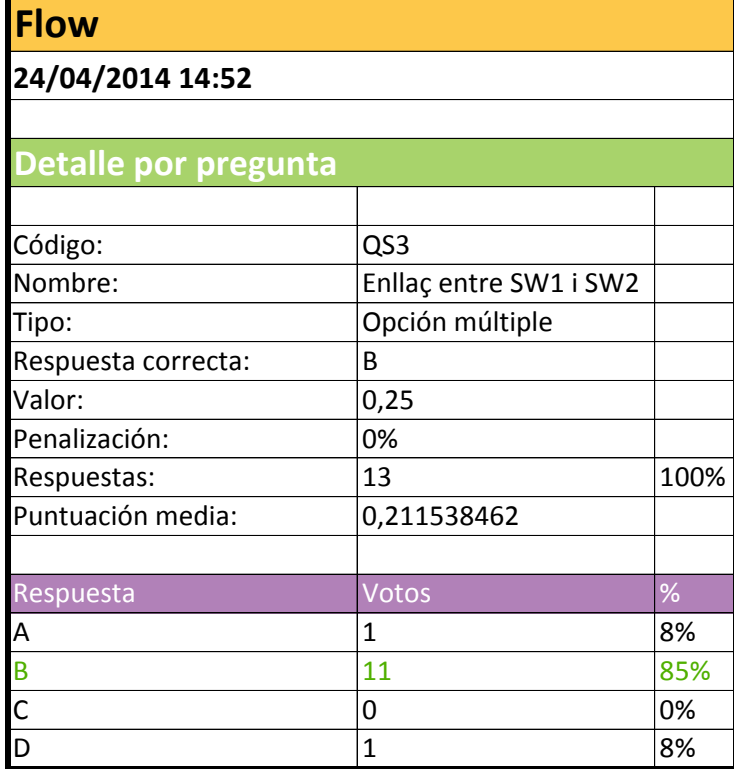

### Pregunta QS3 (grup B)

### L'enllaç entre el switch de la planta 1 i el de la planta 2...

- No ha de deixar passar el trànsit de cap  $a.$ **VLAN**
- b. És un enllaç troncal
- c. No és necessari
- d. No permet transmetre el trànsit de la **VLAN 30**

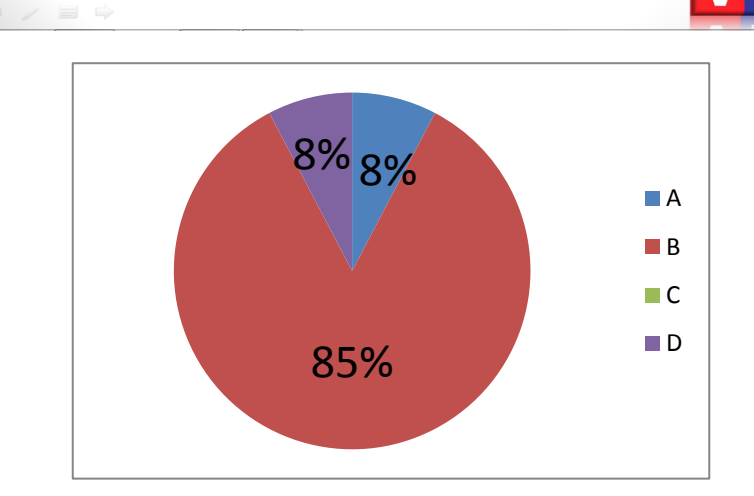

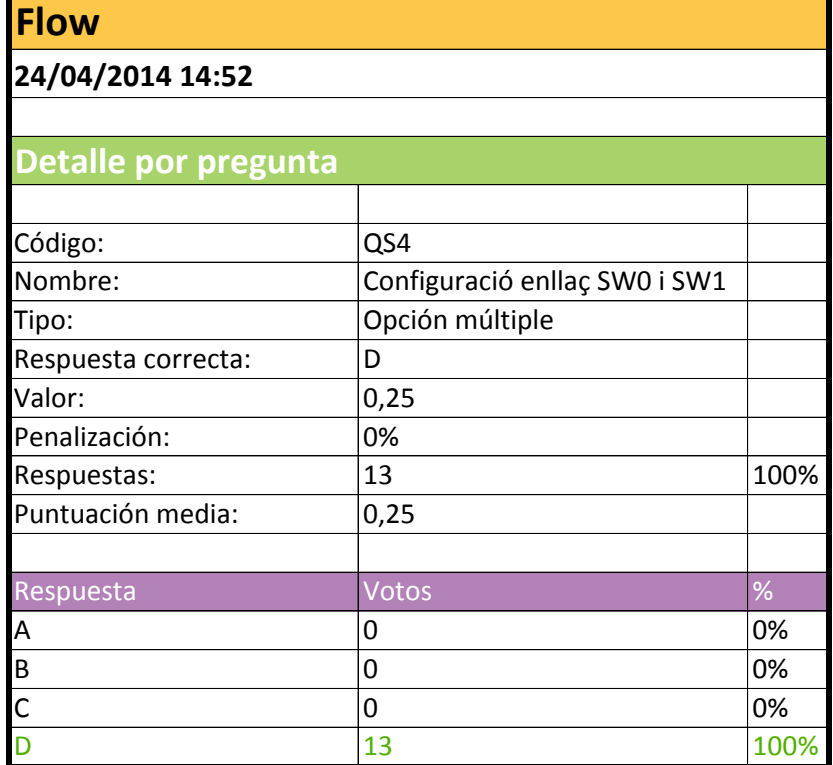

### **Pregunta QS4 (grup B)**

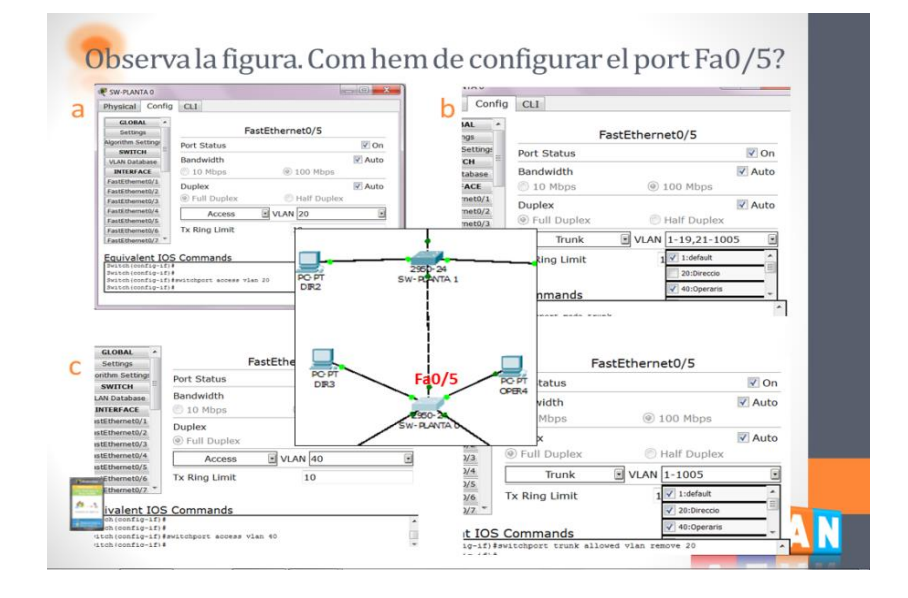

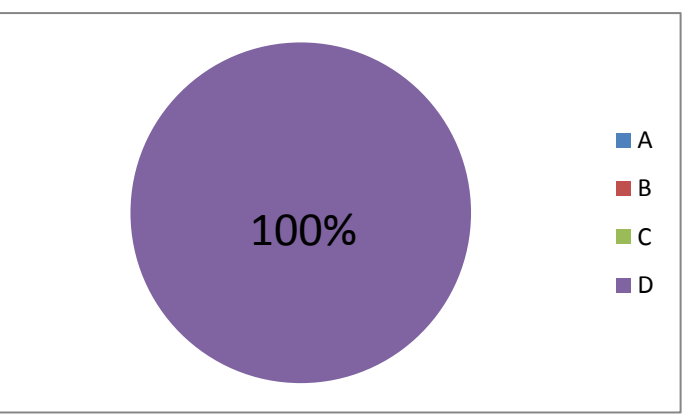

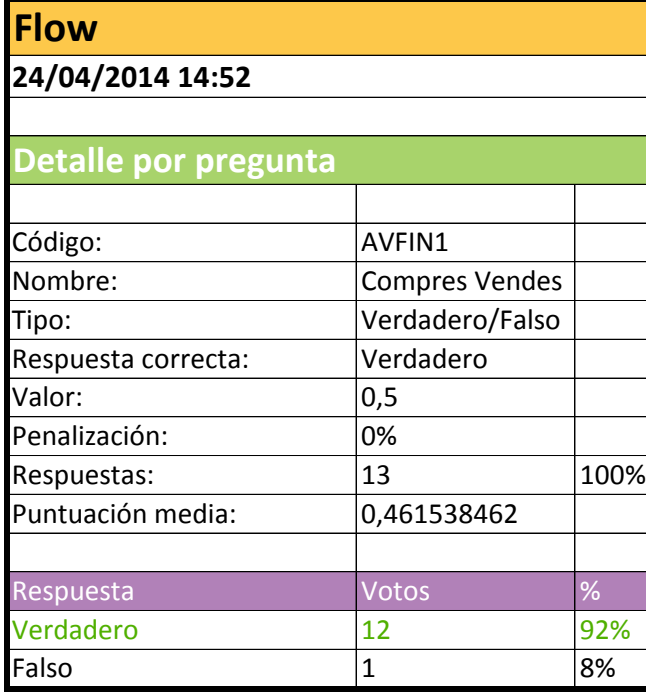

# **Pregunta AVFIN1 (grup B)** 1. Si **no hi ha configurades VLAN**, es pot comunicar un<br>PC del departament de Compres amb un PC del<br>departament de Vendes?

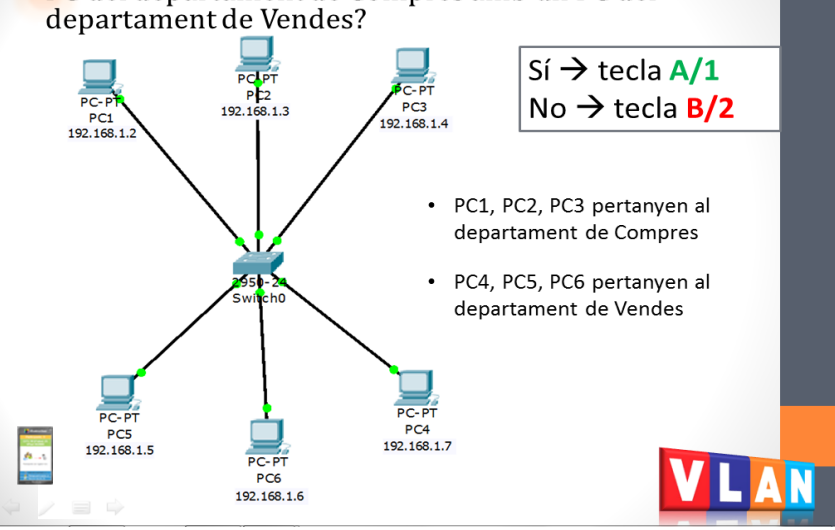

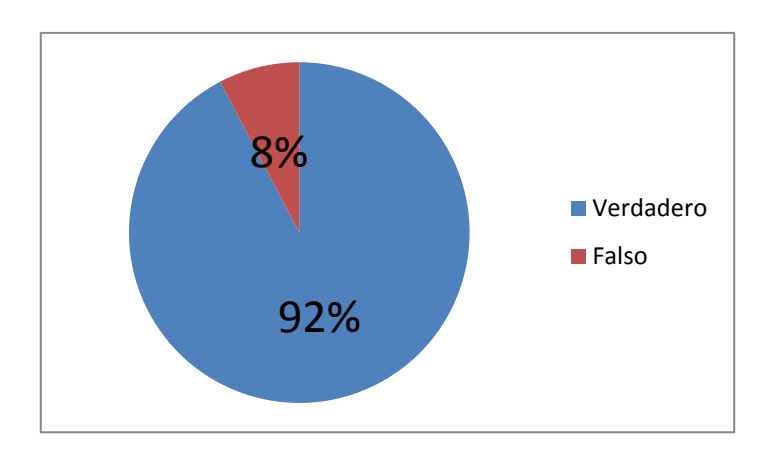

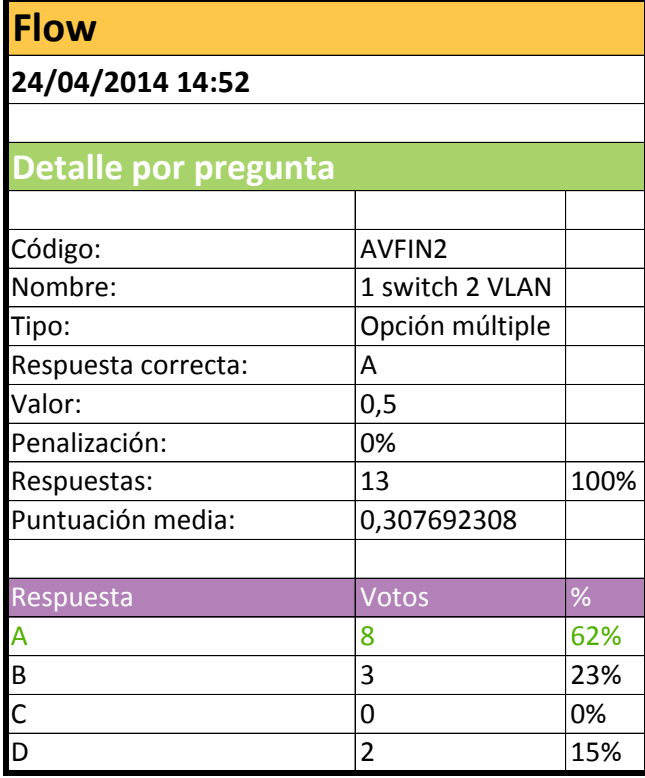

#### **Pregunta AVFIN2 (grup B)**

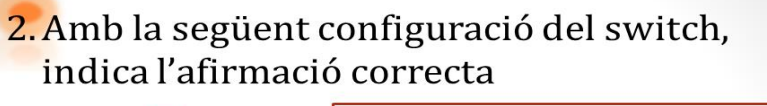

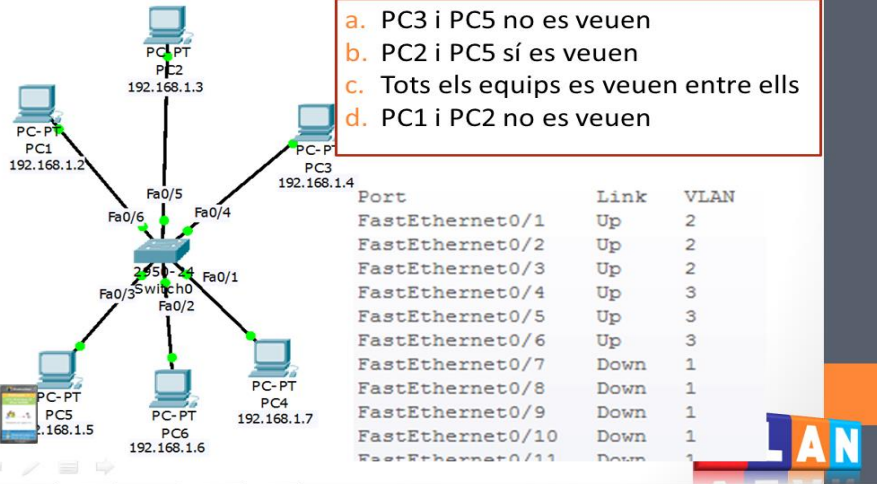

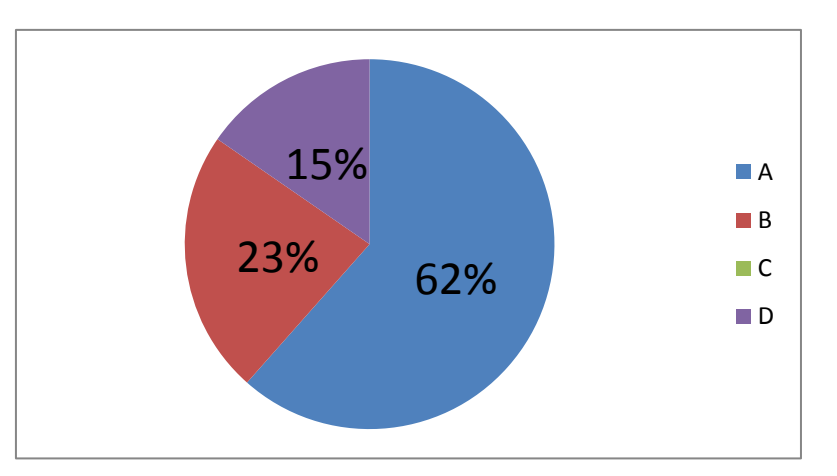

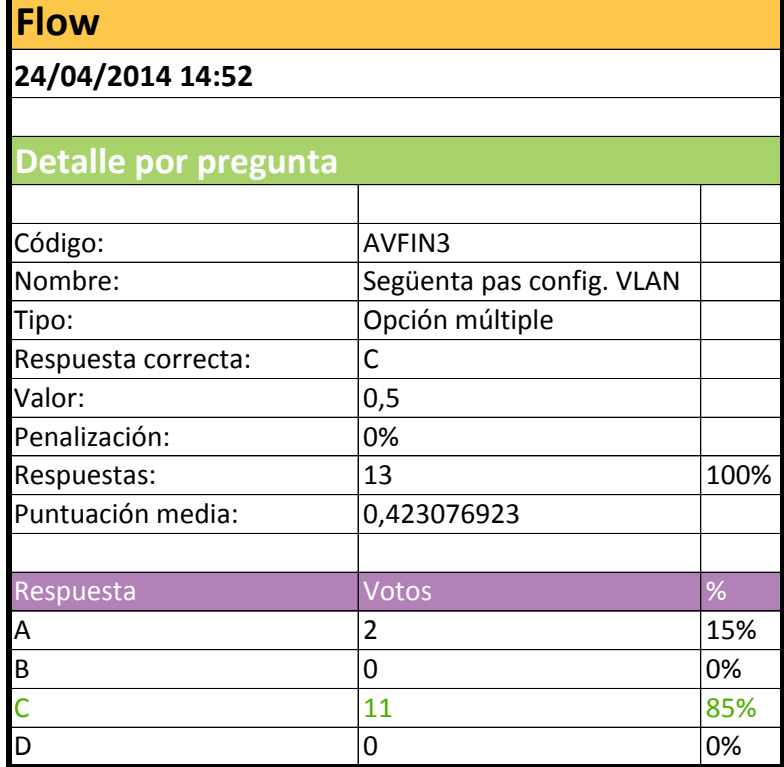

#### **Pregunta AVFIN3 (grup B)**

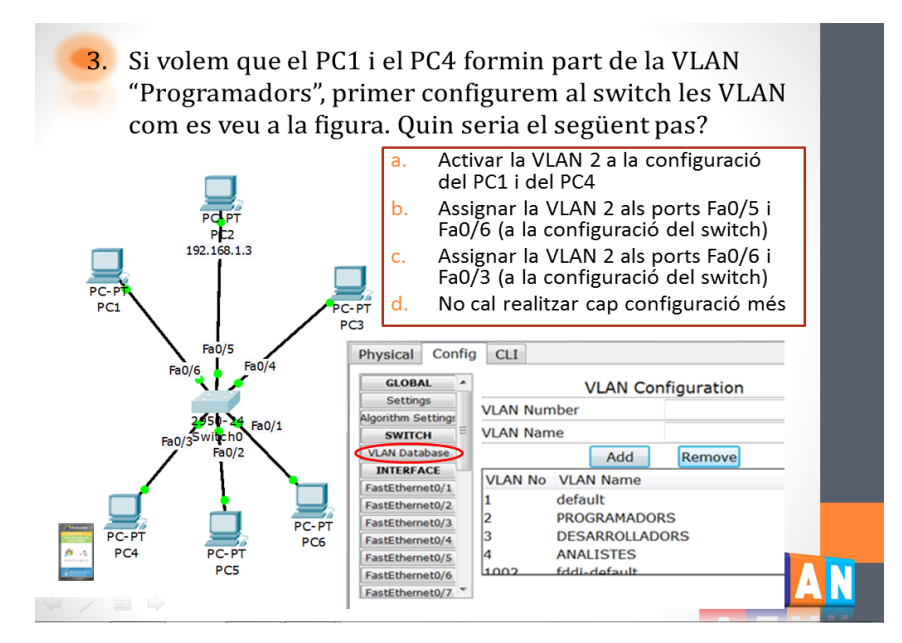

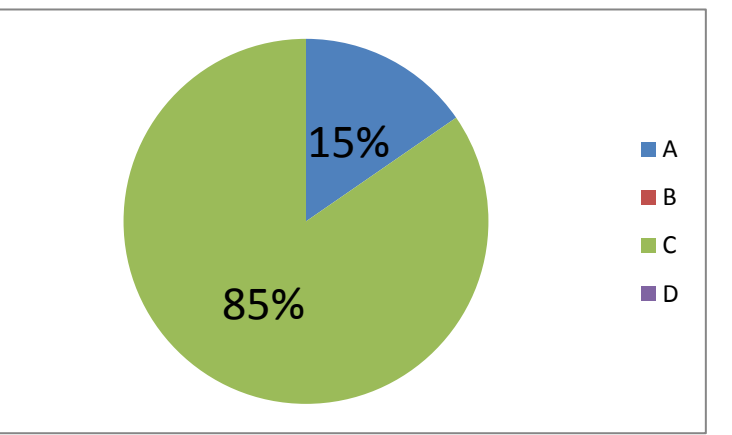

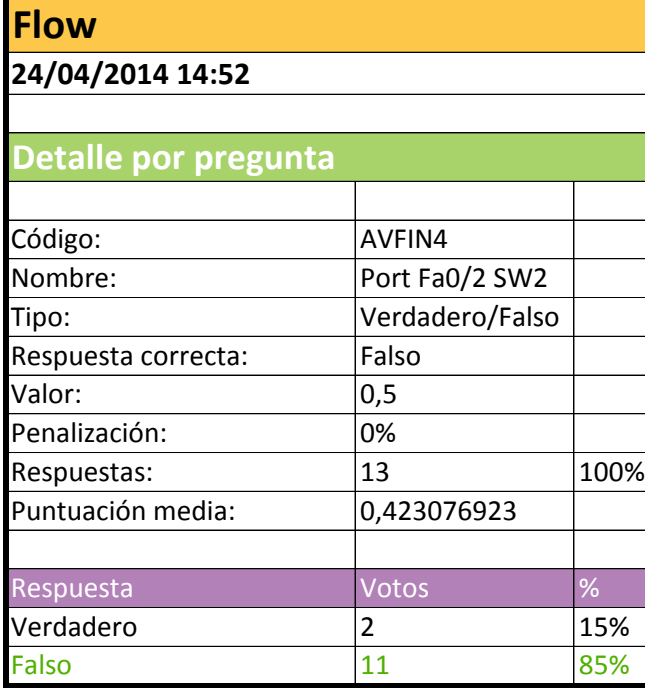

### **Pregunta AVFIN4 (grup B)**

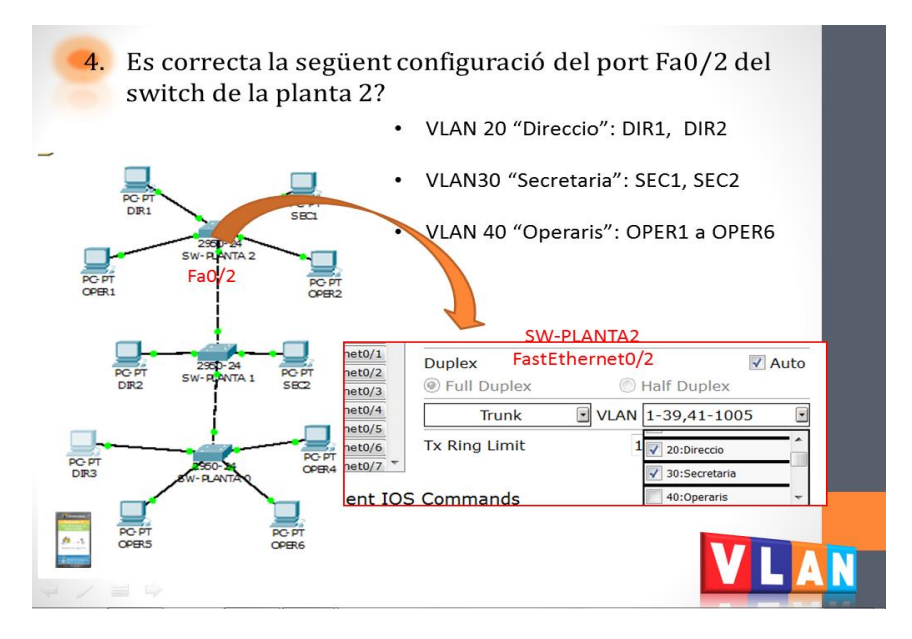

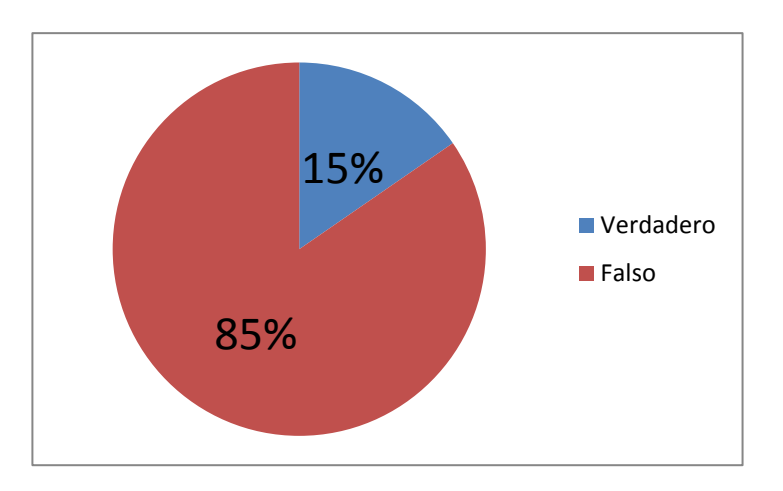

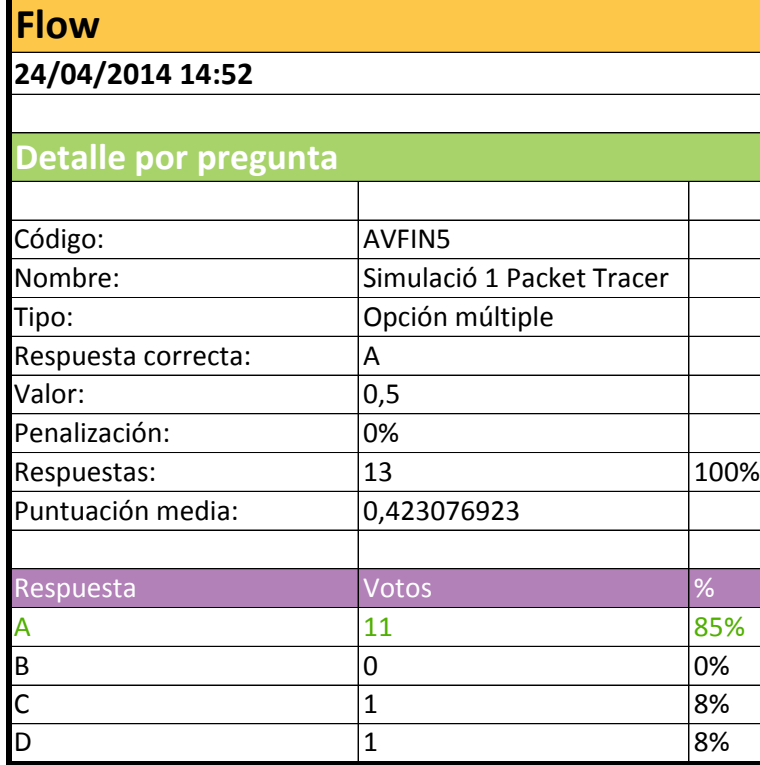

### **Pregunta AVFIN5 (grup B)**

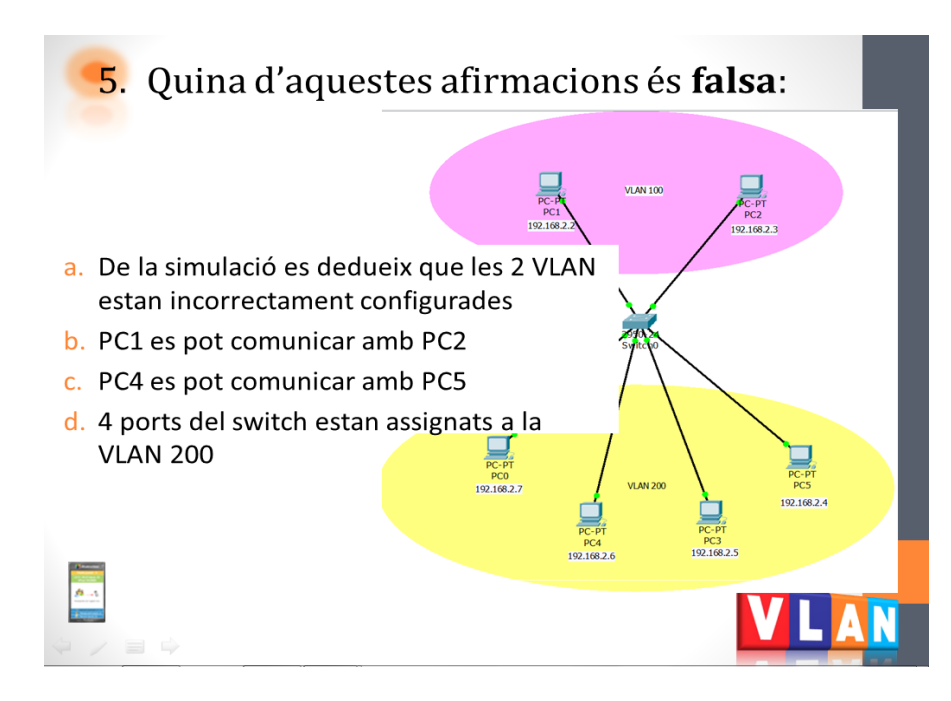

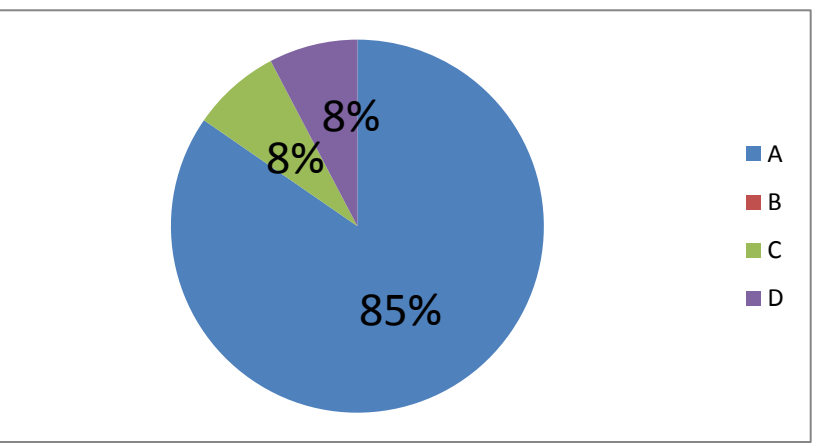

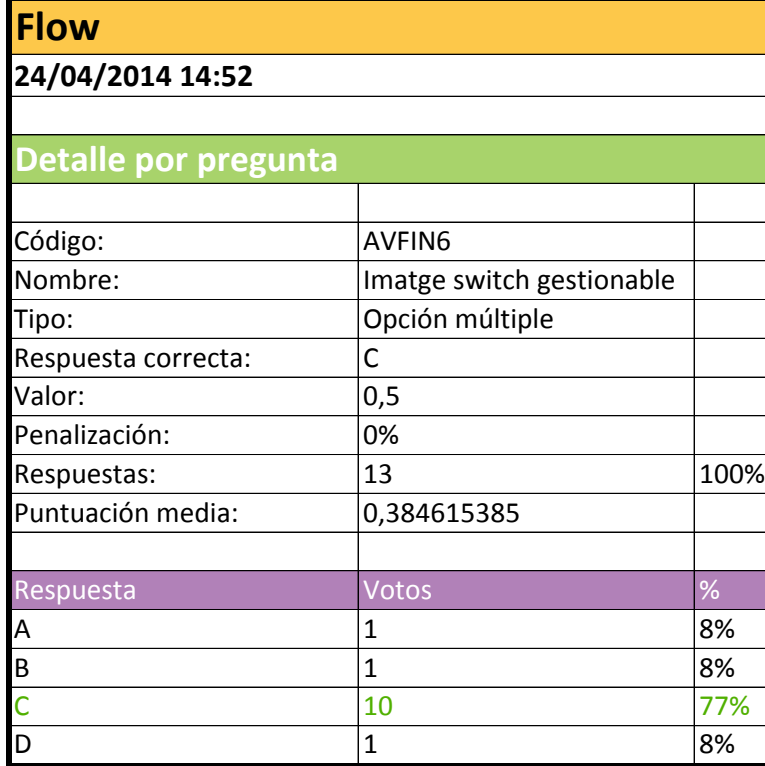

#### **Pregunta AVFIN6 (grup B)**

6. Disposem d'un switch gestionable com el de la figura (Tots els ports son Gigabit). Volem configurar dues VLAN: VLAN 2 i VLAN 3. A més a més volem enllaçar aquest switch amb un altre switch amb un enllaç troncal. En quin cas SÍ ens servirà aquest switch?.

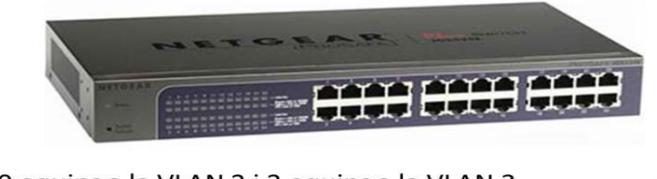

a. 30 equips a la VLAN 2 i 2 equips a la VLAN 3 12 equips a la VLAN 2 i 12 equips a la VLAN 3  $b.$ 12 equips a la VLAN 2 i 11 equips a la VLAN 3 15 equips a la VLAN 2 i 15 equips a la VLAN 3

Ŀ

 $\Rightarrow$   $\Rightarrow$   $\Rightarrow$ 

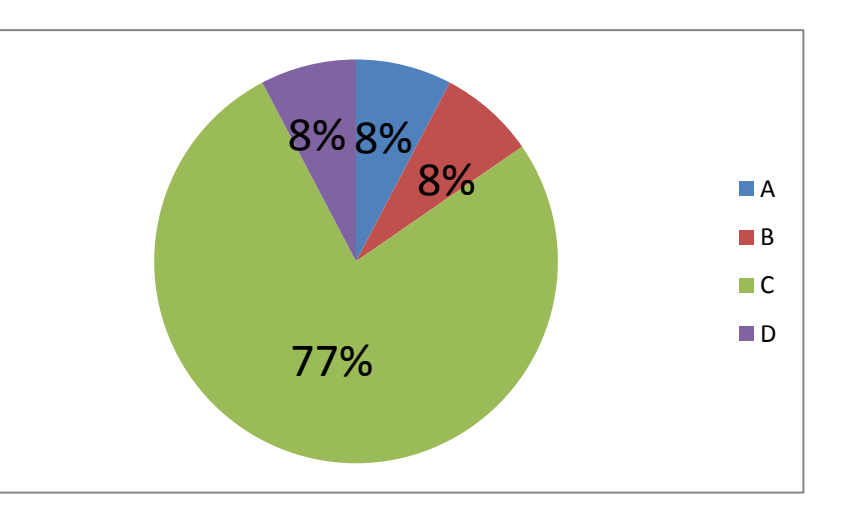

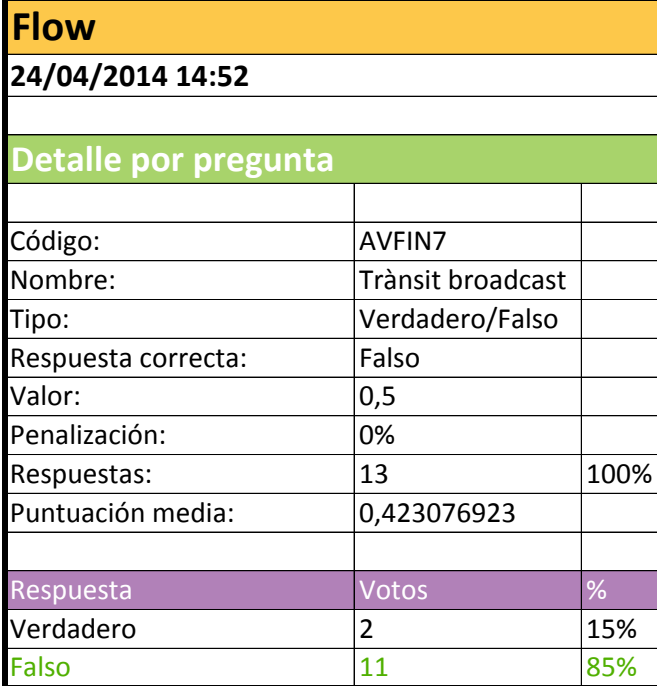

### **Pregunta AVFIN7 (grup B)**

7. El trànsit de broadcast generat per l'equip<br>connectat al port 3 arriba a l'equip connectat al port 6?

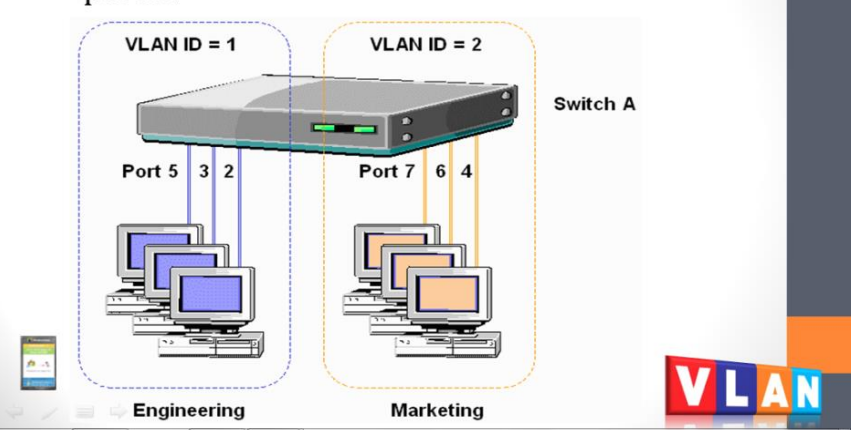

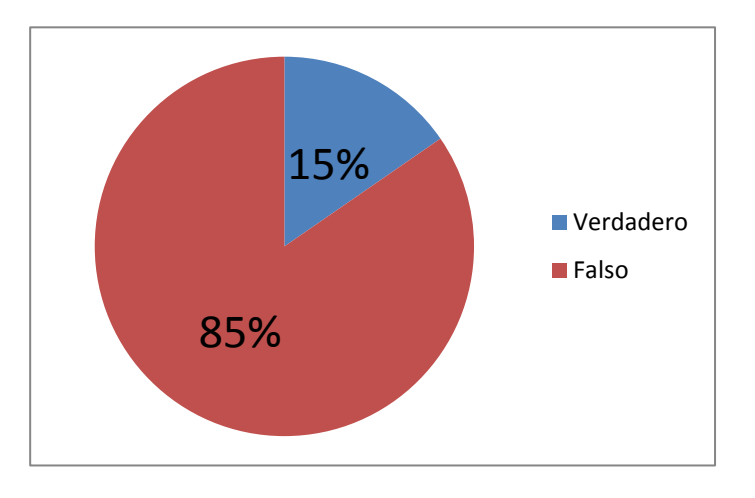

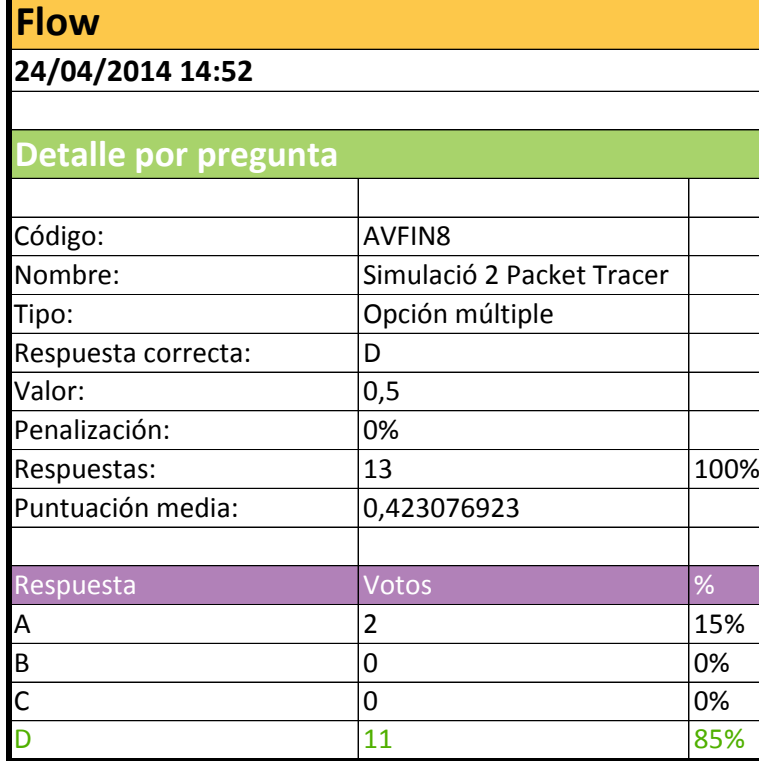

#### Pregunta AVFIN8 (grup B)

### 8. Quina afirmació és correcta?

- a. Totes les VLAN estan correctament configurades
- b. Hi ha un error en la configuració: l'enllac troncal entre els switches de les plantes 0 i 1 està mal configurat
- c. Hi ha un error en la configuració: l'equip DIR1 i l'equip OPER6 tenen adreces IP de xarxes diferents
- d. Hi ha un error en la configuració: l'equip DIR1 i el OPER6 estan assignats per error a la mateixa VLAN 医点

 $\Rightarrow$ 

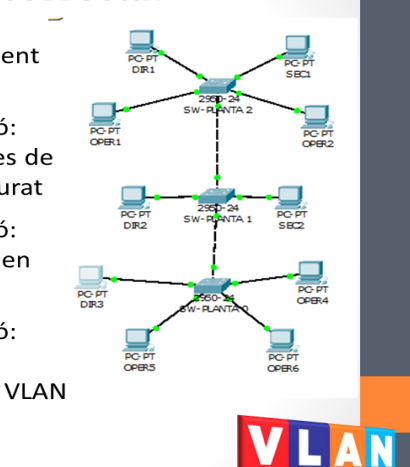

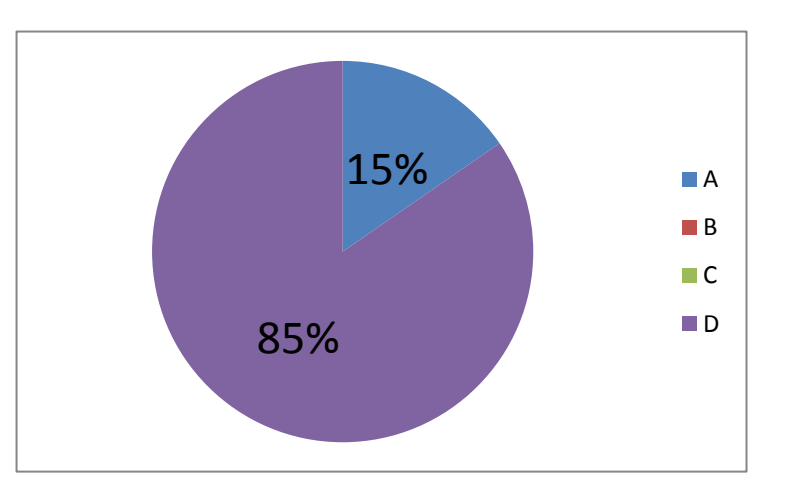

**ANNEX 7 Qüestionari de satisfacció. Estudiants**

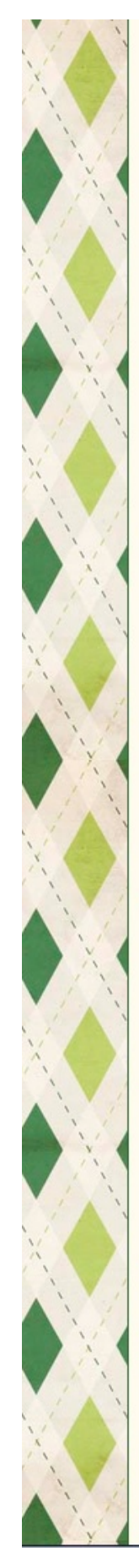

### Qüestionari de satisfacció - Sessió amb comandaments de resposta

Què us ha semblat la experiència? Completeu si us plau aquest questionari. Són només 5 minutets!

#### 1. La utilització de comandaments de resposta ha fet que estigui més concentrat durant la classe

- 1 Totalment en desacord
- 2 En desacord
- 3 Ni d'acord ni en desacord
- @ 4 D'acord
- ◎ 5 Totalment en d'acord

#### 2. En aquesta sessió he estat més atent al que deia el professor perquè hem utilitzat comandaments

- 1 Totalment en desacord
- 2 En desacord
- 3 Ni d'acord ni en desacord
- @ 4 D'acord
- 5 Totalment d'acord

#### 3. M'agrada conèixer quina és la resposta correcta immediatament després de contestar les preguntes

- @ 1 Totalment en desacord
- 2 En desacord
- 3 Ni d'acord ni en desacord
- @ 4 D'acord
- 6 5 Totalment d'acord

#### 4. Gràcies als comandaments he participat més durant la classe

- 1 Totalment en desacord
- 2 En desacord
- 3 Ni d'acord ni en desacord
- 0 4 D'acord
- 5 Totalment d'acord

5. La utilització de comandaments m'ha ajudat a repassar conceptes i a resoldre els meus dubtes

- @ 1 Totalment en desacord
- 2 En desacord
- 3 Ni d'acord ni en desacord
- @ 4 D'acord
- 5 Totalment d'acord

6. M'he divertit fent servir els comandaments de resposta durant la sessió

- 0 1 Totalment en desacord
- 2 En desacord
- 3 Ni d'acord ni en desacord
- 0 4 D'acord
- 6 5 Totalment d'acord

7. En la teva opinió, quins avantatges comporta la utilització d'un sistema interactiu amb comandaments de resposta? Respon de forma breu

8. En la teva opinió, quins inconvenients comporta la utilització d'un sistema interactiu amb comandaments de resposta? Respon de forma breu

No envieu mai contrasenyes a través de Formularis de Google.

Tecnologia de Google Forms

Envia

Google no ha creat ni aprovat aquest contingut. Informeu dels abusos - Condicions del Servel - Termes addicionals

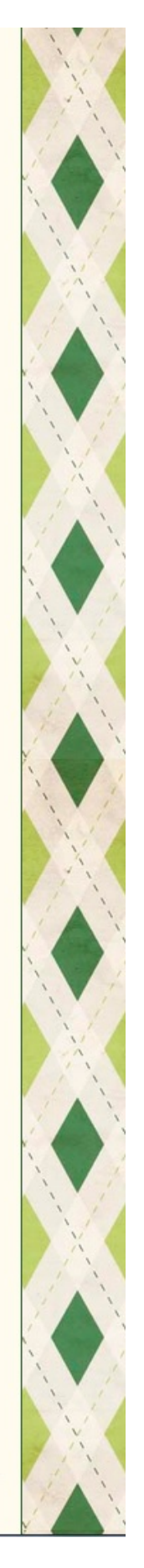

**ANNEX 8 Respostes al qüestionari de satisfacció. Grup A**

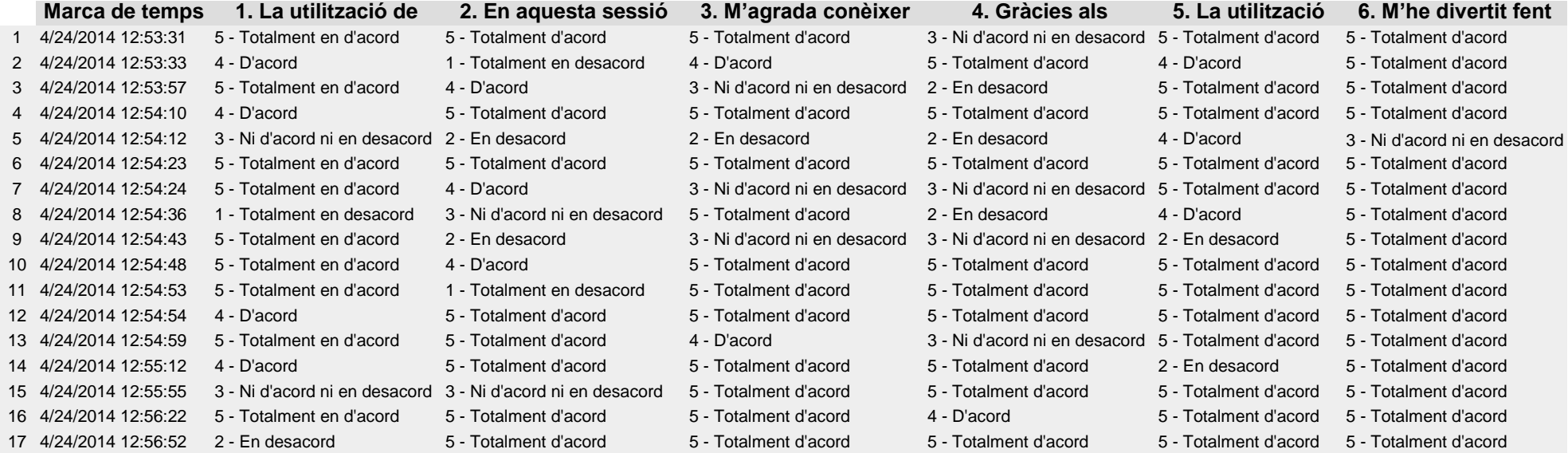

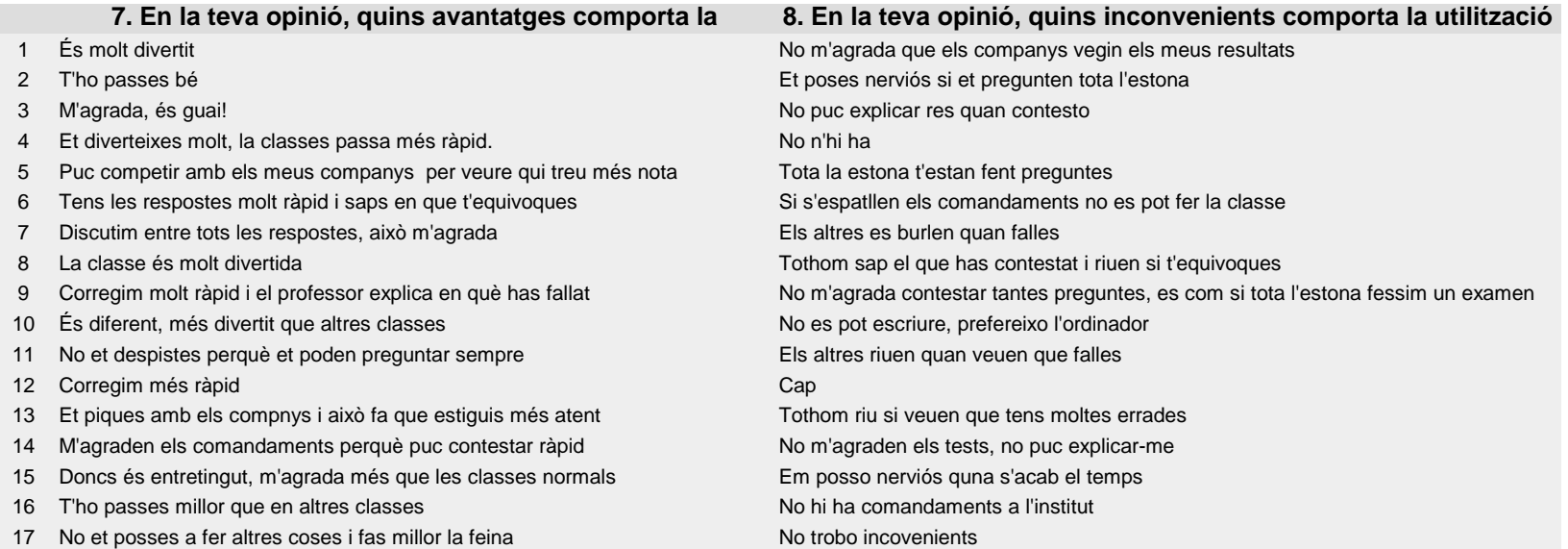

**ANNEX 9 Respostes al qüestionari de satisfacció. Grup B**

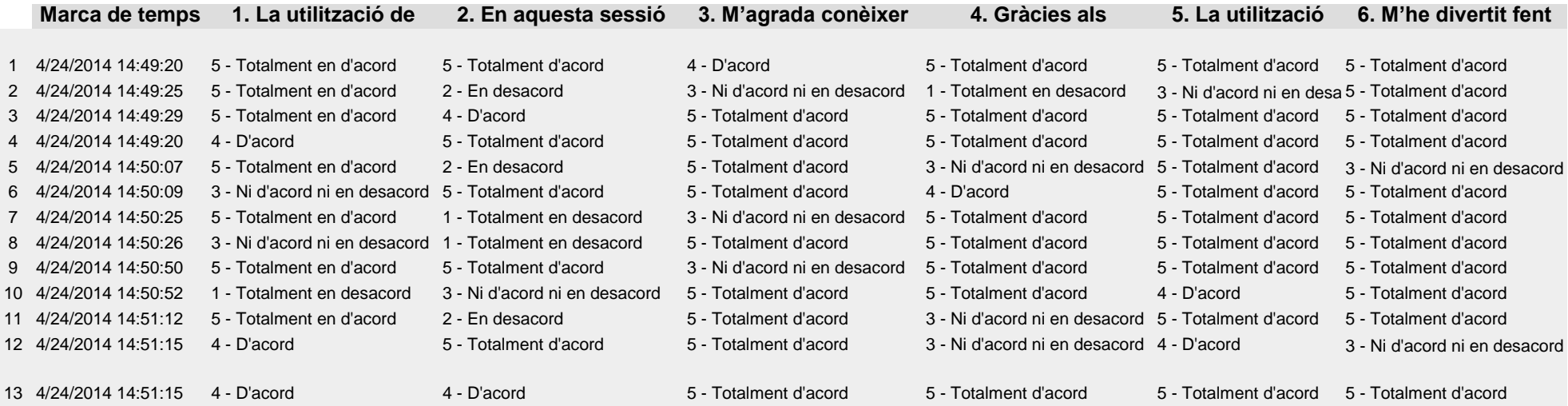

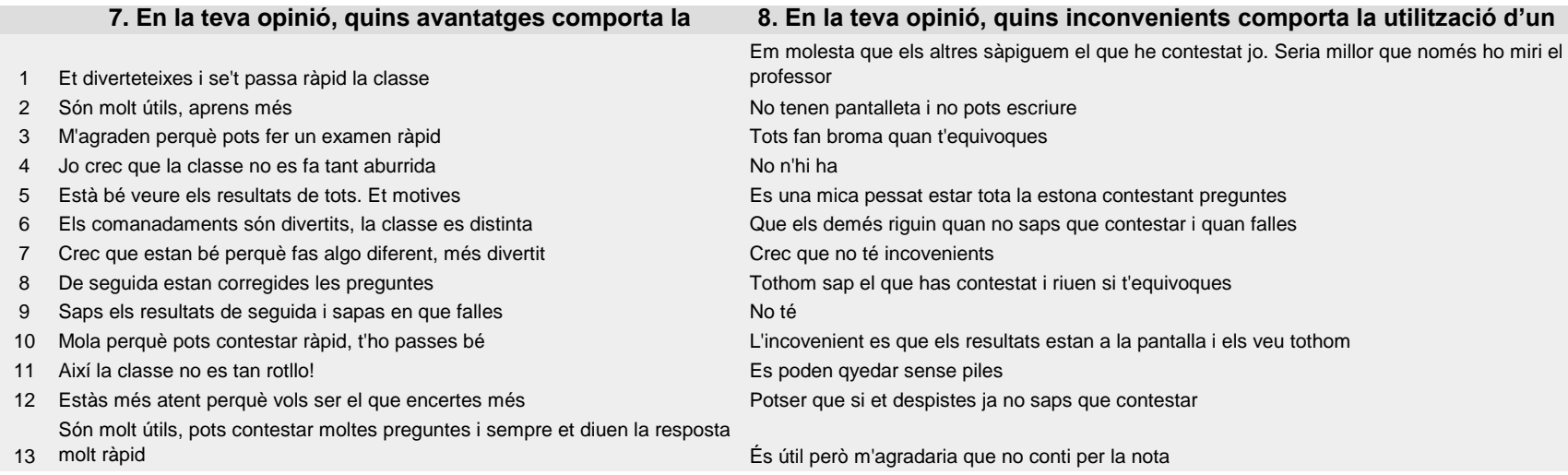

# **ANNEX 10 Anàlisi estadístic de les respostes del qüestionari**

### **Dades: grup A + grup B**

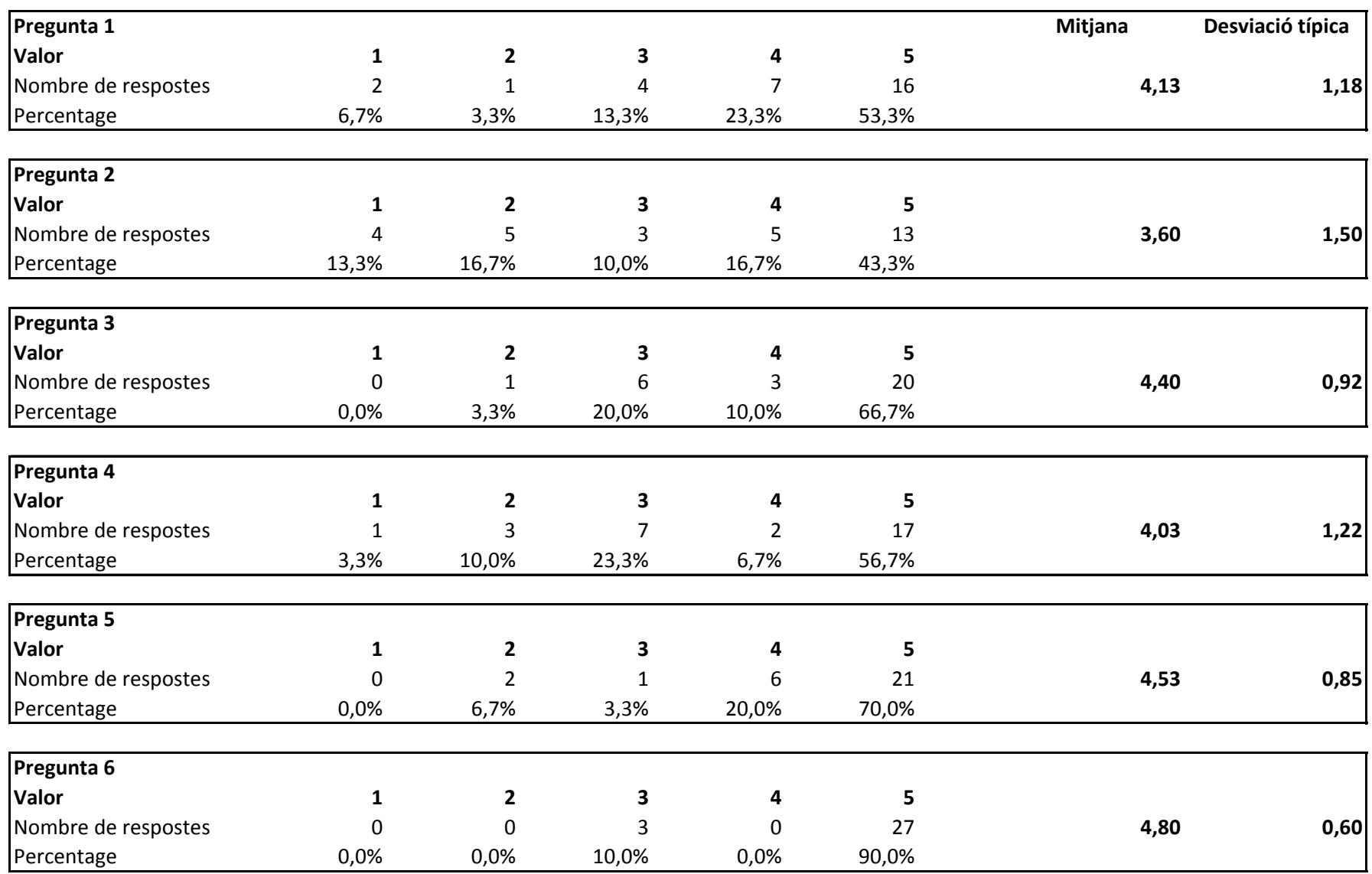

**ANNEX 11 Qüestionari de satisfacció. Docents**

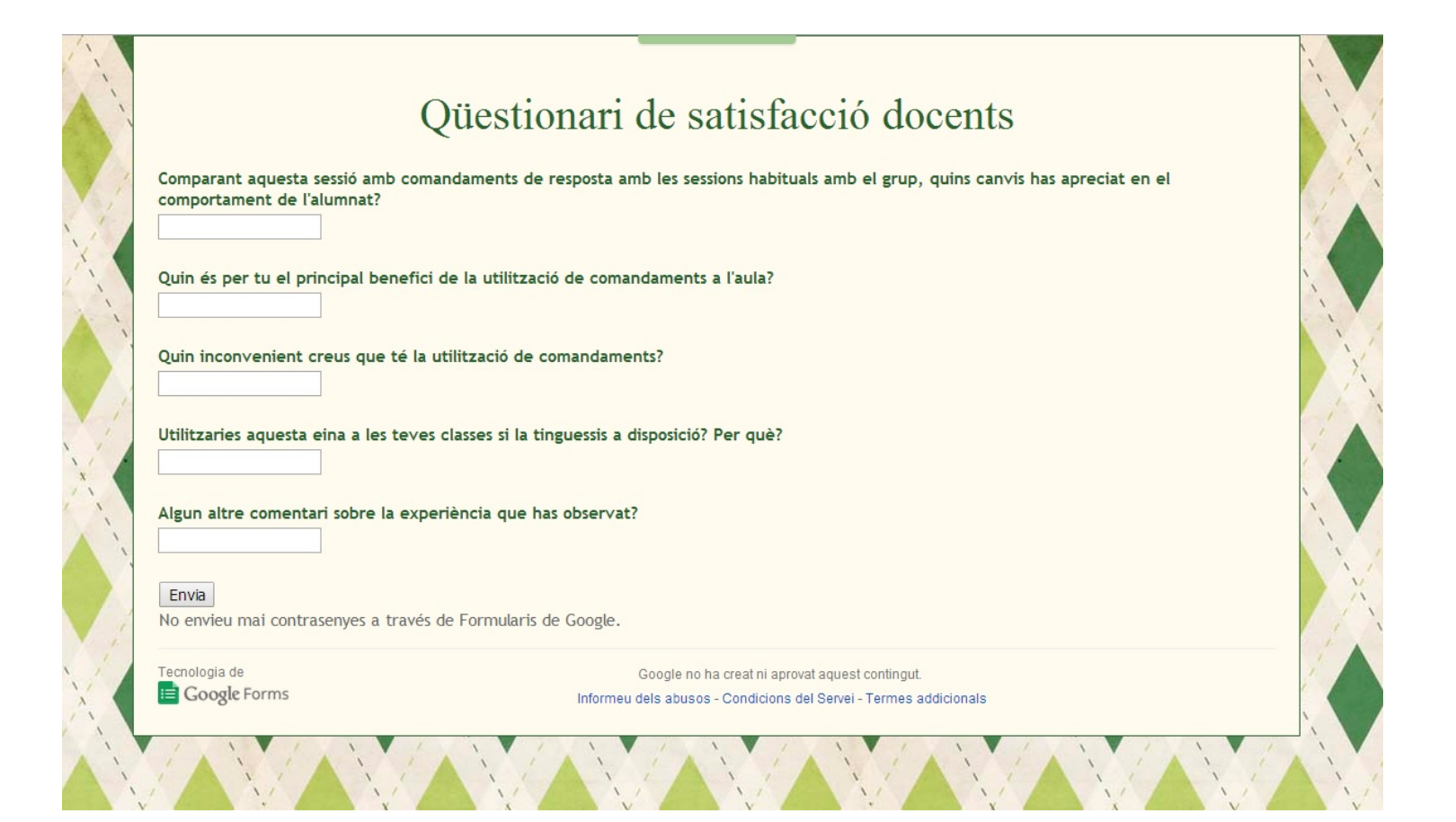
## **ANNEX 12 Respostes al qüestionari de satisfacció. Docents**

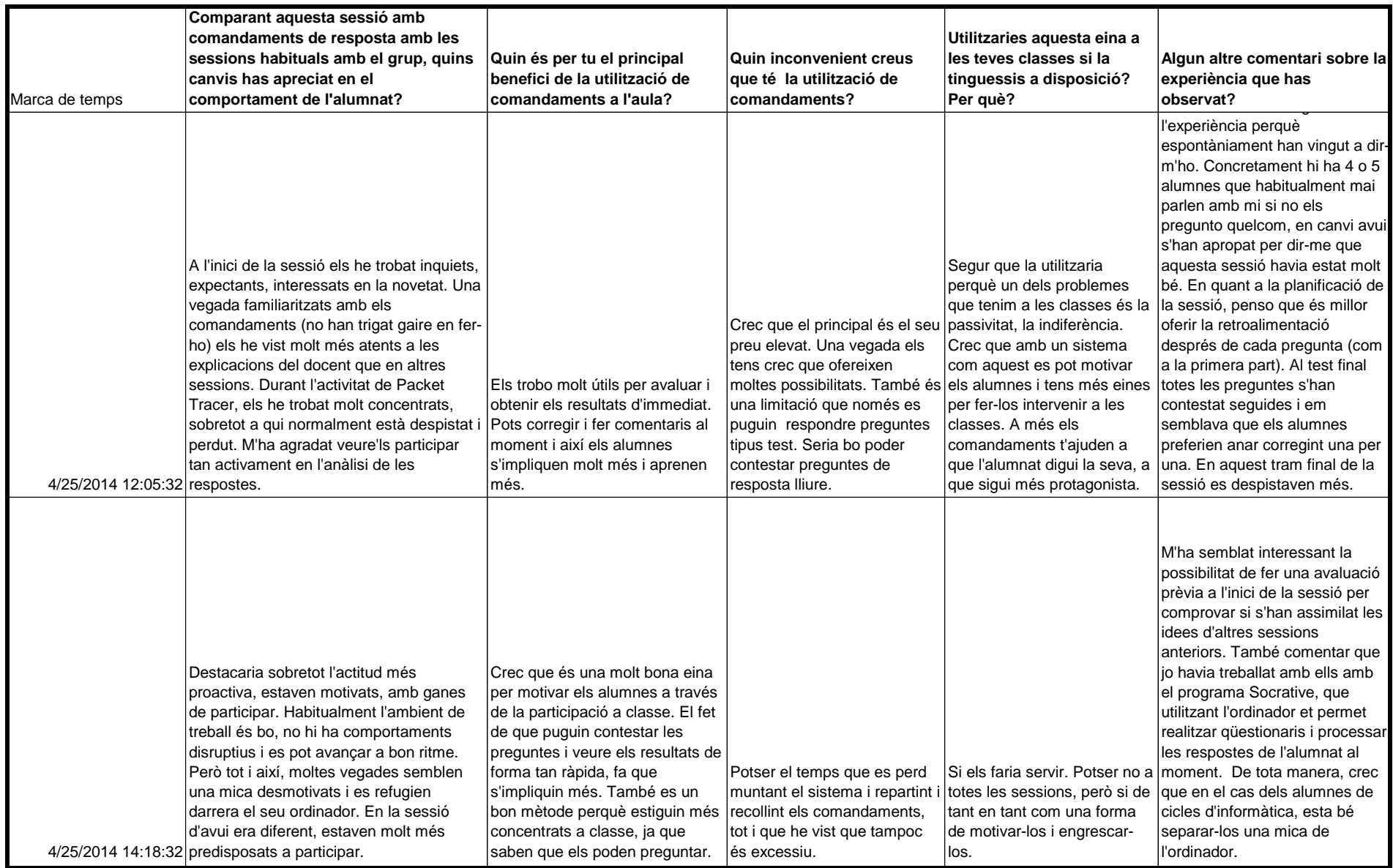

## **ANNEX 13 UF2 – NF2 – A6 – Sessió 3 Activitat extra de reforç (EXPR1-EXTRA)**

## **A6. CONFIGURACIÓ DE VLAN EN COMMUTADORS (5 h)**

**ACTIVITA EXTRA (EXPR1-EXTRA). CONFIGURACIÓ DE VLAN**

1. Observa el següent disseny de xarxa. Si el **node 18** enviés un *broadcast***,** quins nodes de la xarxa el rebrien?

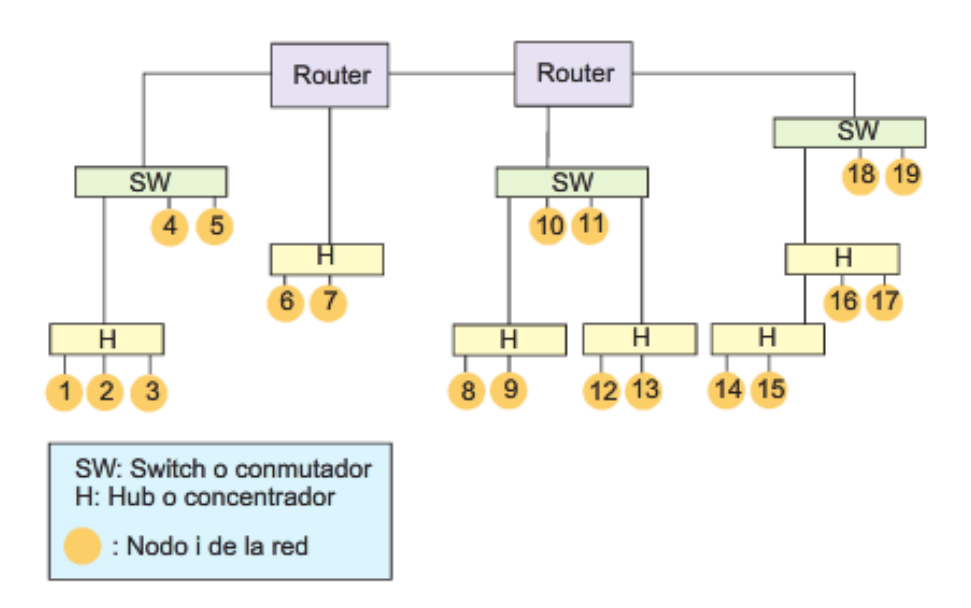

2. Ara, respon a la pregunta anterior, suposant que els *switch* **2 i 3 suporten configuració de VLAN**, i s'ha realitzat la següent configuració:

Nota: La VLAN1 acostuma a anomenar-se VLAN de gestió o administració.

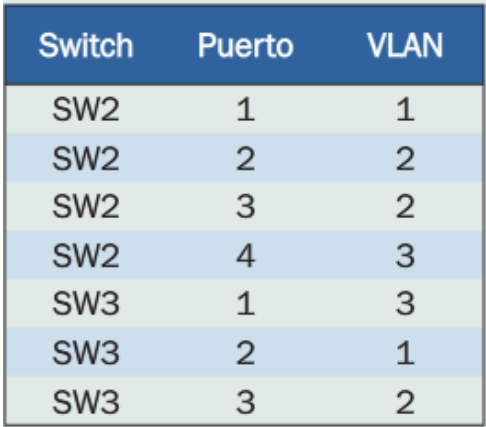

3. Crea la següent xarxa amb 2 VLAN amb el Packet Tracer.

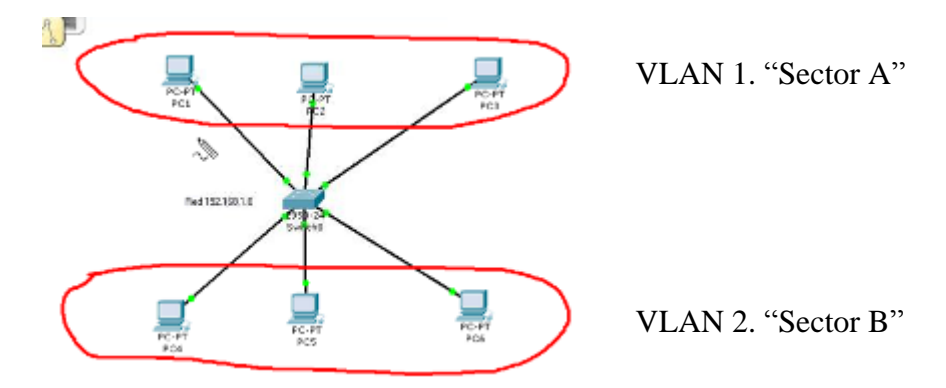

**4.** Crea amb el Packet Tracer la següent xarxa, implementant totes les VLAN**.**

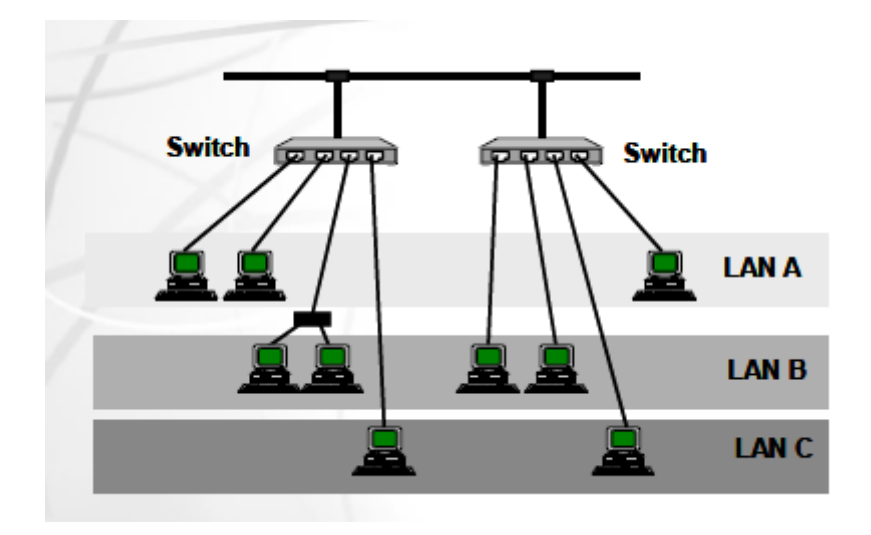

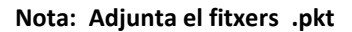

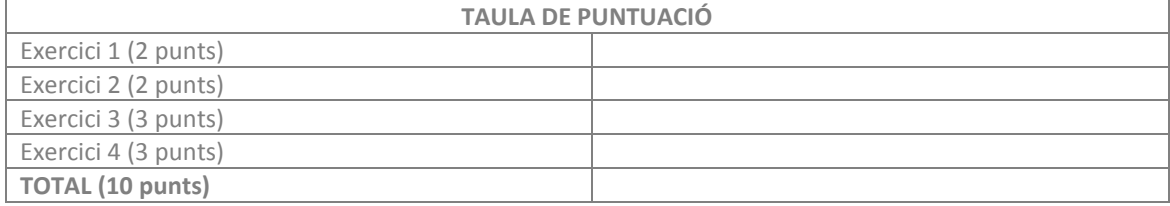